# Oracle® Fusion Middleware Configuration File Reference for Oracle Traffic **Director**

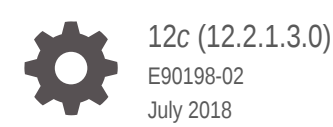

ORACLE

Oracle Fusion Middleware Configuration File Reference for Oracle Traffic Director, 12*c* (12.2.1.3.0)

E90198-02

Copyright © 2016, 2018, Oracle and/or its affiliates. All rights reserved.

Primary Author: N. T. Thrupthi Contributors: Nanda Kishore

This software and related documentation are provided under a license agreement containing restrictions on use and disclosure and are protected by intellectual property laws. Except as expressly permitted in your license agreement or allowed by law, you may not use, copy, reproduce, translate, broadcast, modify, license, transmit, distribute, exhibit, perform, publish, or display any part, in any form, or by any means. Reverse engineering, disassembly, or decompilation of this software, unless required by law for interoperability, is prohibited.

The information contained herein is subject to change without notice and is not warranted to be error-free. If you find any errors, please report them to us in writing.

If this is software or related documentation that is delivered to the U.S. Government or anyone licensing it on behalf of the U.S. Government, then the following notice is applicable:

U.S. GOVERNMENT END USERS: Oracle programs, including any operating system, integrated software, any programs installed on the hardware, and/or documentation, delivered to U.S. Government end users are "commercial computer software" pursuant to the applicable Federal Acquisition Regulation and agencyspecific supplemental regulations. As such, use, duplication, disclosure, modification, and adaptation of the programs, including any operating system, integrated software, any programs installed on the hardware, and/or documentation, shall be subject to license terms and license restrictions applicable to the programs. No other rights are granted to the U.S. Government.

This software or hardware is developed for general use in a variety of information management applications. It is not developed or intended for use in any inherently dangerous applications, including applications that may create a risk of personal injury. If you use this software or hardware in dangerous applications, then you shall be responsible to take all appropriate fail-safe, backup, redundancy, and other measures to ensure its safe use. Oracle Corporation and its affiliates disclaim any liability for any damages caused by use of this software or hardware in dangerous applications.

Oracle and Java are registered trademarks of Oracle and/or its affiliates. Other names may be trademarks of their respective owners.

Intel and Intel Xeon are trademarks or registered trademarks of Intel Corporation. All SPARC trademarks are used under license and are trademarks or registered trademarks of SPARC International, Inc. AMD, Opteron, the AMD logo, and the AMD Opteron logo are trademarks or registered trademarks of Advanced Micro Devices. UNIX is a registered trademark of The Open Group.

This software or hardware and documentation may provide access to or information about content, products, and services from third parties. Oracle Corporation and its affiliates are not responsible for and expressly disclaim all warranties of any kind with respect to third-party content, products, and services unless otherwise set forth in an applicable agreement between you and Oracle. Oracle Corporation and its affiliates will not be responsible for any loss, costs, or damages incurred due to your access to or use of third-party content, products, or services, except as set forth in an applicable agreement between you and Oracle.

# **Contents**

#### [Preface](#page-9-0)

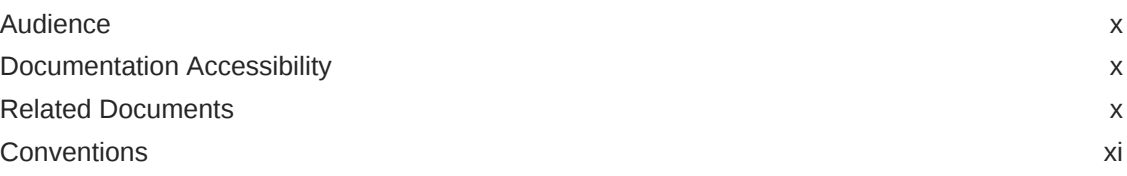

### 1 [Overview of Configuration Files and Directories](#page-11-0)

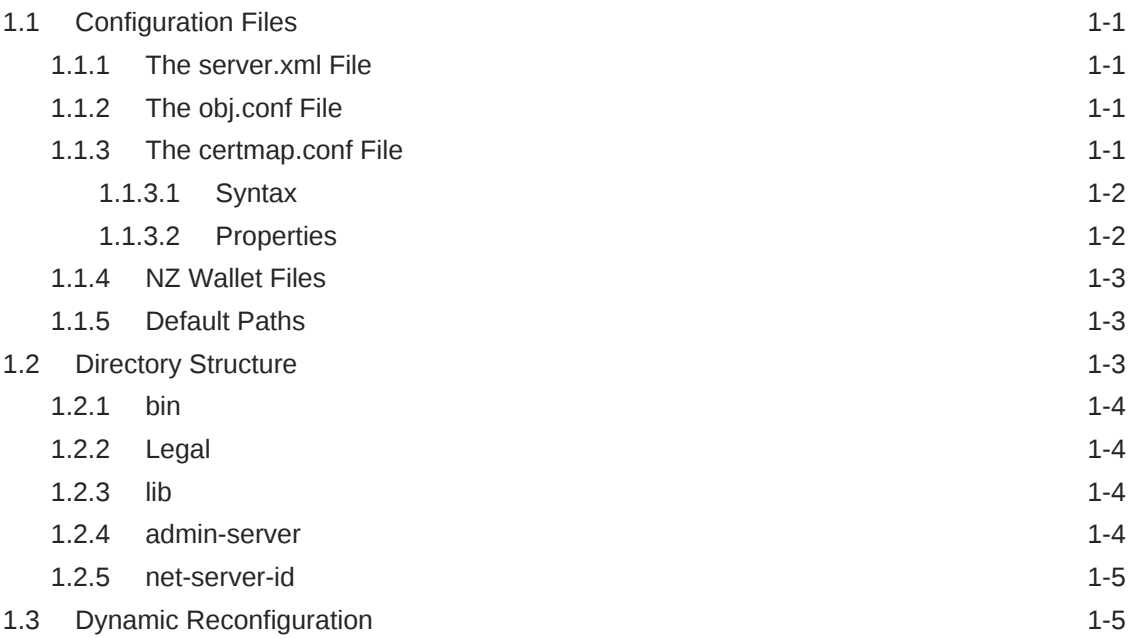

### 2 [Syntax and Use of server.xml](#page-17-0)

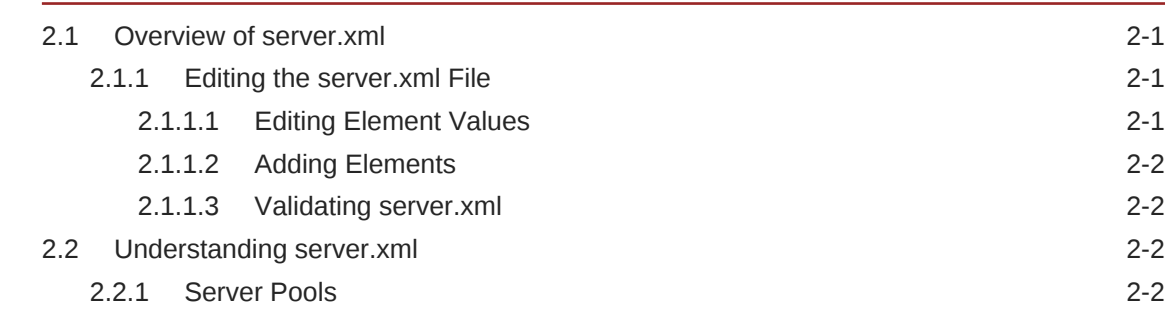

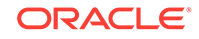

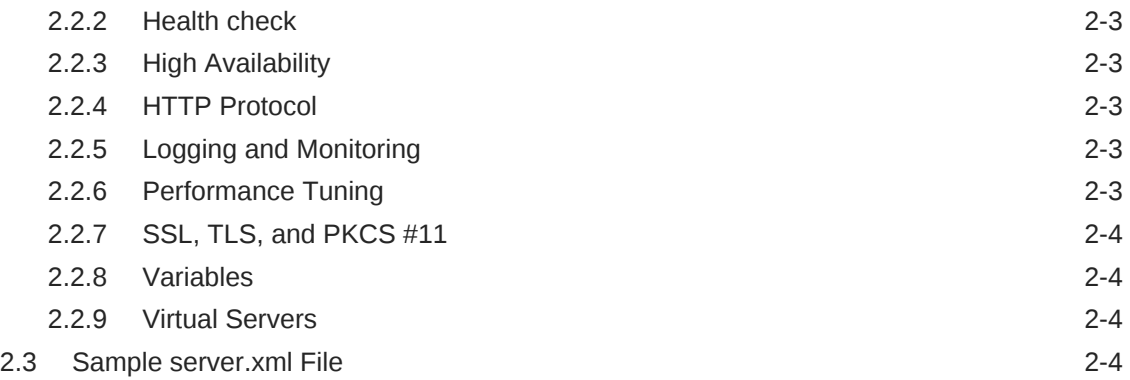

### 3 [Elements in server.xml](#page-22-0)

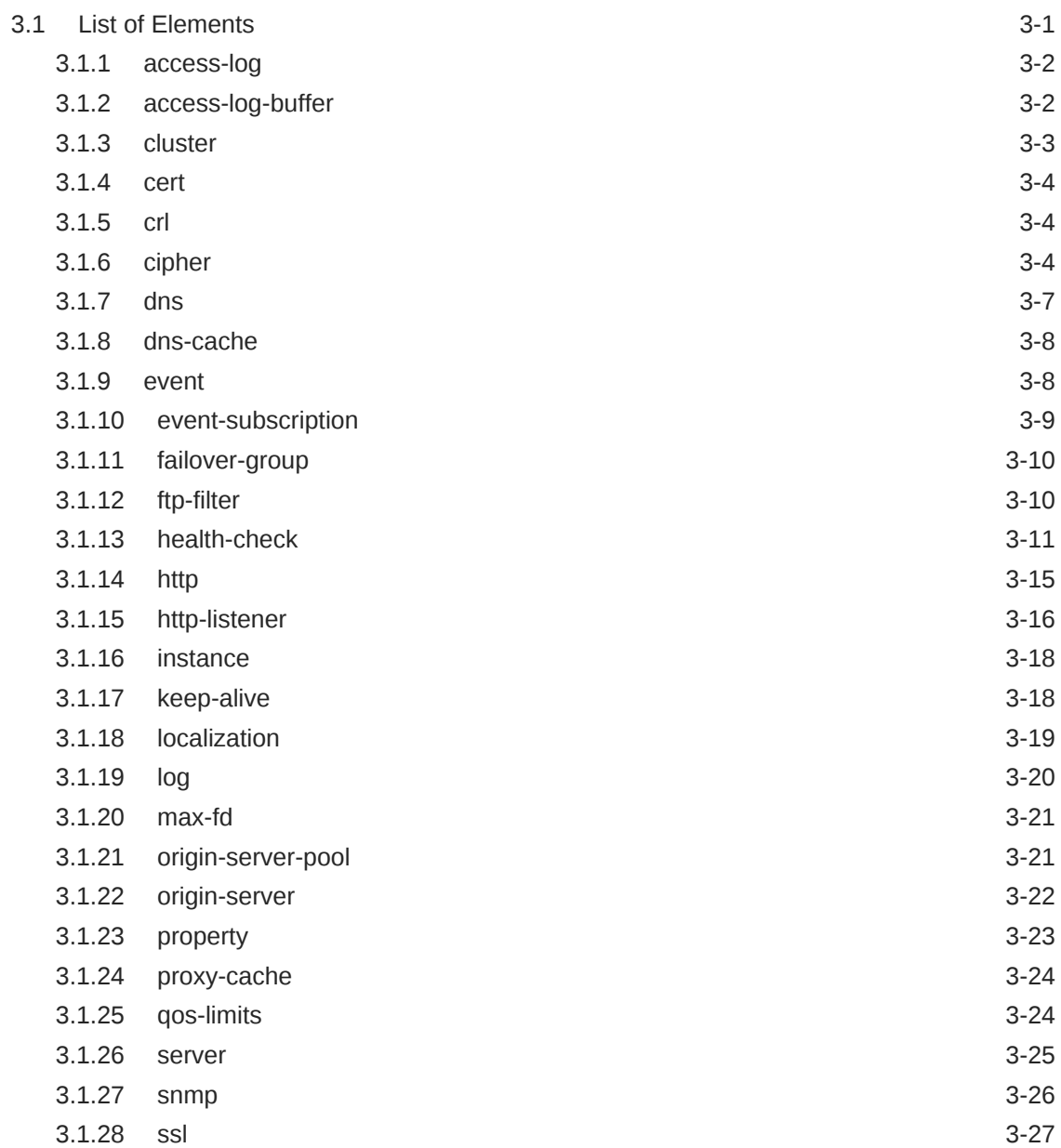

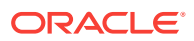

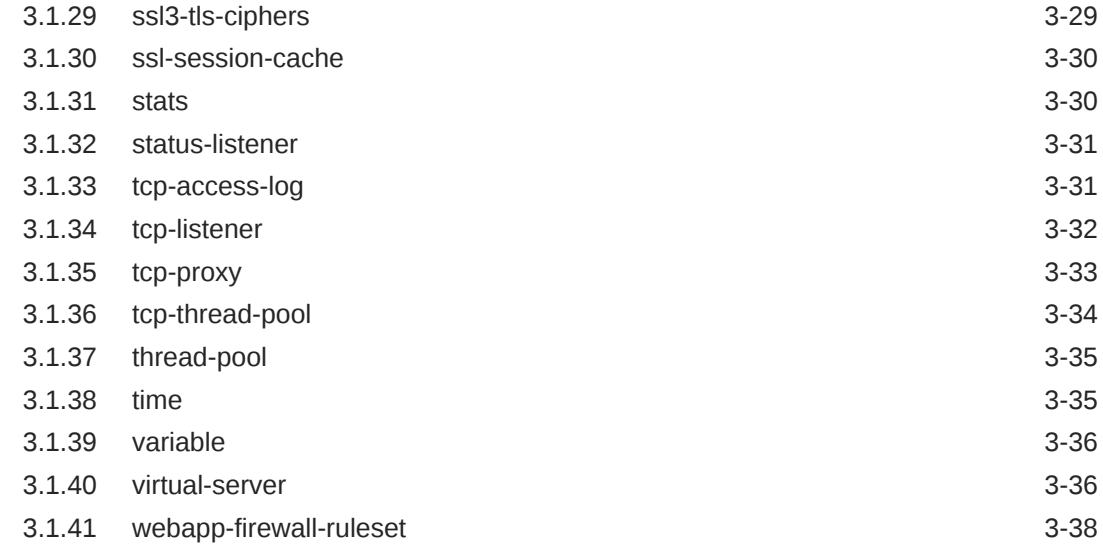

### 4 [Syntax and Use of obj.conf](#page-60-0)

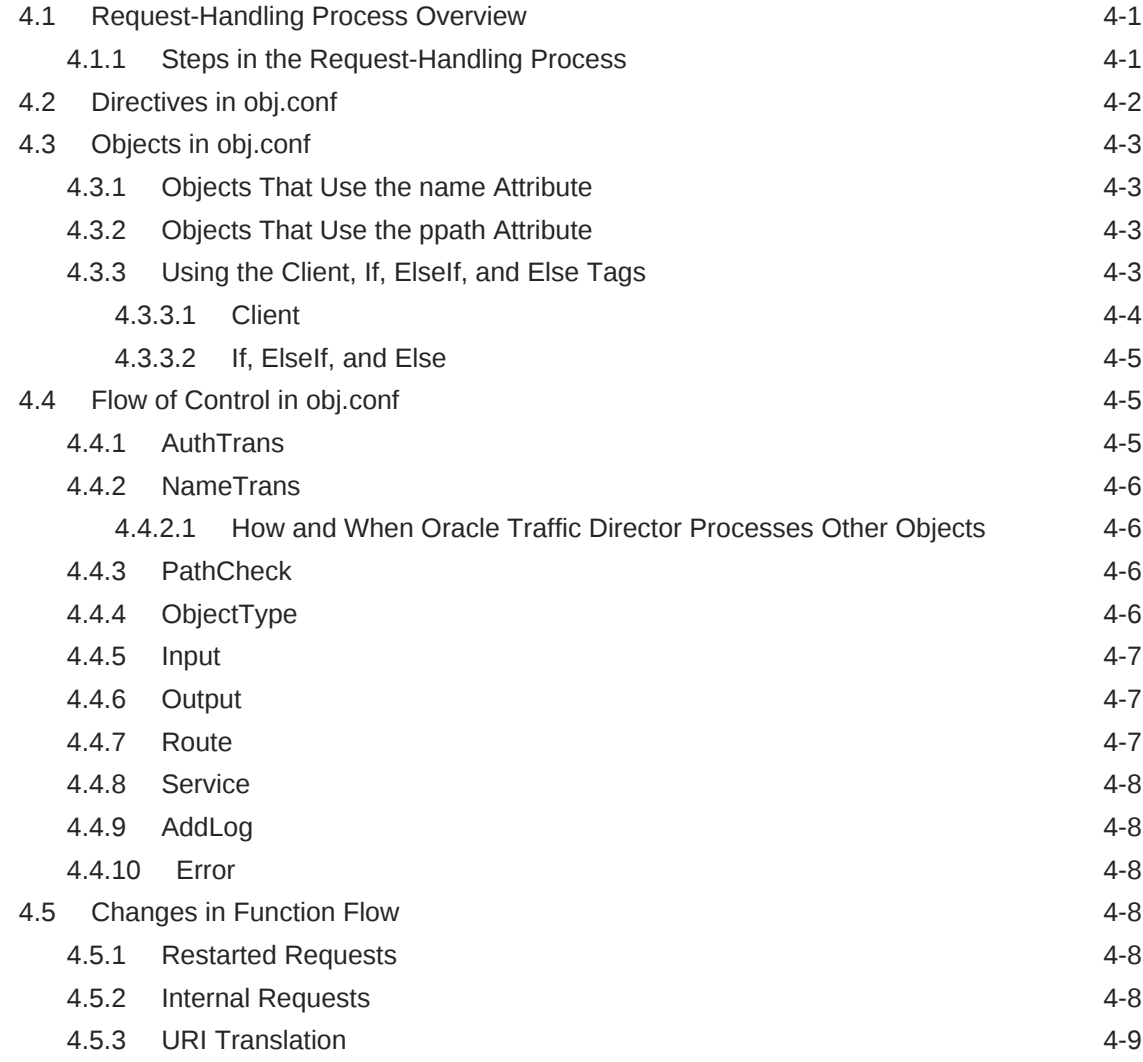

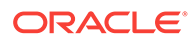

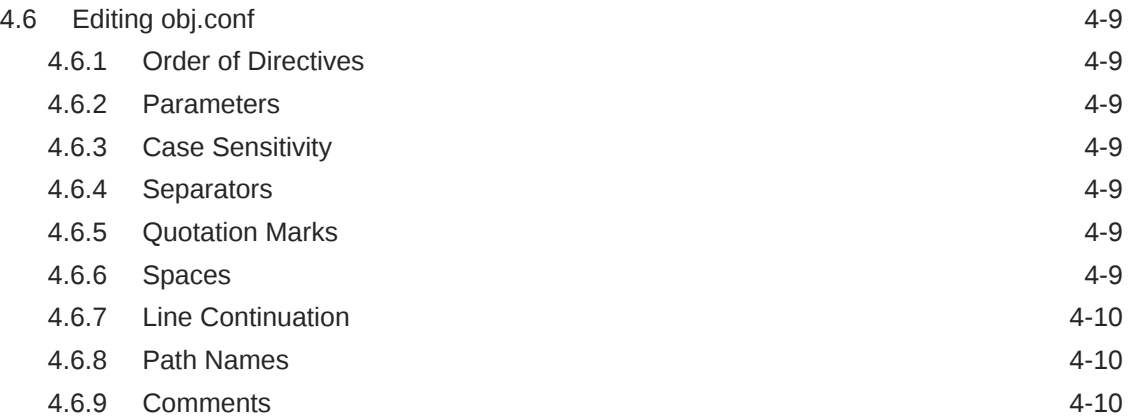

5 [Predefined Server Application Functions and Filters in obj.conf](#page-70-0)

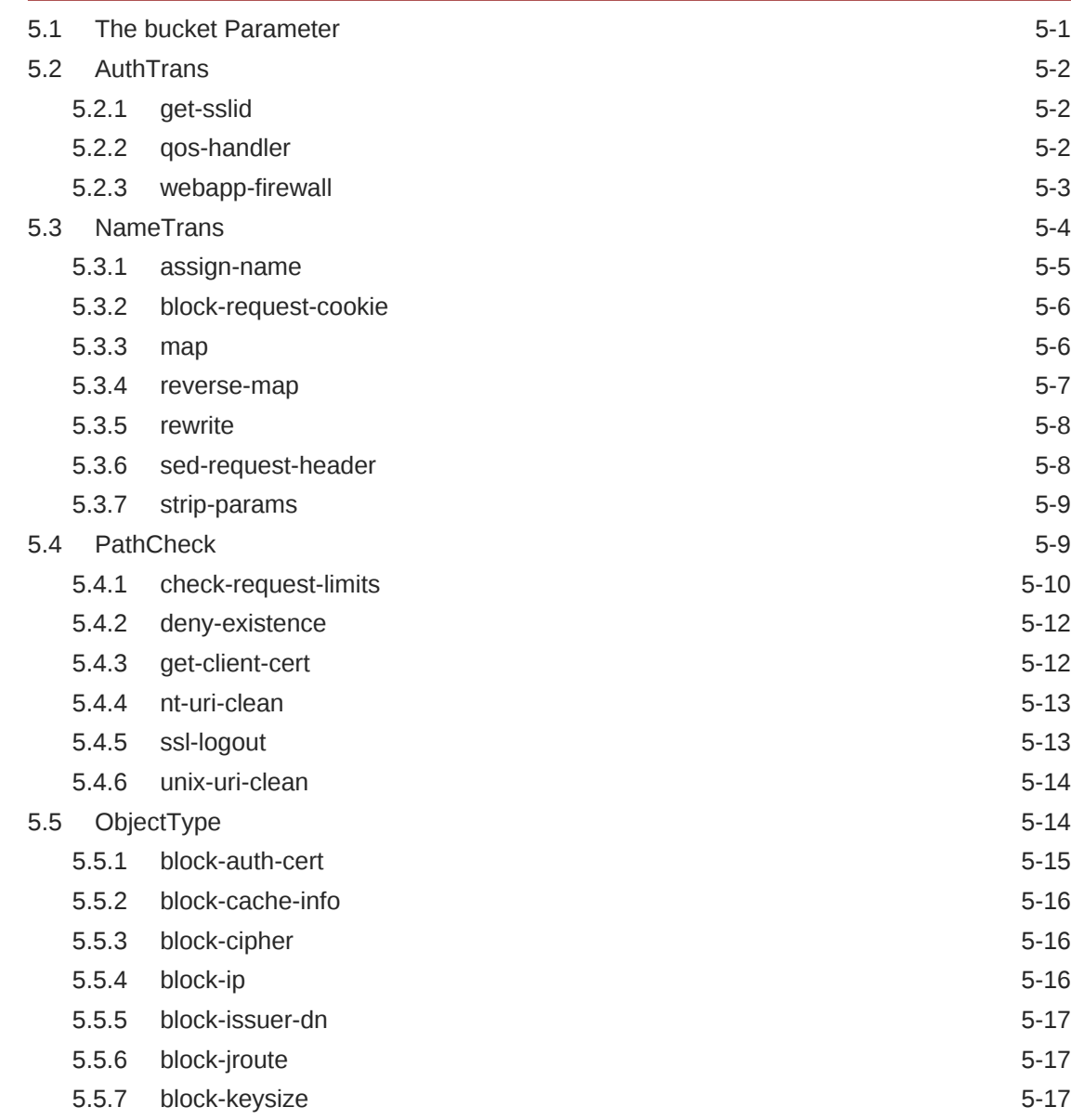

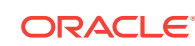

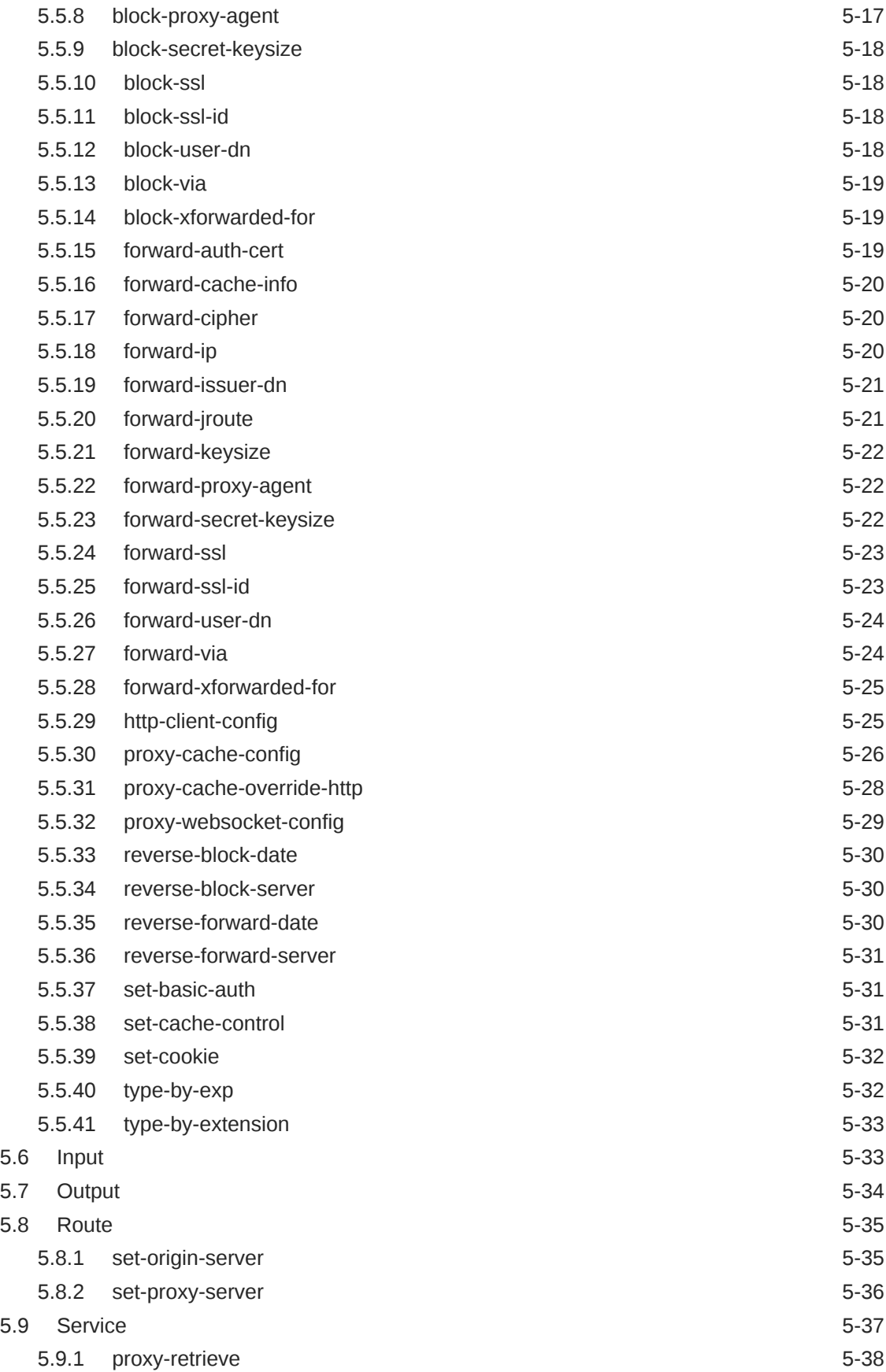

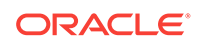

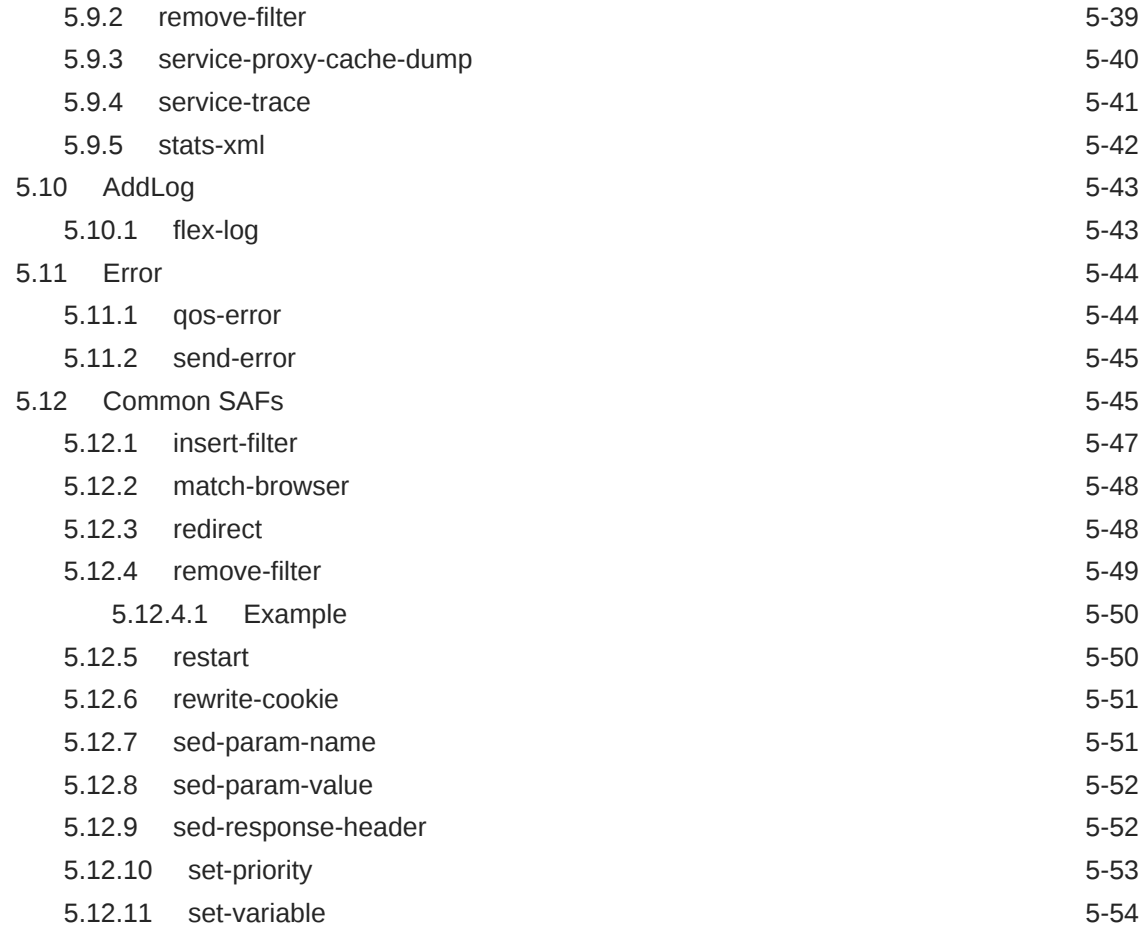

## A [Using Variables, Expressions, Wildcards, and String Interpolation](#page-127-0)

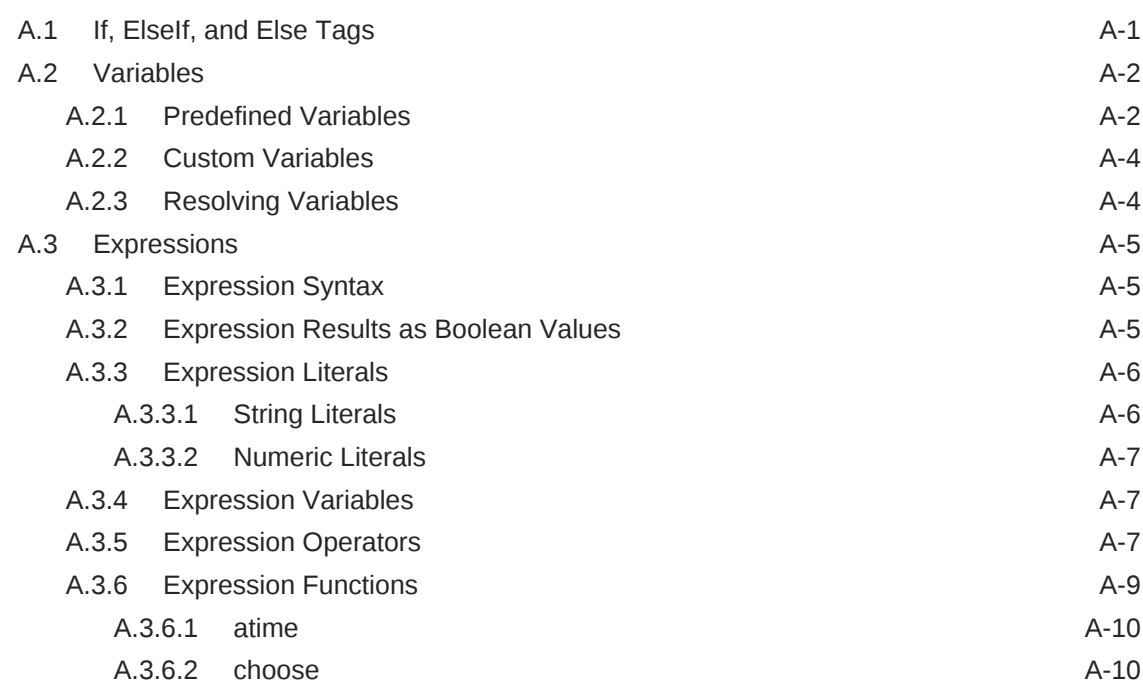

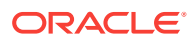

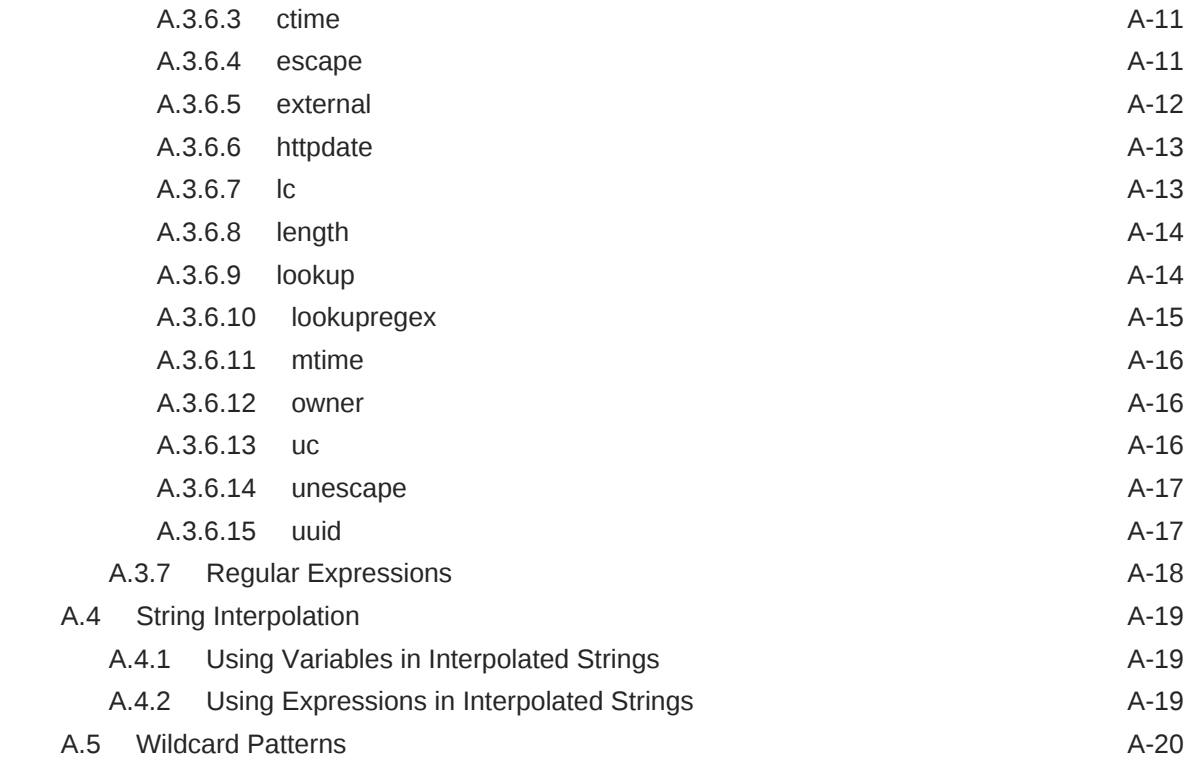

- B [Using the Custom Access-Log File Format](#page-147-0)
- C [Using Time Formats](#page-150-0)
- D [Alphabetical List of Server Configuration Elements and Predefined](#page-152-0) **[SAFs](#page-152-0)**

#### [Index](#page-155-0)

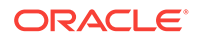

# <span id="page-9-0"></span>Preface

This document describes the purpose and use of the configuration files for Oracle® Fusion Middleware, including server.xml, and obj.conf. It provides a comprehensive list of the elements and directives in these configuration files.

### Audience

The intended audience for this document is the person who administers and maintains Oracle® Fusion Middleware.

This document assumes you are familiar with:

- Working in a terminal window
- HTTP
- XML
- Executing operating system commands on UNIX-like platforms

# Documentation Accessibility

For information about Oracle's commitment to accessibility, visit the Oracle Accessibility Program website at [http://www.oracle.com/pls/topic/lookup?](http://www.oracle.com/pls/topic/lookup?ctx=acc&id=docacc) [ctx=acc&id=docacc](http://www.oracle.com/pls/topic/lookup?ctx=acc&id=docacc).

#### **Access to Oracle Support**

Oracle customers that have purchased support have access to electronic support through My Oracle Support. For information, visit [http://www.oracle.com/pls/topic/](http://www.oracle.com/pls/topic/lookup?ctx=acc&id=info) [lookup?ctx=acc&id=info](http://www.oracle.com/pls/topic/lookup?ctx=acc&id=info) or visit <http://www.oracle.com/pls/topic/lookup?ctx=acc&id=trs> if you are hearing impaired.

# Related Documents

For more information, see the following documents, which are available on the Oracle Technology Network:

- *Installing Oracle Traffic Director*
- *WebLogic Scripting Tool Command Reference for Oracle Traffic Director Reference*
- *Administering Oracle Traffic Director*
- *Using WebLogic Server MT*

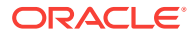

# <span id="page-10-0"></span>**Conventions**

The following text conventions are used in this document:

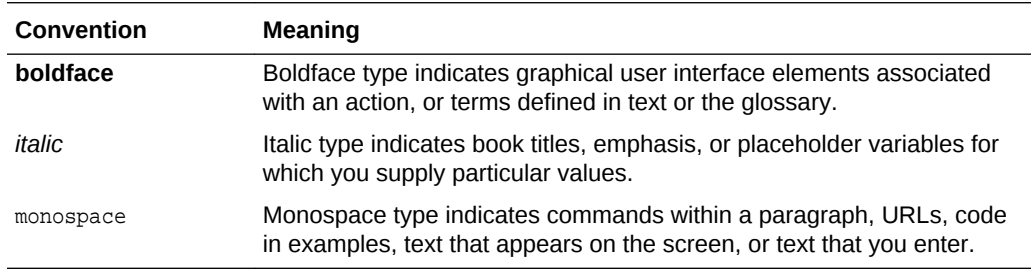

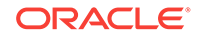

# <span id="page-11-0"></span>1 Overview of Configuration Files and **Directories**

The configuration and behavior of Oracle Traffic Director is determined by a set of configuration files. You can use the Oracle Fusion Middleware Control and the WebLogic Scripting Tool (WLST) to change the configuration file settings. You can also manually edit these files.

This chapter includes the following topics:

- **Configuration Files**
- **[Directory Structure](#page-13-0)**
- [Dynamic Reconfiguration](#page-15-0)

# 1.1 Configuration Files

Each server instance has its own directory, referred to as INSTANCE\_HOME in this document. The INSTANCE\_HOME/config directory contains configuration files for Oracle Traffic Director components. The exact number and names of the configuration files depend on the components that were enabled or loaded into the server. For the default location of the INSTANCE\_HOME, see [Default Paths.](#page-13-0)

The following sections describe the configuration files and related information pertaining to Oracle Traffic Director:

- The server.xml File
- The obj.conf File
- The certmap.conf File

#### 1.1.1 The server.xml File

The server.xml file contains the Oracle Traffic Director configuration. For more information about the server.xml file, see [Syntax and Use of server.xml.](#page-17-0)

#### 1.1.2 The obj.conf File

The obj.conf file contains directives for HTTP request processing. For more information about the obj.conf file, see [Syntax and Use of obj.conf](#page-60-0).

#### 1.1.3 The certmap.conf File

The certmap.conf file describes how a certificate is mapped to an LDAP entry designated by issuerDN.

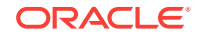

### <span id="page-12-0"></span>1.1.3.1 Syntax

```
certmap name issuerDNname:property1 [value1]
name:property2 [value2]
...
```
The default certificate is named default, and the default *issuerDN* is also named default. Therefore, the first line defined in the certmap.conf file must be as follows:

```
certmap default default
```
Use # at the beginning of a line to indicate a comment.

#### 1.1.3.2 Properties

Table 1-1 describes the properties of certmap.conf file.

**Table 1-1 certmap.conf properties**

| <b>Attribute</b> | <b>Allowed</b><br><b>Values</b>       | <b>Default Value</b>                | <b>Description</b>                                                                                                    |
|------------------|---------------------------------------|-------------------------------------|----------------------------------------------------------------------------------------------------|
| DNComps          | See description Commented             | out                                 | Used to form the base DN for<br>performing an LDAP search while<br>mapping the certificate to a user entry.<br>Values are as follows: |
|                  |                                       |                                     | Commented out - Takes the<br>user's DN from the certificate as<br>is                                                                  |
|                  |                                       |                                     | Empty - Searches the entire<br>٠<br>LDAP tree ( $DN ==$ suffix)<br>Comma-separated attributes -<br>۰<br>Forms the DN                  |
| FilterComps      | See description                       | Commented<br>out                    | Used to form the filter for performing<br>an LDAP search while mapping the<br>certificate to a user entry. Values are<br>as follows:  |
|                  |                                       |                                     | Commented out or empty - Sets<br>۰<br>the filter to "objectclass=*"                                                                   |
|                  |                                       |                                     | Comma-separated attributes -<br>٠<br>Forms the filter                                                                                 |
| verifycert       | on Or of f                            | off<br>(commented<br>out)           | Specifies whether certificates are<br>verified.                                                                                       |
| CmapLdapAttr     | Name of the<br><b>LDAP</b> attribute  | certSubjectDN<br>(commented<br>out) | Specifies the name of the attribute in<br>the LDAP database that contains the<br>DN of the certificate.                               |
| library          | Path to shared<br>lib or dll          | None                                | Specifies the library path for custom<br>certificate mapping code.                                                                    |
| InitFn           | Name of<br>initialization<br>function | None                                | Specifies the initialization function in<br>the certificate mapping code<br>referenced by library.                                    |

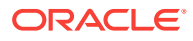

#### <span id="page-13-0"></span>1.1.4 NZ Wallet Files

Wallet files are stored in the INSTANCE\_HOME/config directory:

- ewallet.p12 an editable wallet, with PIN
- cwallet.sso a 'single sign-on' wallet, with obfuscated password (no PIN needed)

There are three NZ wallet operational modes. All three modes are supported by the OTD core server, but the admin may not support all of them. The modes are:

- only ewallet.p12 a PIN is always needed, whether OTD accesses the wallet in read-only mode, or the admin accesses the wallet in read-write mode. OTD prompts for the PIN on startup. The PIN is not stored in server.xml.
- only cwallet.sso called "auto-login only" mode in orapki. No PIN is required, whether OTD accesses the wallet in read-only mode, or the admin accesses the wallet in read-write mode.
- both ewallet.p12 and cwallet.sso called "auto-login" mode in orapki. OTD doesn't require a PIN to access the wallet in read-only mode, but the admin requires a PIN to access the wallet in read-write mode. Edits are made to  $\epsilon_{\text{wallet}}$ ,  $p12$ . After each edit, ewallet.p12 is converted to cwallet.sso.

Use the Oracle orapki command line utility to manage public key infrastructure (PKI) elements such as wallets. For more information, see the appendix Using the orapki Utility to Manage PKI Elements in the *Oracle Database Security Guide*.

### 1.1.5 Default Paths

The default paths used in Oracle Traffic Director are listed below. Table 1-2 describes the default paths and file names.

| <b>Placeholder</b> | <b>Description</b>                                                                                                    |
|--------------------|----------------------------------------------------------------------------------------------------|
| ORACLE HOME        | The directory in which Oracle Traffic Director is installed.                                                                                       |
| INSTANCE HOME      | The directory that contains the files pertaining to the<br>Oracle Traffic Director administration server and Oracle<br>Traffic Director instances. |

**Table 1-2 Default Paths**

## 1.2 Directory Structure

This section describes the directory structures that are created when you first install Oracle Traffic Director. In a typical OTD installation, all directories are located in the ORACLE\_HOME directory, except for the admin-server directory and net-*server-id* instance subdirectory. The admin-server directory and the net-*server-id* subdirectory are located in the INSTANCE\_HOME directory. Creating an administration server or an administration node requires you to execute the configure-server command. To create an administration node in OTD, you must make sure that the administration server is up and running. The newly created administration node will be registered with the administration server. Before creating any instances, create an administration server by running the configure-server command. Later, execute the create-instance command to create instances in OTD. For more information about the CLI commands,

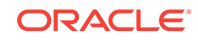

<span id="page-14-0"></span>see *Oracle Traffic Director Command-line Reference*. For more information about the default locations for these directories, see [Default Paths](#page-13-0). The following directories exist under the Oracle Traffic Director installation directory, ORACLE\_HOME:

- bin
- **Legal**
- lib
- admin-server
- [net-server-id](#page-15-0)

#### 1.2.1 bin

The bin directory contains the commands to administer Oracle Traffic Director, including the WebLogic Scripting Tool Command interface (WLST).

#### 1.2.2 Legal

The Legal directory contains the third party information pertaining to the software.

### 1.2.3 lib

The lib directory contains internal binaries, scripts, libraries, and bundled plug-ins. These are private files, for internal use only.

For information about the admin-server directory and net-*server-id* subdirectory see:

- admin-server
- [net-server-id](#page-15-0)

#### 1.2.4 admin-server

The admin-server directory contains the following subdirectories:

- bin contains binary files used to start, stop, and restart Oracle® Fusion Middleware. On UNIX systems, this directory also contains the file required for rotating logs.
- config contains private configuration files for the administration server. These files are for internal use.
- config-store contains files used by the administration server to track server configuration information.

#### **Note:**

The files in this directory are created by for internal use. Do not edit, run scripts on, or otherwise access any files in the config-store directory.

• generated - contains files generated by the instance, such as Java class files corresponding to JavaServer Pages (JSP).

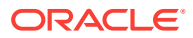

logs - contains any error messages or access log files generated by a server instance.

#### <span id="page-15-0"></span>1.2.5 net-server-id

A net-*server-id* directory is created for every instance you create in OTD. This directory has the following subdirectories and files:

- bin contains the commands for starting, stopping, restarting, and reconfiguring the server. It also contains the command for rotating the log files.
- config contains the following instance-specific configuration files:
	- <C1>-obj.conf virtual server specific directory.
	- obj.conf -Oracle® Fusion Middleware directives for handling HTTP requests from clients.
	- pkcs11.txt NSS PKCS #11 module database.
	- server.xml most of the server configuration settings.
- logs contains log files generated by this server instance.

## 1.3 Dynamic Reconfiguration

Dynamic reconfiguration enables you to make configuration changes to a running Oracle Traffic Director instance, without having to stop and restart it in order for the changes to take effect.

Dynamic configuration happens:

- When you deploy a configuration through the Administration Console or CLI
- When you run the reconfig script in the server instance's bin directory

You can dynamically change the configuration settings in the  $obj.config$  file without restarting the server. In addition, most settings in the server. xml file can be changed without restarting the server. If you must restart the server, a warning message appears in the server log when you deploy the configuration or run the reconfig command.

You cannot dynamically reconfigure the following server.xml configuration parameters:

- user
- temp-path
- $log$  (with the exception of  $log$ -level)
- thread-pool
- pkcs11
- stats
- dns
- dns-cache
- ssl-session-cache
- access-log-buffer

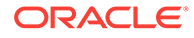

When you run the reconfig command, a new configuration object is created, and all new incoming requests are processed based on this new configuration object. The current configuration object is removed when no HTTP requests are using the object.

In case an erroneous configuration occurs during dynamic reconfiguration, the server displays an error message. The server logs the error message to a log file specified by the last configuration that worked.

Certain erroneous configurations result in warning messages but do not cause the server to reject the configuration. Other erroneous configurations trigger error messages and cause the server to reject the configuration. If the server rejects a configuration during startup, the server does not start. If the server rejects a configuration during a dynamic reconfiguration, the server reverts to the last configuration that worked.

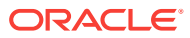

# <span id="page-17-0"></span> $\overline{\phantom{a}}$ Syntax and Use of server.xml

The server.xml file contains most of the server configuration. This chapter describes the basic syntax of the server.xml file and provides a high-level view of the elements that are used to configure features of the server. This chapter contains the following topics:

- Overview of server.xml
- [Understanding server.xml](#page-18-0)
- [Sample server.xml File](#page-20-0)

## 2.1 Overview of server.xml

The server.xml file contains the elements that define the configuration. The server.xml file is located in the INSTANCE\_HOME/net-server-id/config directory.

The file encoding is UTF-8 to maintain compatibility with UNIX text editors.

#### 2.1.1 Editing the server.xml File

The structure of the server.xml file is a hierarchy, with server as the topmost element. The server element has many subelements, many of which have subelements of their own.

In general, you do not need to edit server. xml directly. Instead, use the Administrator Console and the  $t$ adm command-line interface to change values in the server.  $x$ ml file. Changes made using the Administrator Console and tadm command-line interface affect the server.xml file. Using tadm when creating scripts to change the server.xml file ensures forward compatibility. If you edit the server. xml file directly, ensure that the resulting server.xml file is valid.

#### 2.1.1.1 Editing Element Values

To change the values in the server.xml file, change the value between the tags associated with the element you are editing. For example, to change the value of <loglevel> from NOTIFICATION:1 to TRACE:1, find the log child element of the server element. In this example, you see the following lines:

```
 <log>
  <log-file>../logs/server.log</log-file>
  <log-level>NOTIFICATION:1</log-level>
 </log>
```
For example:

Change the log-level from NOTIFICATION: 1

```
<log-level>NOTIFICATION:1</log-level>
```
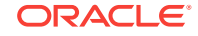

<span id="page-18-0"></span>to TRACE:1 <log-level>TRACE:1</log-level>

After altering the server.xml file, you must deploy your configuration for most changes to take effect. Use the command-line interface command  $t$  adm pull-config to pull the modified server.xml file, then use the Administrator Console or the tadm deploy-config command to deploy your changes. Some changes require a server restart in order to take effect. For information about changes that require a restart and which do not, see [Dynamic Reconfiguration.](#page-15-0)

#### 2.1.1.2 Adding Elements

To add a new element to the file, add the element and any required subelements. Elements begin with a tag, for example <virtual-server>, and end with the closing tag, for example </virtual-server>. The tags are case-sensitive.

#### 2.1.1.3 Validating server.xml

After editing the server.xml file, Oracle Traffic Director automatically validates the XML code when you start or dynamically reconfigure a server.

You can also use the -configtest option of the startserv script to validate your configuration. From the instance's bin directory, run:

```
startserv -configtest
```
# 2.2 Understanding server.xml

To change the server.xml file for your environment, you must know which elements contain the relevant settings. The following sections contain brief descriptions of the elements that configure the functional areas:

- **Server Pools**
- **[Health check](#page-19-0)**
- **[High Availability](#page-19-0)**
- [HTTP Protocol](#page-19-0)
- [Logging and Monitoring](#page-19-0)
- [Performance Tuning](#page-19-0)
- [SSL, TLS, and PKCS #11](#page-20-0)
- **[Variables](#page-20-0)**
- [Virtual Servers](#page-20-0)

For more information about all the server, xml elements and their subelements, see [Elements in server.xml](#page-22-0).

### 2.2.1 Server Pools

The origin-server element defines a member of a server pool. The origin-server-pool element configures a pool of origin servers that are used to load-balance requests. An origin server is a back-end server—such as an Oracle WebLogic Server instance or an

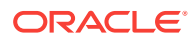

Oracle iPlanet Web Server instance—to which Oracle Traffic Director should forward requests that it receives from clients, and from which it receives responses. A set of origin servers providing the same service constitute an origin server pool. For more information, see [origin-server-pool,](#page-42-0) [origin-server,](#page-43-0) [server](#page-46-0).

### <span id="page-19-0"></span>2.2.2 Health check

The health-check element configures the parameters that are used to determine the status of each origin server in an origin-server pool. The health-check element is a subelement of the origin-server-pool element. See [health-check](#page-32-0) and [origin-server](#page-42-0)[pool.](#page-42-0)

### 2.2.3 High Availability

The failover-group element is a grouping of a VIP (Virtual IP), an instance that is designated as the primary server and another instance designated as the backup server. The Active-Passive or Active-Active cluster failover configurations are represented as Failover Groups. The failover-group element defines a failover group. See [failover-group.](#page-31-0)

#### 2.2.4 HTTP Protocol

The http element configures the general HTTP protocol options. The keep-alive element configures the HTTP keep-alive connection management. The http-listener element configures the ports and IP addresses on which the server listens for new HTTP connections. The virtual-server element configures a method by which the server processes the HTTP requests. See [http,](#page-36-0) [keep-alive,](#page-39-0) [http-listener,](#page-37-0) and [virtual](#page-57-0)[server.](#page-57-0)

### 2.2.5 Logging and Monitoring

The access-log element configures the file name and format of access logs. The access-log-buffer element configures the frequency of access log updates and ordering of the access log entries. See [access-log](#page-23-0) and [access-log-buffer](#page-23-0). For more information about the log file format, see [Using the Custom Access-Log File Format](#page-147-0).

The log element configures the file name and contents of the server log. The event element configures the access log and server log rotation. See [log](#page-41-0) and [event.](#page-29-0)

The snmp element configures Simple Network Management Protocol (SNMP), and the stats element configures statistics collection. See [snmp](#page-47-0) and [stats](#page-51-0).

### 2.2.6 Performance Tuning

The thread-pool element configures the number of threads used to process requests and the maximum number of HTTP connections that the server queues. See [thread](#page-56-0)[pool.](#page-56-0)

The keep-alive element configures the HTTP keep-alive connection management. See [keep-alive.](#page-39-0) The [dns-cache](#page-29-0) element configures the DNS caching. See dns-cache.

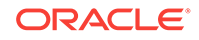

### <span id="page-20-0"></span>2.2.7 SSL, TLS, and PKCS #11

The ssl element configures Secure Sockets Layer (SSL) and Transport Layer Security (TLS). SSL and TLS can be configured separately for each HTTP listener. For more information, see [ssl](#page-48-0) and [http-listener.](#page-37-0)

The pkcs11 element configures the PKCS #11 subsystem, including certificate revocation lists (CRLs) and third-party cryptographic modules.

### 2.2.8 Variables

The variable element defines a variable for use in expressions, log formats, and obj.conf parameters. See [variable.](#page-57-0) For more information about variable and expression use, see [Using Variables, Expressions, Wildcards, and String Interpolation](#page-127-0).

#### 2.2.9 Virtual Servers

The virtual-server element configures the virtual servers. Each virtual server processes HTTP requests from one or more HTTP listeners. The http-listener element configures the HTTP listeners. See [virtual-server](#page-57-0) and [http-listener](#page-37-0).

You can define variables within a virtual server using the variable element, as described in Variables.

### 2.3 Sample server.xml File

Example 2-1 shows an excerpt from a server.xml file.

#### **Example 2-1 server.xml file**

```
<?xml version="1.0" encoding="UTF-8" ?>
2 - 1 = - Copyright (c) 2011, Oracle and/or its affiliates. All rights reserved
-->
<server>
   <cluster>
     <local-host>www.example.com</local-host>
     <instance>
       <host>www.example.com</host>
     </instance>
   </cluster>
   <log>
     <log-file>../logs/server.log</log-file>
     <log-level>NOTIFICATION:1</log-level>
  \langlelog>
   <platform>64</platform>
   <temp-path>/tmp/net-test-8a4af444</temp-path>
   <user>myuser</user>
   <access-log>
     <file>../logs/access.log</file>
   </access-log>
  <http-listener>
    <name>http-listener-1</name>
    <port>1894</port>
```
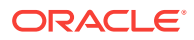

```
 <server-name>www.example.com</server-name>
   <default-virtual-server-name>test</default-virtual-server-name>
  </http-listener>
 <virtual-server>
   <name>test</name>
    <http-listener-name>http-listener-1</http-listener-name>
    <host>www.example.com</host>
    <object-file>test-obj.conf</object-file>
 </virtual-server>
 <origin-server-pool>
    <name>origin-server-pool-1</name>
    <type>http</type> 
 <origin-server>
   <host>www.example.com</host> 
   <port>20005</port> 
   </origin-server>
  </origin-server-pool>
  </server>
```
# <span id="page-22-0"></span>3 Elements in server.xml

This chapter describes the elements in the server.xml file in alphabetical order.

# 3.1 List of Elements

This section describes the elements in the server.xml file in alphabetical order.

- [access-log](#page-23-0)
- [access-log-buffer](#page-23-0)
- [cluster](#page-24-0)
- [cert](#page-25-0)
- [crl](#page-25-0)
- [dns](#page-28-0)
- [dns-cache](#page-29-0)
- [event](#page-29-0)
- [failover-group](#page-31-0)
- [health-check](#page-32-0)
- [http](#page-36-0)
- [http-listener](#page-37-0)
- [instance](#page-39-0)
- [keep-alive](#page-39-0)
- [localization](#page-40-0)
- [log](#page-41-0)
- [log](#page-41-0)
- [origin-server-pool](#page-42-0)
- [origin-server](#page-43-0)
- [property](#page-44-0)
- [proxy-cache](#page-45-0)
- [qos-limits](#page-45-0)
- **[server](#page-46-0)**
- [snmp](#page-47-0)
- [ssl](#page-48-0)
- [ssl3-tls-ciphers](#page-50-0)
- [ssl-session-cache](#page-51-0)

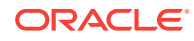

- <span id="page-23-0"></span>**[stats](#page-51-0)**
- [tcp-access-log](#page-52-0)
- [tcp-listener](#page-53-0)
- [tcp-proxy](#page-54-0)
- [tcp-thread-pool](#page-55-0)
- [thread-pool](#page-56-0)
- [time](#page-56-0)
- [variable](#page-57-0)
- [virtual-server](#page-57-0)
- [webapp-firewall-ruleset](#page-59-0)

#### 3.1.1 access-log

The access-log element configures the settings for the access log. This element can appear zero or more times within the server element and zero or more times within the virtual-server element. See [server](#page-46-0) and [virtual-server](#page-57-0).

Table 3-1 describes the subelements of access-log.

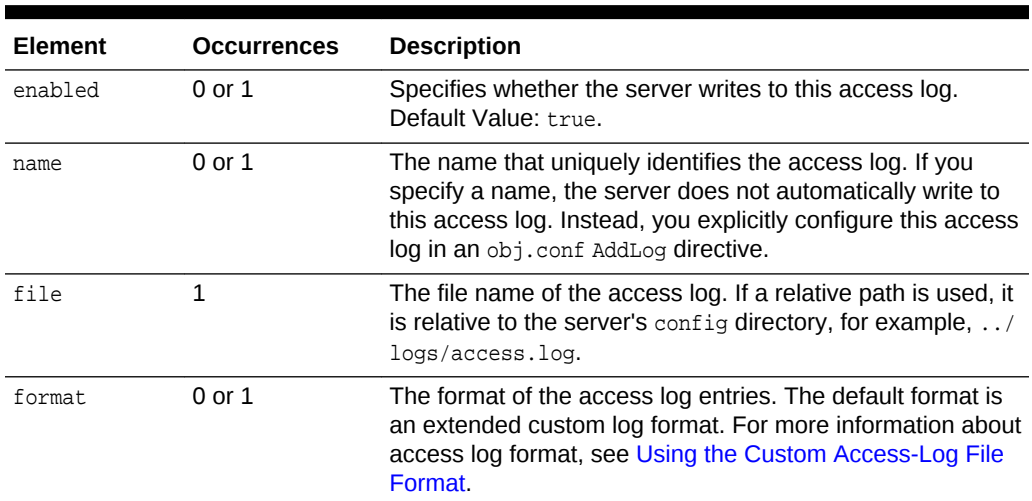

#### **Table 3-1 access-log Subelements**

#### **Related Topics**

- access-log-buffer
- **[event](#page-29-0)**
- [log](#page-41-0)

### 3.1.2 access-log-buffer

The access-log-buffer element configures the settings for access log buffering subsystem. This element can appear zero or one time within the server element. For more information, see [server](#page-46-0).

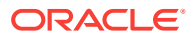

<span id="page-24-0"></span>Table 3-2 describes the subelements of access-log-buffer.

| Element              | <b>Occurrences</b> | <b>Description</b>                                                                                                    |
|----------------------|--------------------|----------------------------------------------------------------------------------------------------|
| direct-io            | 0 or 1             | Specifies if the file system cache access<br>log writes. Default value: false. It<br>indicates that the file system write to a<br>cache. Setting the value to true indicates<br>that the file system should not to write to a<br>cache. The setting is purely advisory;<br>either the server or the operating system<br>may choose to ignore it. |
| enabled              | $0$ or 1           | Specifies whether the server buffers the<br>access log entries. Default value: true.                                                                                                    |
| buffer-size          | 0 or 1             | The size (in bytes) of individual access log<br>buffers. The value can be from 4096 to<br>1048576.                                                                                                    |
| max-buffers          | 1                  | Specifies the maximum number of<br>access-log buffers per server. Values: 1 to<br>65536.                                                                                                    |
| max-buffers-per-file | $0$ or $1$         | Specifies the maximum number of<br>access-log buffers per access-log file.                                                                                                    |
| max-age              | 0 or 1             | The maximum time (in seconds) to buffer<br>a given access log entry. The value can<br>be from 0.001 to 3600.                                                                                                    |

**Table 3-2 access-log-buffer Subelements**

#### **Related Topics**

• [access-log](#page-23-0)

#### **Related Topics**

- **[event](#page-29-0)**
- [log](#page-41-0)

#### 3.1.3 cluster

The cluster element defines the cluster to which the server belongs. This element can appear zero or one time within the [server](#page-46-0) element. See server.

Table 3-3 describes the subelements of cluster.

#### **Table 3-3 cluster Subelements**

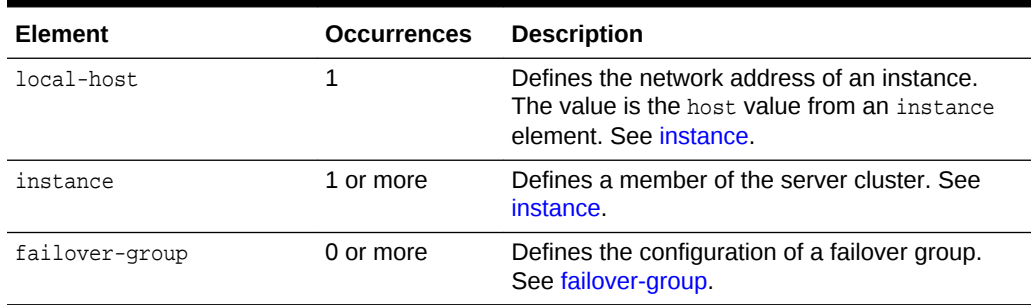

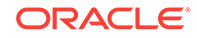

#### **Related Topics**

**[instance](#page-39-0)** 

### <span id="page-25-0"></span>3.1.4 cert

The cert element uniquely identifies a certificate. This element can appear zero or more times within the ssl element. See [ssl.](#page-48-0)

Table 3-4 describes the subelements of cert.

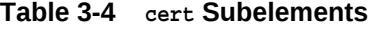

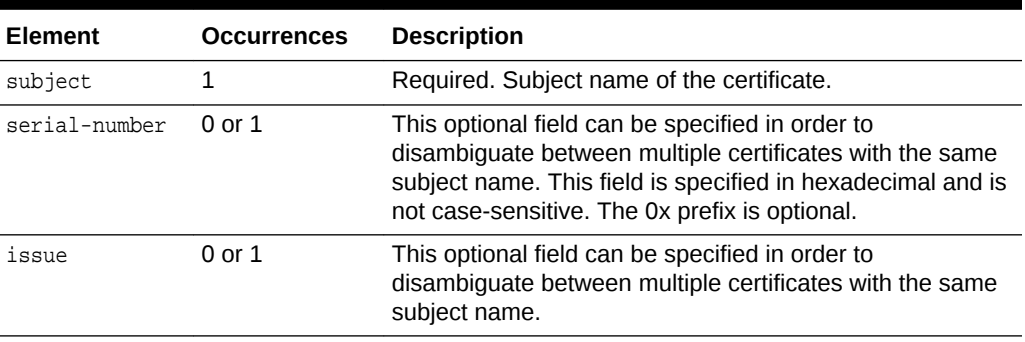

### 3.1.5 crl

The crl element uniquely identifies a certificate revocation list (CRL). This element can appear zero or one time within the [server](#page-46-0) element. See server.

Table 3-5 describes the subelements of crl.

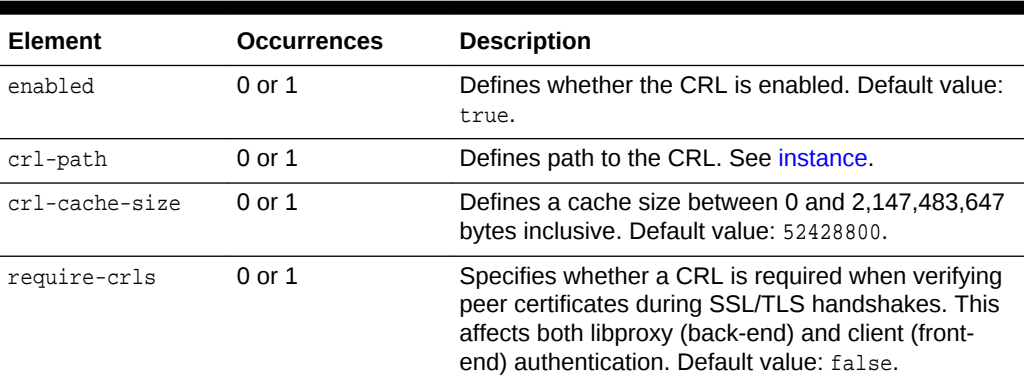

#### **Table 3-5 crl Subelements**

### 3.1.6 cipher

The ssl3-tls-ciphers element enables ciphers. This element can appear zero or one time within the ss13-t1s-ciphers element. See [ssl3-tls-ciphers](#page-50-0).

Note that if ssl3-tls-ciphers is not present in the configuration, the default enablement value for each of the ciphers is used. If ssl3-tls-ciphers is present, you must include a cipher element for each cipher that you want enabled.

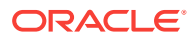

Table 3-6 describes the subelements of cipher.

| Element                                            | <b>Occurrences</b> | <b>Description</b>                                                                                                    |
|----------------------------------------------------|--------------------|----------------------------------------------------------------------------------------------------|
| SSL_RSA_WITH_RC4_128_S O or 1<br>ΗA                |                    | Specifies whether SSL_RSA_WITH_RC4_128_SHA<br>cipher suite is enabled at runtime. Default value:<br>true.                                            |
| TLS_RSA_WITH_AES_128_G<br>CM SHA256                | 0 or 1             | Specifies whether<br>TLS RSA_WITH_AES_128_GCM_SHA256<br>cipher suite is enabled at runtime. Valid only for<br>TLS 1.2. Default value: true.          |
| TLS RSA WITH AES 256 G 0 or 1<br>CM SHA384         |                    | Specifies whether<br>TLS RSA_WITH_AES_256_GCM_SHA384<br>cipher suite is enabled at runtime. Valid only for<br>TLS 1.2. Default value: true.          |
| TLS_RSA_WITH_AES_128_C Oor 1<br>BC_SHA256          |                    | Specifies whether<br>TLS RSA_WITH_AES_128_CBC_SHA256<br>cipher suite is enabled at runtime. Valid only for<br>TLS 1.2. Default value: true.          |
| TLS_RSA_WITH_AES_256_C Oor 1<br>BC SHA256          |                    | Specifies whether<br>TLS RSA WITH AES 256 CBC SHA256<br>cipher suite is enabled at runtime. Valid only for<br>TLS 1.2. Default value: true.          |
| TLS_ECDHE_ECDSA_WITH_A 0 or 1<br>ES 128 CBC SHA256 |                    | Specifies whether<br>TLS_ECDHE_ECDSA_WITH_AES_128_CBC_<br>SHA256 cipher suite is enabled at runtime. Valid<br>only for TLS 1.2. Default value: true. |
| TLS_ECDHE_ECDSA_WITH_A 0 or 1<br>ES_256_CBC_SHA384 |                    | Specifies whether<br>TLS_ECDHE_ECDSA_WITH_AES_256_CBC_<br>SHA384 cipher suite is enabled at runtime. Valid<br>only for TLS 1.2. Default value: true. |
| TLS_ECDHE_ECDSA_WITH_A 0 or 1<br>ES_128 GCM SHA256 |                    | Specifies whether<br>TLS ECDHE ECDSA WITH AES 128 GCM<br>SHA256 cipher suite is enabled at runtime. Valid<br>only for TLS 1.2. Default value: true.  |
| TLS_ECDHE_ECDSA_WITH_A 0 or 1<br>ES_256_GCM_SHA384 |                    | Specifies whether<br>TLS_ECDHE_ECDSA_WITH_AES_256_GCM_<br>SHA384 cipher suite is enabled at runtime. Valid<br>only for TLS 1.2. Default value: true. |
| TLS_ECDHE_RSA_WITH_AES<br>$_128$ CBC SHA256        | 0 or 1             | Specifies whether<br>TLS_ECDHE_RSA_WITH_AES_128_CBC_SH<br>A256 cipher suite is enabled at runtime. Valid<br>only for TLS 1.2. Default value: true.   |
| TLS ECDHE RSA WITH AES<br>_256_CBC_SHA384          | 0 or 1             | Specifies whether<br>TLS_ECDHE_RSA_WITH_AES_256_CBC_SH<br>A384 cipher suite is enabled at runtime. Valid<br>only for TLS 1.2. Default value: true.   |
| TLS_ECDHE_RSA_WITH_AES<br>_128_GCM_SHA256          | 0 or 1             | Specifies whether<br>TLS_ECDHE_RSA_WITH_AES_128_GCM_SH<br>A256 cipher suite is enabled at runtime. Valid<br>only for TLS 1.2. Default value: true.   |

**Table 3-6 cipher Subelements**

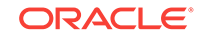

| Element                                         | <b>Occurrences</b> | <b>Description</b>                                                                                                    |
|-------------------------------------------------|--------------------|----------------------------------------------------------------------------------------------------|
| TLS_ECDHE_RSA_WITH_AES<br>$\_256\_GCM\_SHA384$  | 0 or 1             | Specifies whether<br>TLS_ECDHE_RSA_WITH_AES_256_GCM_SH<br>A384 cipher suite is enabled at runtime. Valid<br>only for TLS 1.2. Default value: true. |
| TLS_ECDH_RSA_WITH_AES_0 or 1<br>128_CBC_SHA     |                    | Specifies whether<br>TLS_ECDH_RSA_WITH_AES_128_CBC_SHA cipher<br>suite is enabled at runtime. Default value: true.                                 |
| TLS_ECDH_RSA_WITH_RC4_<br>128_SHA               | 0 or 1             | Specifies whether<br>TLS_ECDH_RSA_WITH_RC4_128_SHA cipher suite is<br>enabled at runtime. Default value: true.                                     |
| TLS_ECDH_RSA_WITH_3DES<br>_EDE_CBC_SHA          | 0 or 1             | Specifies whether<br>TLS_ECDH_RSA_WITH_3DES_EDE_CBC_SHA cipher<br>suite is enabled at runtime. Default value: true.                                |
| TLS_ECDH_RSA_WITH_AES_<br>256_CBC_SHA           | 0 or 1             | Specifies whether<br>TLS_ECDH_RSA_WITH_AES_256_CBC_SHA cipher<br>suite is enabled at runtime. Default value: true.                                 |
| TLS_ECDH_ECDSA_WITH_AE<br>S 128 CBC SHA         | 0 or 1             | Specifies whether<br>TLS_ECDH_ECDSA_WITH_AES_128_CBC_SHA cipher<br>suite is enabled at runtime. Default value: true.                               |
| TLS_ECDH_ECDSA_WITH_RC O or 1<br>4 128 SHA      |                    | Specifies whether<br>TLS_ECDH_ECDSA_WITH_RC4_128_SHA cipher suite<br>is enabled at runtime. Default value: true.                                   |
| TLS_ECDH_ECDSA_WITH_3D 0 or 1<br>ES EDE CBC SHA |                    | Specifies whether<br>TLS ECDH ECDSA WITH 3DES EDE CBC SHA<br>cipher suite is enabled at runtime. Default value:<br>true.                           |
| TLS_ECDH_ECDSA_WITH_AE<br>S_256_CBC_SHA         | 0 or 1             | Specifies whether<br>TLS_ECDH_ECDSA_WITH_AES_256_CBC_SHA cipher<br>suite is enabled at runtime. Default value: true.                               |
| TLS_RSA_WITH_AES_128_C Oor 1<br>BC_SHA          |                    | Specifies whether<br>TLS_RSA_WITH_AES_128_CBC_SHA cipher suite is<br>enabled at runtime. Default value: true.                                      |
| TLS_ECDHE_ECDSA_WITH_R 0 or 1<br>C4 128 SHA     |                    | Specifies whether<br>TLS_ECDHE_ECDSA_WITH_RC4_128_SHA cipher<br>suite is enabled at runtime. Default value: true.                                  |
| TLS_ECDHE_RSA_WITH_RC4<br>$128$ SHA             | 0 or 1             | Specifies whether<br>TLS_ECDHE_RSA_WITH_RC4_128_SHA cipher suite<br>is enabled at runtime. Default value: true.                                    |

**Table 3-6 (Cont.) cipher Subelements**

The following cipher subelements are disabled by default and are now deprecated:

**Table 3-7 cipher Subelements**

| <b>Element</b>                          | <b>Occurrences</b> | <b>Description</b>                                                                                             |
|-----------------------------------------|--------------------|----------------------------------------------------------------------------------------------------|
| SSL RSA WITH 3DES EDE 0 or 1<br>CBC SHA |                    | Specifies whether<br>SSL RSA WITH 3DES EDE CBC SHA cipher suite is<br>enabled at runtime. Default value: true. |

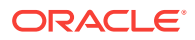

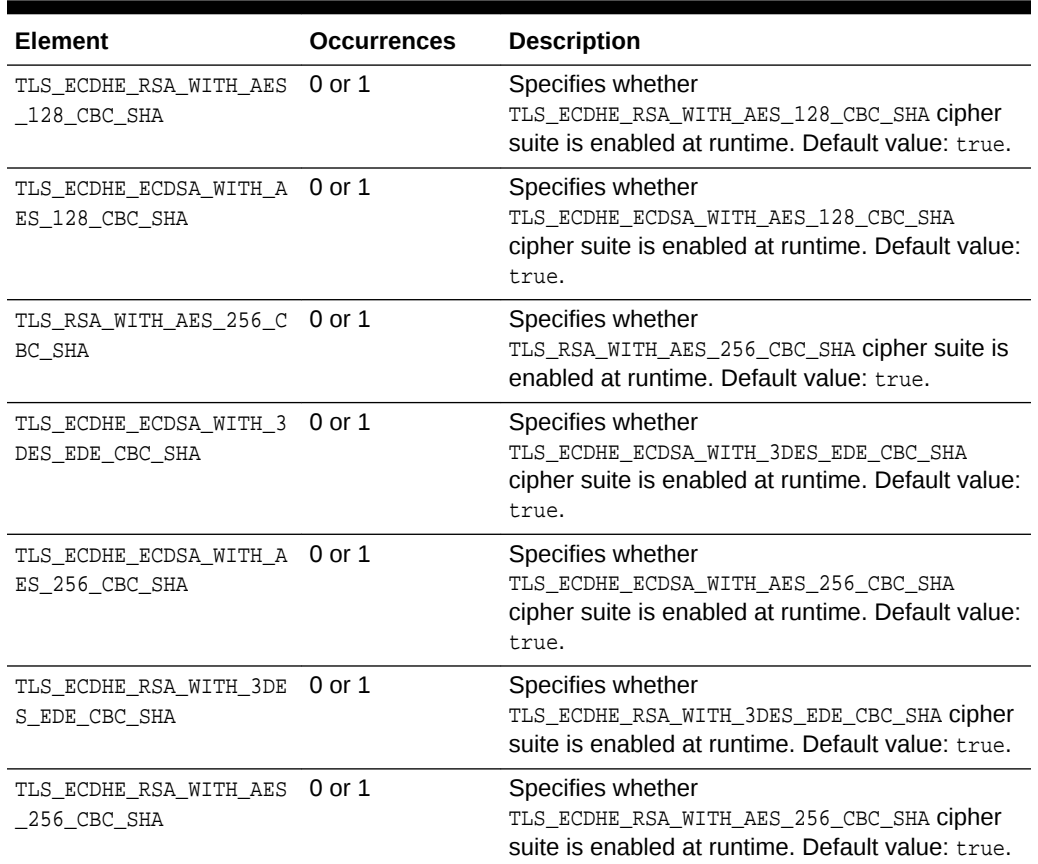

#### <span id="page-28-0"></span>**Table 3-7 (Cont.) cipher Subelements**

#### **Related Topics**

- [http-listener](#page-37-0)
- [ssl](#page-48-0)
- [ssl-session-cache](#page-51-0)

#### 3.1.7 dns

The dns element configures how the server uses the domain name system (DNS). This element can appear zero or one time within the [server](#page-46-0) element. See server.

Table 3-8 describes the subelements of dns.

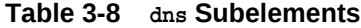

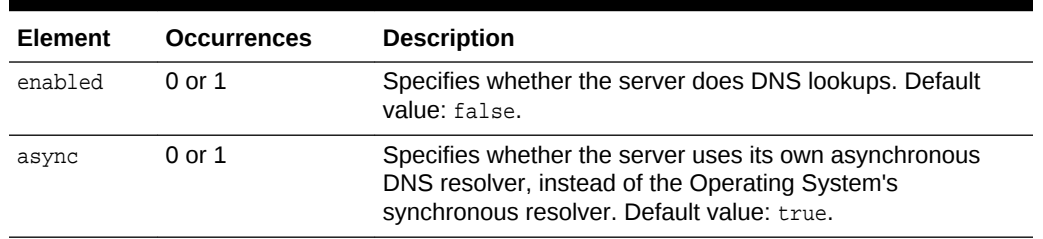

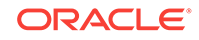

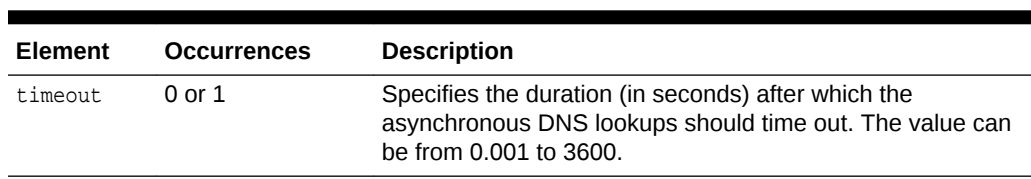

#### <span id="page-29-0"></span>**Table 3-8 (Cont.) dns Subelements**

#### **Related Topics**

• dns-cache

#### 3.1.8 dns-cache

The dns-cache element configures the DNS cache. This element can appear zero or one time within the server element. See [server](#page-46-0).

Table 3-9 describes the subelements of dns-cache.

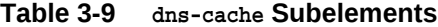

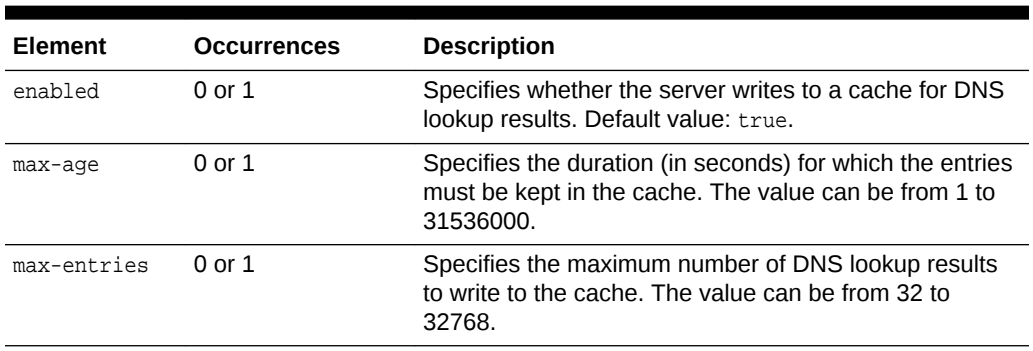

#### **Related Topics**

• [dns](#page-28-0)

#### 3.1.9 event

The event element configures a recurring event. The element can appear zero or more times within the server element. See [server.](#page-46-0)

Table 3-10 describes the subelements of event.

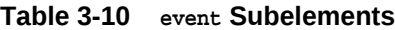

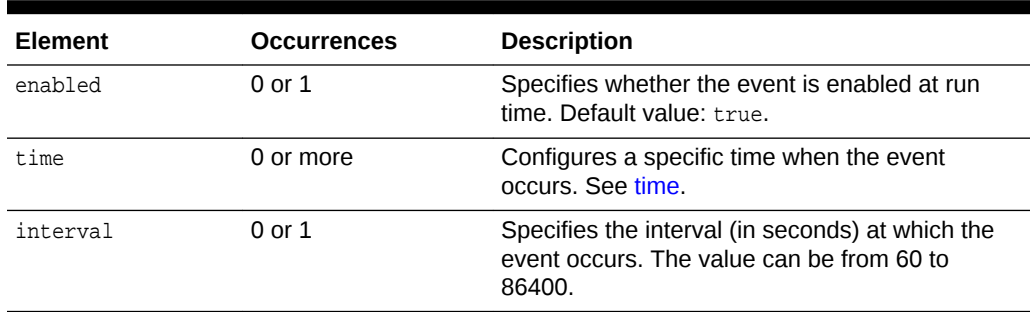

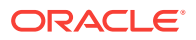

| <b>Element</b>    | <b>Occurrences</b> | <b>Description</b>                                                            |
|-------------------|--------------------|-------------------------------------------------------------------------------|
| rotate-log        | $0 \text{ or } 1$  | Rotates the log files. Default value: false.                                  |
| rotate-access-log | 0 or 1             | Rotates the access log files. Default value:<br>false.                        |
| command           | 0 or more          | The command to execute to get an event to run.                                |
| reconfig          | $0 \text{ or } 1$  | Dynamically reconfigures the server. Default<br>value: false.                 |
| restart           | 0 or 1             | Restarts the server. Default value: false.                                    |
| description       | $0 \text{ or } 1$  | The description of the event. The value of this<br>element is in text format. |

<span id="page-30-0"></span>**Table 3-10 (Cont.) event Subelements**

#### **Related Topics**

• [access-log](#page-23-0)

**Related Topics**

- [access-log-buffer](#page-23-0)
- **Related Topics**
- [log](#page-41-0)

### 3.1.10 event-subscription

The event-subscription eelement configures parameters for receiving notifications on HTTP endpoint URLs when an event occurs. The element may appear zero or once within the element. See [origin-server](#page-43-0).

Table 3-11 describes the subelements of event.

| <b>Element</b> | <b>Occurrences</b> | <b>Description</b>                                                                                                    |
|----------------|--------------------|----------------------------------------------------------------------------------------------------|
| enabled        | 0 or 1             | Specifies the configuration in the event-<br>subscription block is enabled or disabled. Default<br>value: true (enabled).                                  |
| name           |                    | Specifies the user defined name of the event<br>subscription. Values: string.                                                                              |
| URL            |                    | Specifies the subscription URL. If this is<br>configured, Oracle® Fusion Middleware<br>publishes the notification to this URL. Value: a<br>valid HTTP URL. |

**Table 3-11 event-subscription Subelements**

#### **Note:**

HTTPS endpoints are not supported.

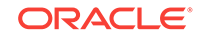

# <span id="page-31-0"></span>3.1.11 failover-group

The failover-group element defines a failover group. This element may appear zero or one time within the cluster element. See [cluster.](#page-24-0)

Table 3-12 describes the subelements of failover-group.

| Element           | <b>Occurrences</b> | <b>Description</b>                                                                                                    |
|-------------------|--------------------|----------------------------------------------------------------------------------------------------|
| ip                | 1                  | Specifies the virtual IP for the failover group. The<br>value must be unique across failover groups in a<br>configuration.                                                                                                    |
| network-prefix    | 0 or 1             | Specifies the subnet mask for the number of bits<br>used to identify the network. Values: positive<br>integer and 24 (max 32) by default for IPV4.<br>Default value: 64 (max 128) for IPV6                                                                                                    |
| router-id         | 0 or 1             | Specifies the router identity for the failover-<br>group. The value must be unique across the<br>failover-groups. It is used to identify the router<br>group of all the participating routers for the same<br>VIP. Values are positive integer. Range of<br>values: 1 to 255. Default value: 255. |
| failover-instance | 1 or more          | Specifies the failover instance types.                                                                                                    |
|                   |                    | Values: active-active or active-passive.                                                                                                    |
|                   |                    | Default value: active-passive.                                                                                                    |
| failover-type     | 0 or 1             | Specifies the failover type.                                                                                                    |
|                   |                    | Default values: minoccurs is 0, maxoccurs is<br>255.                                                                                                    |
| host              | $\mathbf{1}$       | Specifies the hostname of the administration<br>node where the instance has been created. It<br>must match one of the instance or the host<br>elements in the cluster elements.                                                                                                    |
| priority          | 0 or 1             | Specifies the priority value for the instance. This<br>value identifies whether the instance is the<br>primary or the backup for the failover-group.<br>Values: positive integer. Range of values: 1 to<br>254. Default value: 250.                                                               |
| network-interface | $\mathbf{1}$       | Indicates the network interface on the node<br>where this instance is created on which the VIP<br>is moderated.                                                                                                    |

**Table 3-12 failover-group Subelements**

### 3.1.12 ftp-filter

The ftp-filter element configures parameters that are used to make a TCP proxy to front-end an FTP server. See [tcp-proxy](#page-54-0).

[Table 3-13](#page-32-0) describes the subelements of tcp-proxy.

| Element              | <b>Occurrences</b> | <b>Description</b>                                                      |
|----------------------|--------------------|-------------------------------------------------------------------------|
| enabled              | $0 \text{ or } 1$  | Specifies id the FTP filter is enabled or disabled.                     |
|                      |                    | Default value: false                                                    |
| client-              | $0$ or $1$         | Specifies if client-side SSL should be enanbled explicitly.             |
| explicit-<br>ftps    |                    | Default value: true                                                     |
| origin-              | $0 \text{ or } 1$  | Specifies if server-side SSL should enabled explicitly.                 |
| explicit-<br>ftps    |                    | Default value: true                                                     |
| $ss1-$               | $0$ or $1$         | Specifies if SSL should terminate at Oracle® Fusion                     |
| termination          |                    | Middleware.                                                             |
|                      |                    | Default value: false                                                    |
| passive-<br>port-min | 0 or 1             | Specifies the lower limit of port range for FTP passive<br>connections. |
|                      |                    | Default value: 1025                                                     |
| passive-<br>port-max | $0$ or $1$         | Specifies the upper limit of port range for FTP passive<br>connections. |
|                      |                    | Default value: 65535                                                    |
| active-port-<br>min  | 0 or 1             | Specifies the lower limit of port range for FTP active<br>connections.  |
|                      |                    | Default value: 1025                                                     |
| active-port-<br>max  | 0 or 1             | Specifies the upper limit of port range for FTP active<br>connections.  |
|                      |                    | Default value: 65535                                                    |

<span id="page-32-0"></span>**Table 3-13 ftp-filter Subelements**

#### **Related Topics**

- [tcp-access-log](#page-52-0)
- [tcp-listener](#page-53-0)
- [tcp-thread-pool](#page-55-0)

### 3.1.13 health-check

The health-check element configures the parameters that are used to determine the status of each origin-server in an origin-server pool. This element may appear zero or one time within the origin-server-pool element. See [origin-server-pool](#page-42-0).

[Table 3-14](#page-33-0) describes the subelements of health-check.

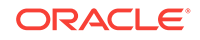

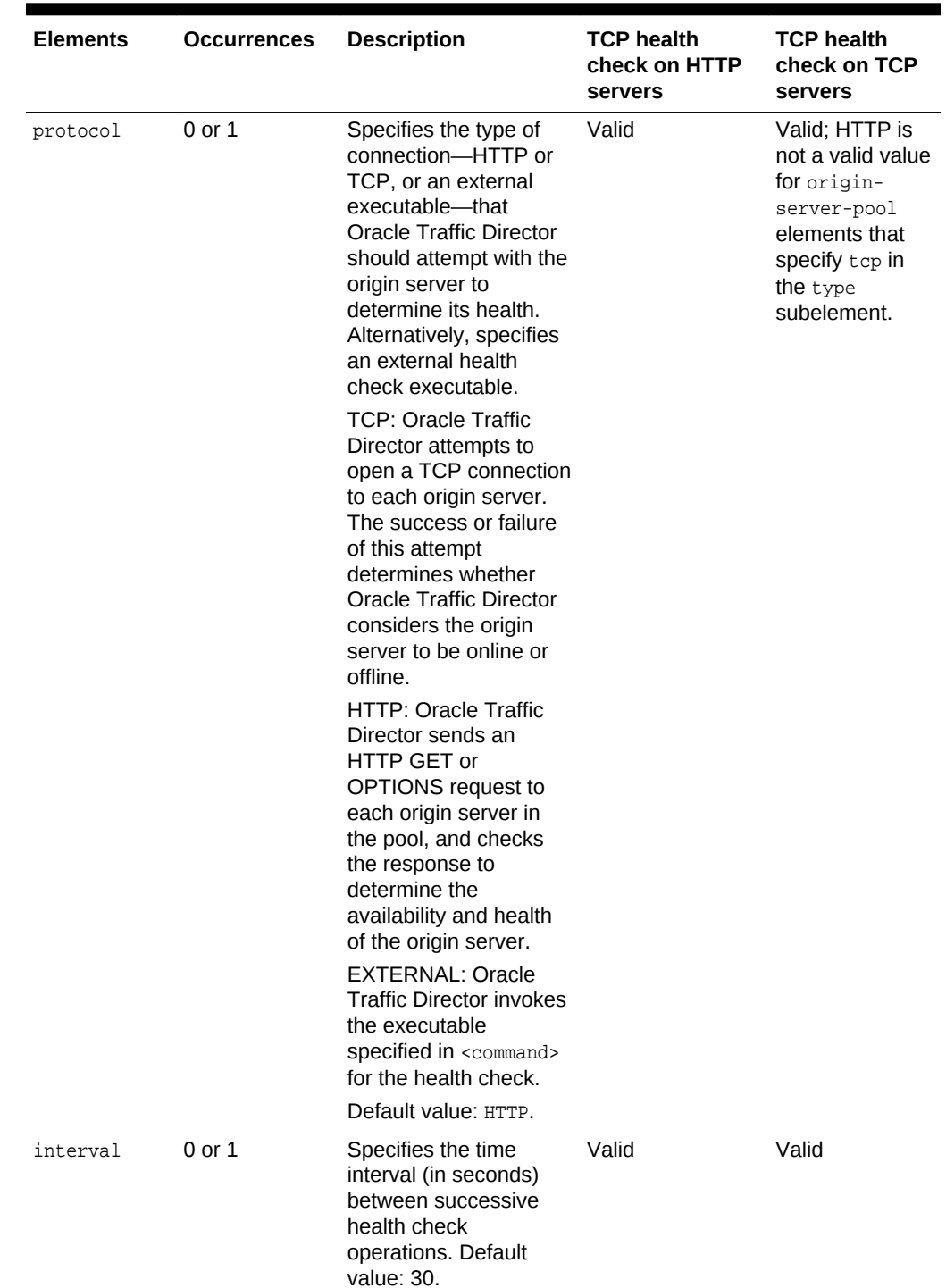

<span id="page-33-0"></span>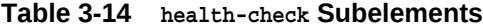

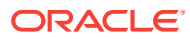

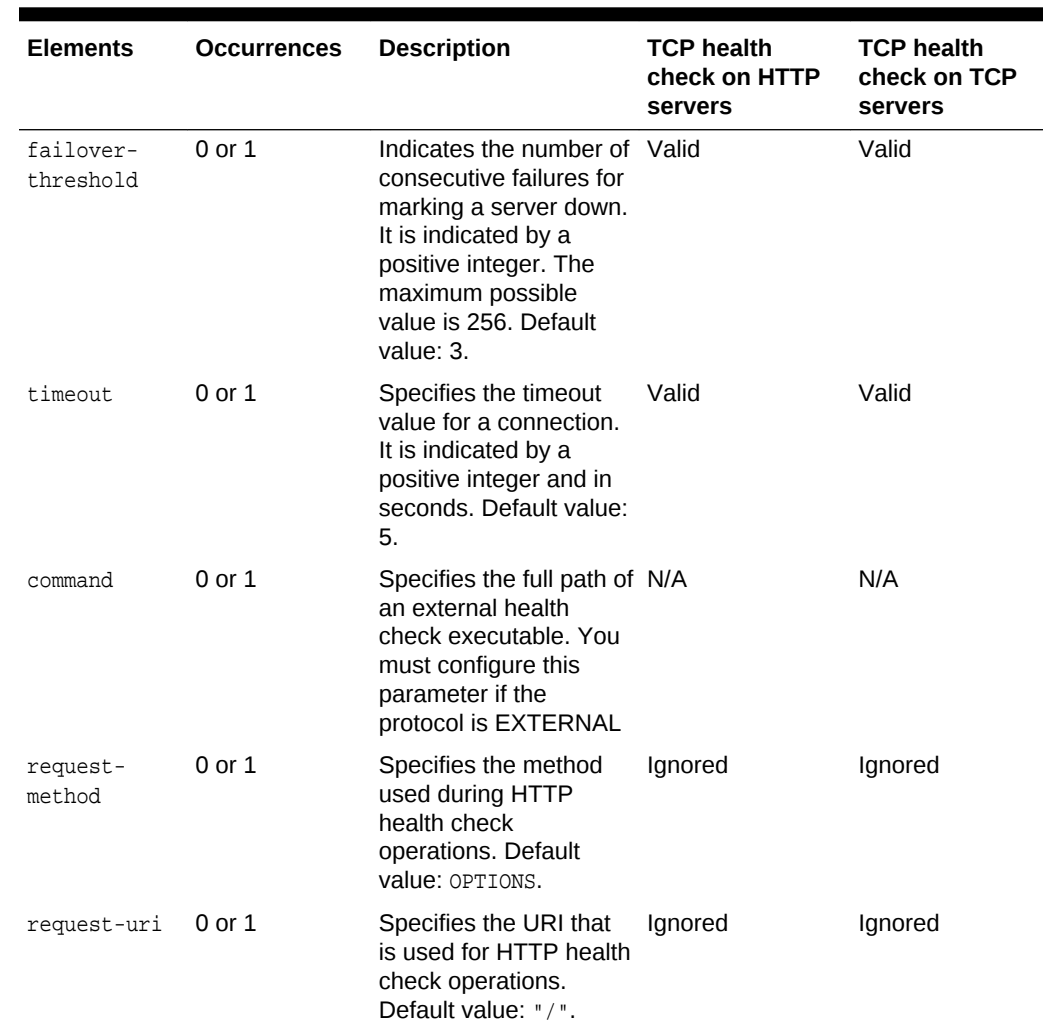

#### **Table 3-14 (Cont.) health-check Subelements**

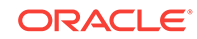

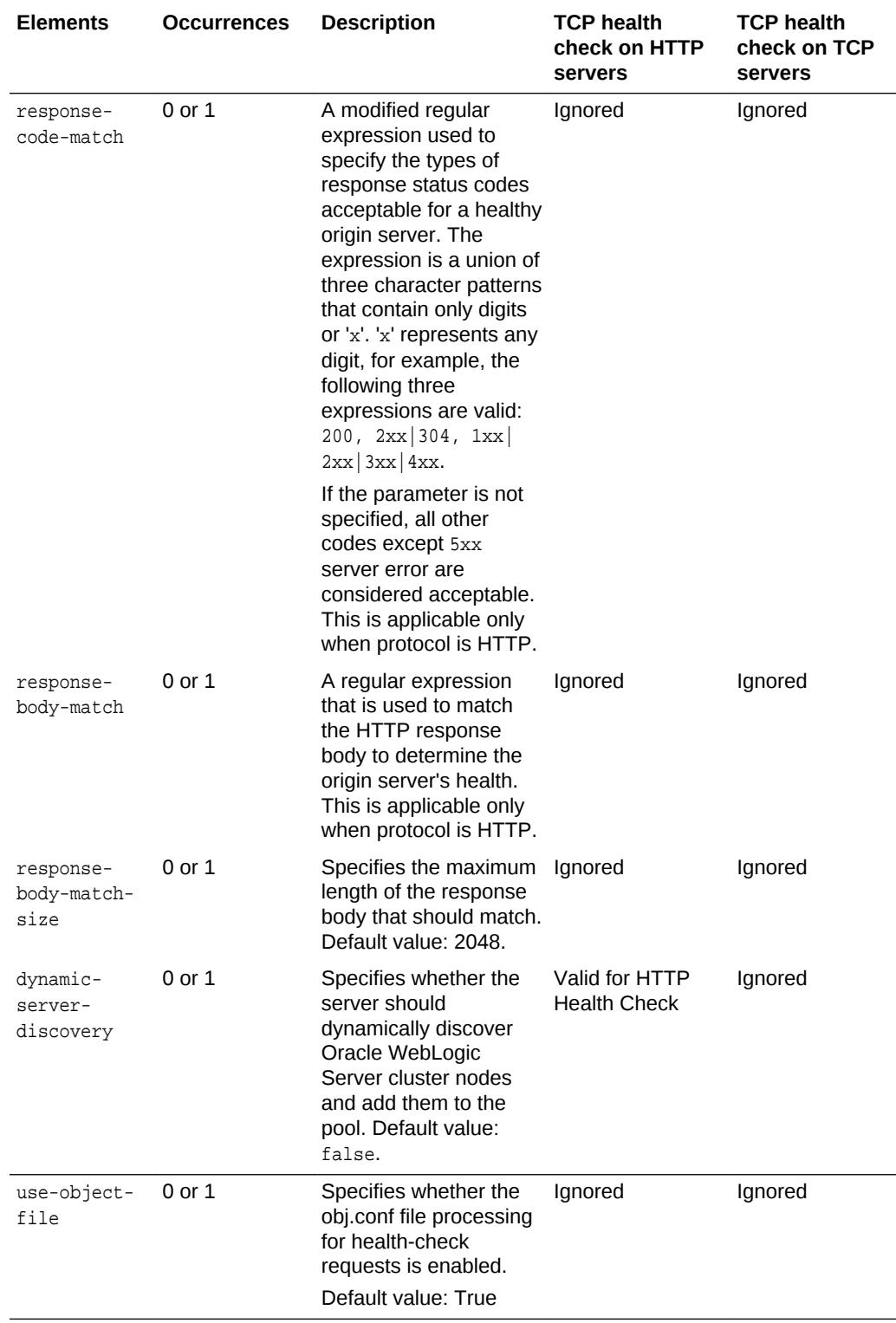

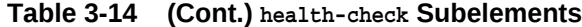

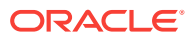
# <span id="page-36-0"></span>3.1.14 http

The http element configures the settings for the miscellaneous HTTP protocol options. This element can appear zero or one time within the server element. For more information, see [server.](#page-46-0)

Table 3-15 describes the subelements of http.

**Table 3-15 http Subelements**

| <b>Element</b>                 | <b>Occurrences</b> | <b>Description</b>                                                                                                    |
|--------------------------------|--------------------|----------------------------------------------------------------------------------------------------|
| version                        | 0 or 1             | Specifies the highest HTTP protocol version the<br>server supports. The default HTTP version<br>string is $HTTP/1.1.$                                                                              |
| server-header                  | 0 or 1             | Specifies the server header information such as<br>server software and version. The default server<br>header is Oracle-Traffic-Director/<br>11.1.1.6.0.                                            |
| body-buffer-size               | $0$ or $1$         | Specifies the maximum size (in bytes) of the<br>request body content that OTD will expose using<br>the \$body variable in obj.conf. The value can<br>be from 0 to 2147483647. Default value: 1024. |
|                                |                    | Note: All values must specify units.                                                                                                    |
| request-header-<br>buffer-size | 0 or 1             | Specifies the size (in bytes) of the buffer used to<br>read HTTP request headers. The value can be<br>from 0 to 2147483647.                                                                        |
| strict-request-<br>headers     | 0 or 1             | Indicates whether the server rejects certain<br>malformed HTTP request headers. Default<br>value: false.                                                                                           |
| max-request-headers            | 0 or 1             | Specifies the maximum number of header fields<br>in an HTTP request header. The value can be<br>from 1 to 512.                                                                                     |
| output-buffer-size             | $0$ or $1$         | Specifies the size (in bytes) of the buffer for<br>HTTP responses. The value can be from 0 to<br>2147483647.                                                                                       |
| max-unchunk-size               | $0$ or $1$         | Specifies the maximum size (in bytes) of a<br>chunked HTTP request body that the server will<br>unchunk. The value can be from 0 to<br>2147483647.                                                 |
| unchunk-timeout                | $0$ or $1$         | Specifies the maximum time (in seconds) that<br>the server waits for a chunked HTTP request<br>body to arrive. The value can be from 0 to 3600,<br>or -1 for no timeout.                           |
| io-timeout                     | $0$ or $1$         | Specifies the maximum time (in seconds) that<br>the server waits for an individual packet. The<br>value can be from 0 to 3600, or -1 for no<br>timeout.                                            |
| request-header-<br>timeout     | 0 or 1             | Specifies the maximum time (in seconds) that<br>the server waits for a complete HTTP request<br>header. The value can be from 0 to 604800, or<br>-1 for no timeout.                                |

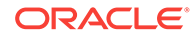

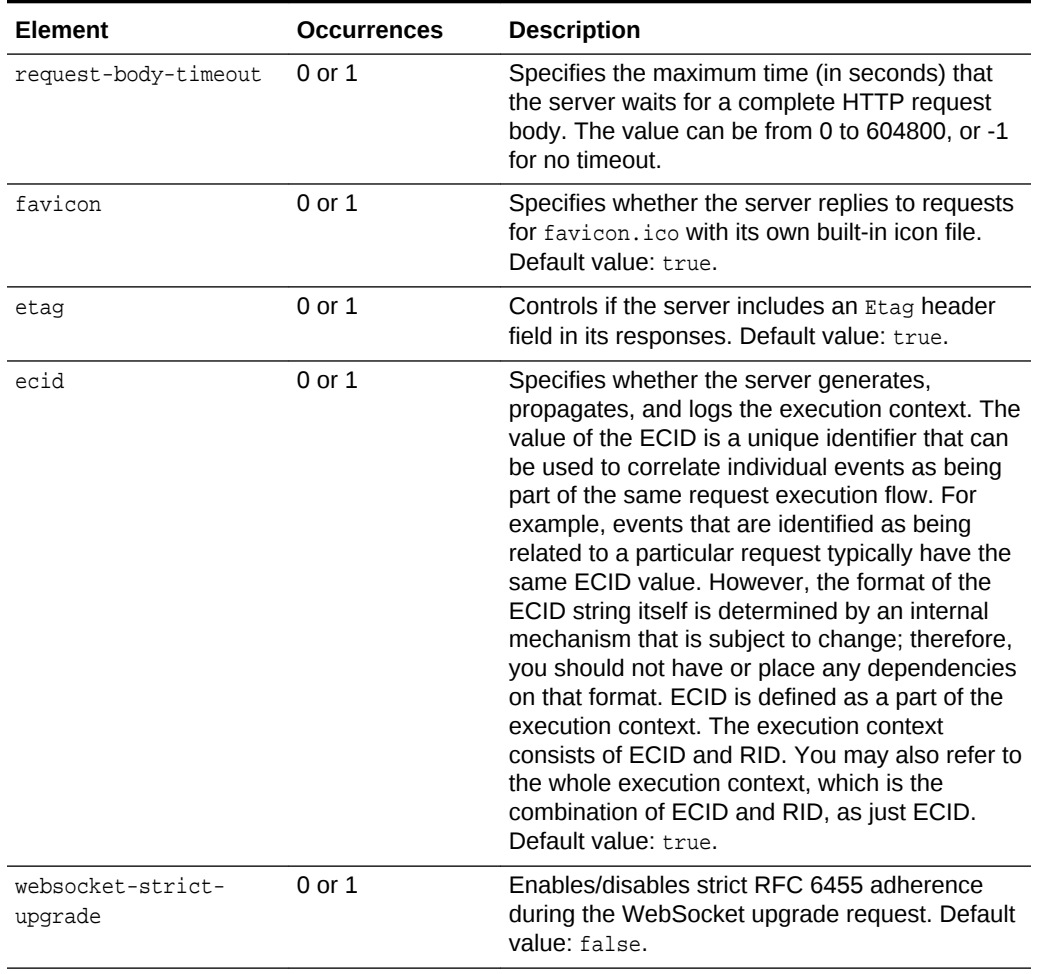

#### <span id="page-37-0"></span>**Table 3-15 (Cont.) http Subelements**

#### **Related Topics**

- http-listener
- [keep-alive](#page-39-0)
- [thread-pool](#page-56-0)
- [virtual-server](#page-57-0)

#### **Related Topics**

• [thread-pool](#page-56-0)

# 3.1.15 http-listener

The http-listener element configures an HTTP listener. This element can appear zero or more times within the server element. See [server](#page-46-0).

[Table 3-16](#page-38-0) describes the subelements of http-listener.

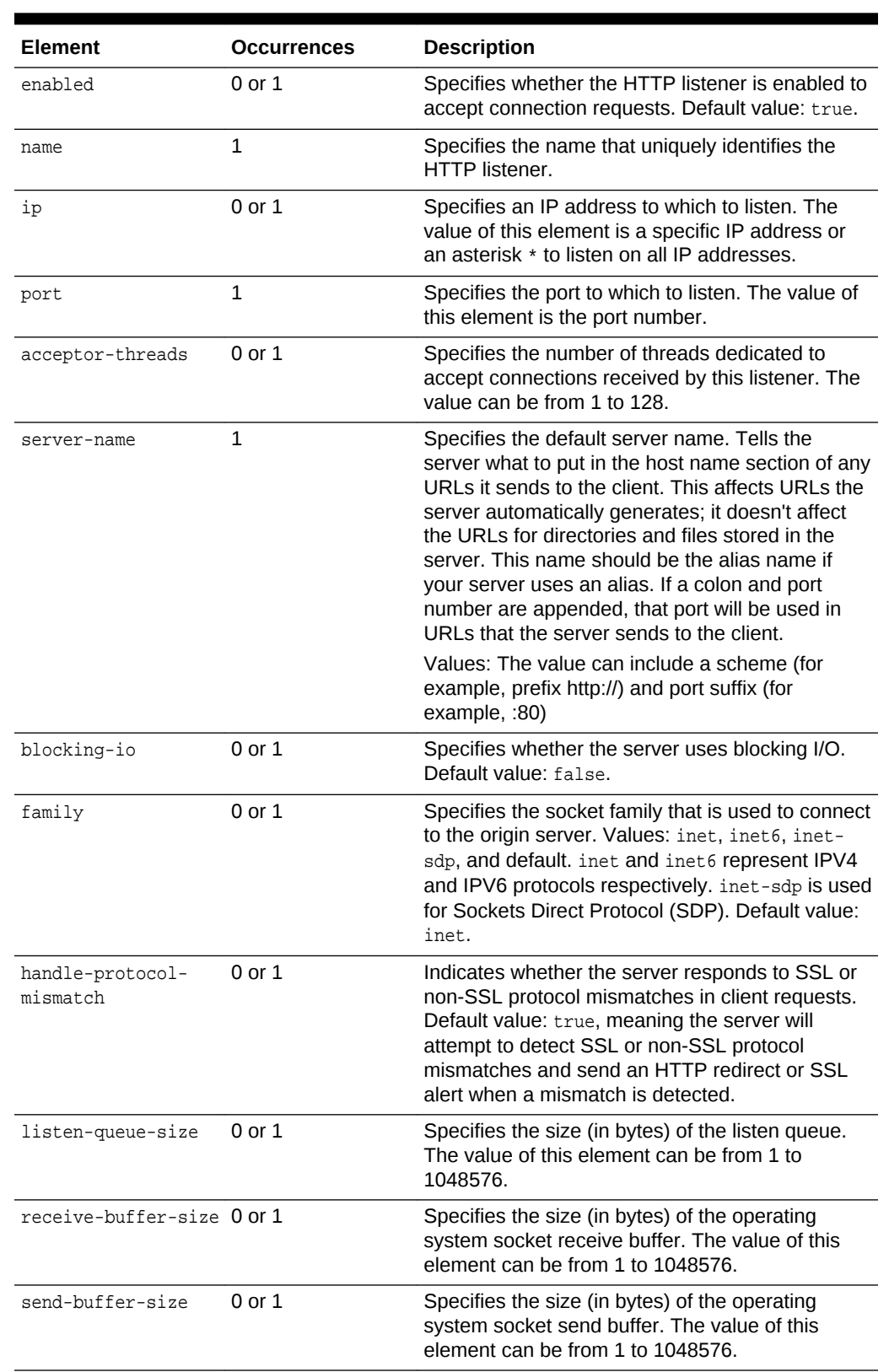

#### <span id="page-38-0"></span>**Table 3-16 http-listener Subelements**

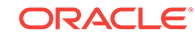

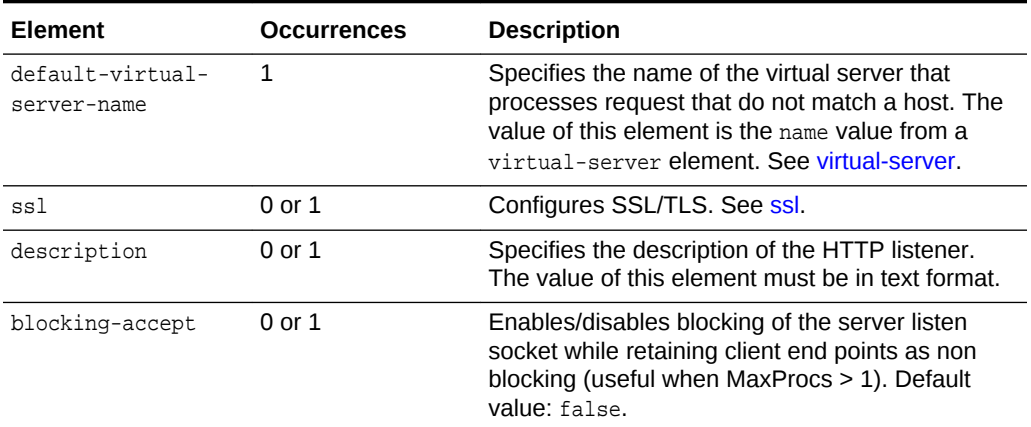

#### <span id="page-39-0"></span>**Table 3-16 (Cont.) http-listener Subelements**

#### **Related Topics**

• [cipher](#page-25-0)

**Related Topics**

• [http](#page-36-0)

#### **Related Topics**

- keep-alive
- [virtual-server](#page-57-0)

### 3.1.16 instance

The instance element defines a member of a server cluster. This element can appear one or more times within the cluster element. See [cluster.](#page-24-0)

Table 3-17 describes the subelements of instance.

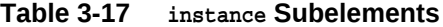

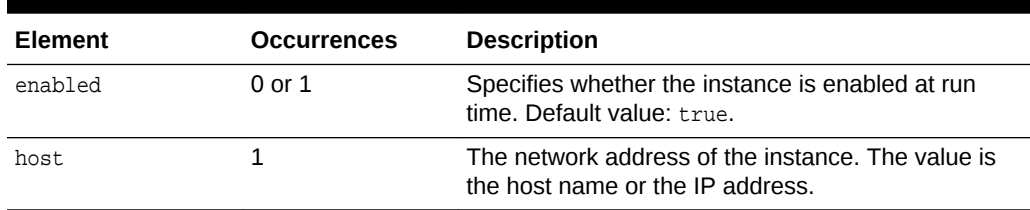

#### **Related Topics**

• [cluster](#page-24-0)

# 3.1.17 keep-alive

The keep-alive element configures the settings for the keep-alive subsystem. This element can appear zero or one time within the [server](#page-46-0) element. See server.

[Table 3-18](#page-40-0) describes the subelements of keep-alive.

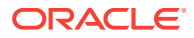

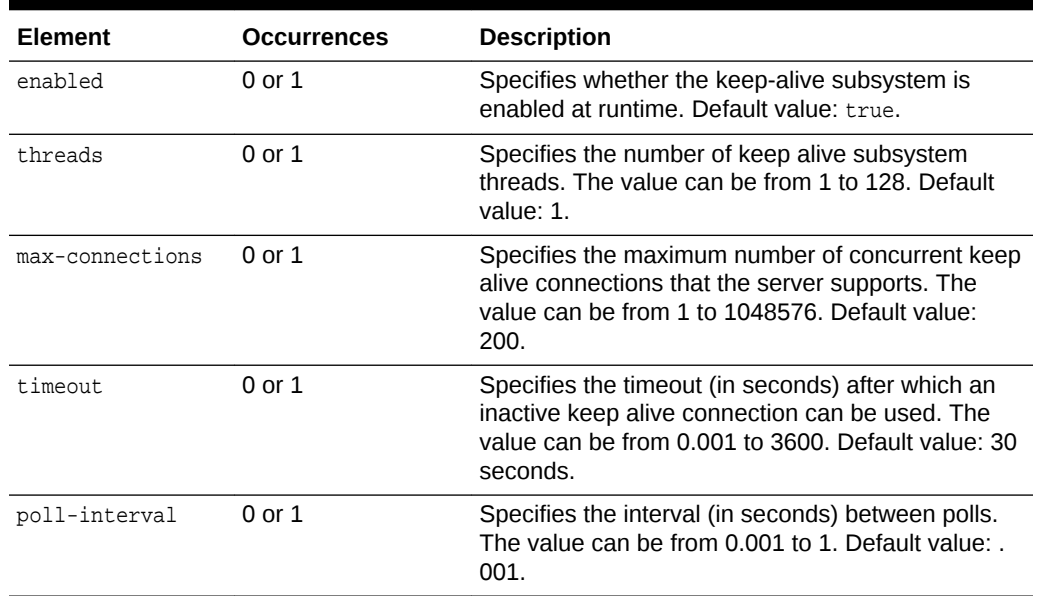

#### <span id="page-40-0"></span>**Table 3-18 keep-alive Subelements**

#### **Related Topics**

• [http](#page-36-0)

#### **Related Topics**

• [http-listener](#page-37-0)

#### **Related Topics**

- [virtual-server](#page-57-0)
- [thread-pool](#page-56-0)

#### **Related Topics**

• [thread-pool](#page-56-0)

### 3.1.18 localization

The localization element defines a method by which the server chooses a language with which it presents information to the client. This element may appear zero or one time within the server element, and zero or one time within the virtual-server element. See [server](#page-46-0) and [virtual-server.](#page-57-0)

Table 3-19 describes the subelement of localization.

| Element          | <b>Occurrences</b> | <b>Description</b>                                                                                         |
|------------------|--------------------|----------------------------------------------------------------------------------------------------|
| default-language | 0 or 1             | The default language with which the<br>messages and content are displayed. The<br>value is a language tag. |

**Table 3-19 localization Subelements**

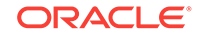

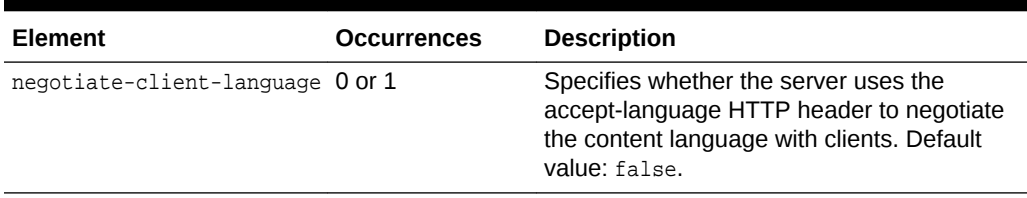

<span id="page-41-0"></span>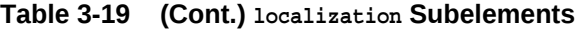

# 3.1.19 log

The log element configures the logging subsystem. This element can appear zero or one time within the server element. See [server](#page-46-0).

Table 3-20 describes the subelements of log.

| Element                     | <b>Occurrences</b> | <b>Description</b>                                                                                                    |
|-----------------------------|--------------------|----------------------------------------------------------------------------------------------------|
| log-stdout                  | 0 or 1             | Specifies whether the server logs data that<br>applications write to stdout. Default value:<br>true.                                                                                                    |
| log-stderr                  | 0 or 1             | Specifies whether the server logs data that<br>applications write to stderr. Default value:<br>true.                                                                                                    |
| log-virtual-server-<br>name | 0 or 1             | Specifies whether the server includes the<br>virtual server name in log messages. Default<br>value: false.                                                                                                    |
| create-console              | 0 or 1             | Specifies whether the server creates a console<br>window (Windows only). Default value: false.                                                                                                    |
| log-to-console              | 0 or 1             | Specifies whether the server writes log<br>messages to the console. Default value: true.                                                                                                    |
| log-to-syslog               | $0$ or $1$         | Specifies whether the server writes log<br>messages to syslog. Default value: false.                                                                                                    |
| archive-command             | 0 or 1             | This is executed after the server rotates a log<br>file. The program is passed the post-rotation<br>file name of the log file as an argument. A<br>program command line, for example: gzip                               |
| log-level                   | 0 or 1             | Specifies the log verbosity for the server as a<br>whole. Values: INCIDENT_ERROR: 1,<br>NOTIFICATION: 1, ERROR: 1, ERROR: 16, ERROR:<br>32, WARNING: 1, TRACE: 1, TRACE: 16 TRACE: 32.<br>Default value: NOTIFICATION: 1 |
| log-file                    | 0 or 1             | Specifies the name and location of the log file.<br>Value: User defined name and location. Default<br>value: /logs/server.log                                                                                            |

**Table 3-20 log Subelements**

#### **Related Topics**

• [access-log](#page-23-0)

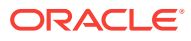

[access-log-buffer](#page-23-0)

#### **Related Topics**

**[event](#page-29-0)** 

### <span id="page-42-0"></span>3.1.20 max-fd

The max-fd element specifies a configurable upper limit on the file descriptor usage of the Oracle Traffic Director server process. The default value of max-fd element is 2 million. This means that by default, Oracle Traffic Director does not assume more than 2 million available file descriptors even if the actual file descriptor availability is configured to be higher.

### 3.1.21 origin-server-pool

The origin-server-pool element configures a pool of origin servers that are used for load balancing requests. This element may appear zero or more times within the server element. See [server](#page-46-0).

Table 3-21 describes the subelements of origin-server-pool.

| Element           | <b>Occurrences</b> | <b>Description</b>                                                                                                    |
|-------------------|--------------------|----------------------------------------------------------------------------------------------------|
| name              | 1                  | Specifies the name by which the server<br>pool is identified.                                                                                                    |
| load-distribution | $0 \text{ or } 1$  | The load-balancing method for<br>distributing requests to the origin-server<br>pool. Values: round-robin, least-<br>connection-count, and least-<br>response-time. Default value: least-<br>connection-count.                                                                 |
|                   |                    | For more information about load-<br>balancing methods, see the section<br>Modifying an Origin-Server Pool in the<br>Oracle Traffic Director Administrator's<br>Guide.                                                                                                    |
| ssl               | 0 or 1             | Specifies outgoing proxy SSL<br>connections.                                                                                                    |
|                   |                    | This allows you to select the client<br>certificate as well as ciphers. With<br>Oracle Traffic Director 12.2.1, it<br>replaces the ssl-client-config SAF. See<br>ssl.                                                                                                    |
| type              | $\mathbf{1}$       | Indicates the kind of requests that are<br>handled by every server in the server<br>pool. Values: http, https and tcp. If<br><origin-server-pool> has the <ssl> sub<br/>element enabled, then its type is<br/>assumed to be https. Default: https.</ssl></origin-server-pool> |

**Table 3-21 origin-server-pool Subelements**

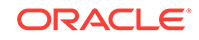

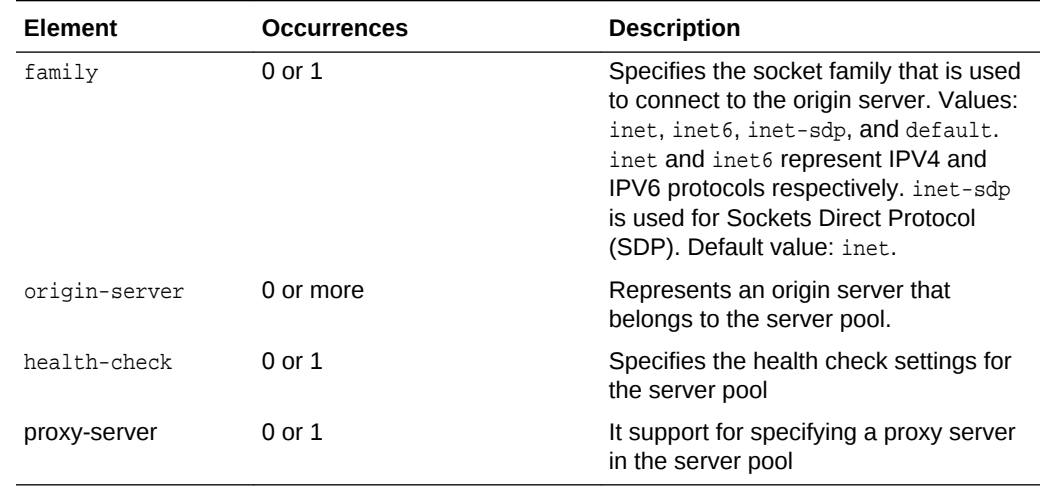

#### **Table 3-21 (Cont.) origin-server-pool Subelements**

# 3.1.22 origin-server

The origin-server element defines a member of a server pool. This element may appear zero or more times within the origin-server-pool element. For more information, see [origin-server-pool.](#page-42-0)

Table 3-22 describes the subelements of origin-server.

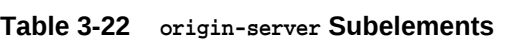

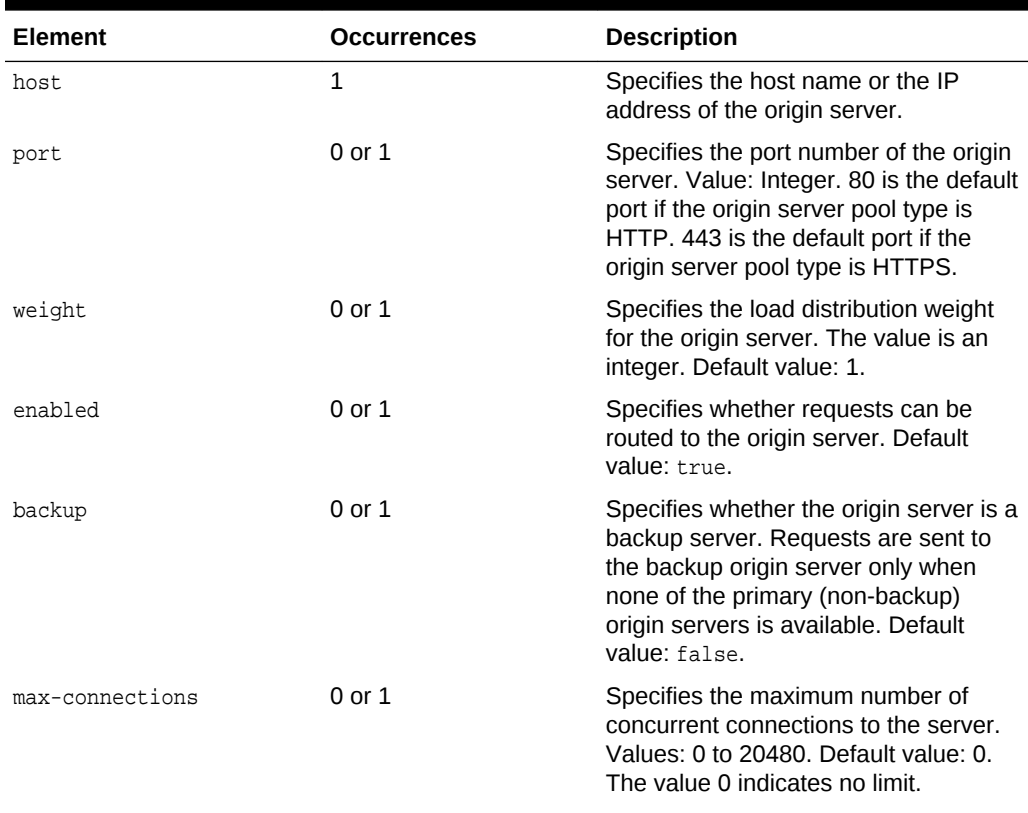

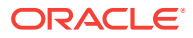

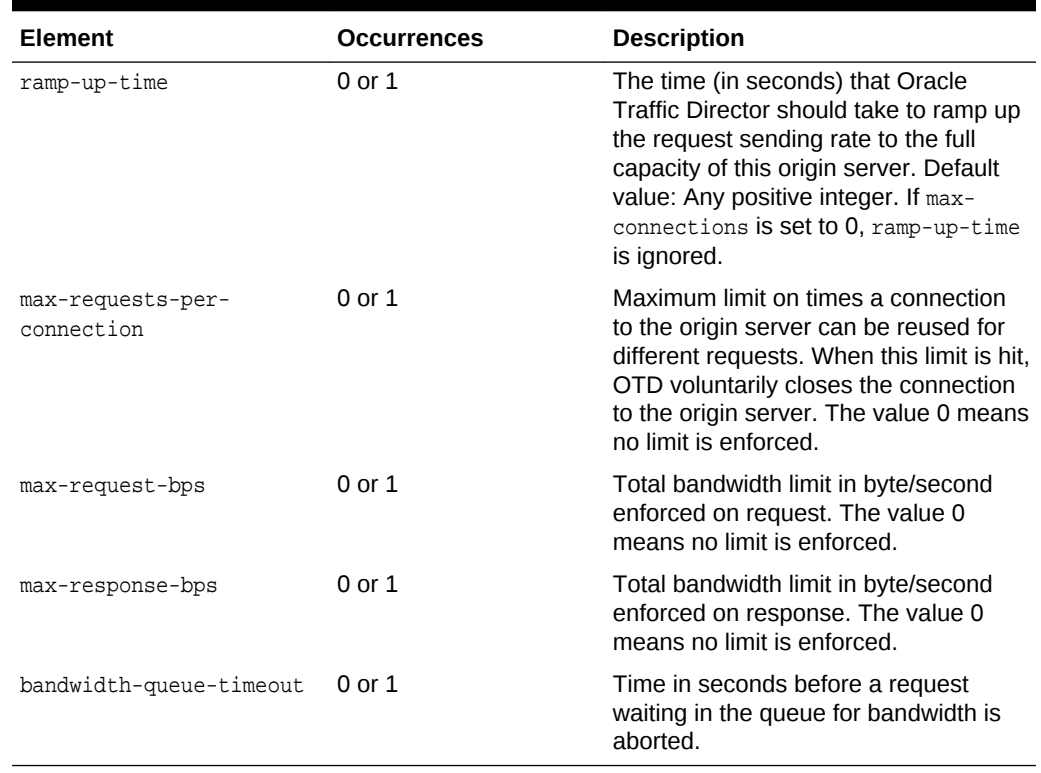

#### <span id="page-44-0"></span>**Table 3-22 (Cont.) origin-server Subelements**

### 3.1.23 property

The property element defines a name-value pair. The effect of defining a property namevalue pair depends on the context in which the property element appears.

Table 3-23 describes the subelements of property.

**Table 3-23 property Subelements**

| <b>Element</b> | <b>Occurrences</b> | <b>Description</b>                                                                                  |
|----------------|--------------------|----------------------------------------------------------------------------------------------------|
| name           |                    | The name of the property.                                                                           |
| value          |                    | The value of the property.                                                                          |
| encoded        | $0 \text{ or } 1$  | Specifies if the property value was encoded using the<br>uunencode algorithm. Default value: false. |
| encrypted      | $0 \text{ or } 1$  | Specifies if the property value is encrypted. Default<br>value: false.                              |
| description    | 0 or 1             | The description of the property.                                                                    |

#### **Related Topics**

• [variable](#page-57-0)

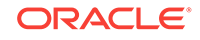

# <span id="page-45-0"></span>3.1.24 proxy-cache

The proxy-cache element configures the HTTP reverse proxy cache configuration. This element can appear zero or one time within the server element. For more information, see [server.](#page-46-0)

Table 3-24 describes the subelements of proxy-cache.

| Element              | <b>Occurrences</b> | <b>Description</b>                                                                                                    |
|----------------------|--------------------|----------------------------------------------------------------------------------------------------|
| enabled              | 0 or 1             | Specifies whether response caching is enabled.<br>Default value: true.                                                                                                    |
| max-heap-space       | $0$ or $1$         | Specifies the maximum number (in bytes) of<br>heap that is used for caching response objects.<br>Values: 0 to 1099511627776 (1024 GB). Default<br>value: 10485760 (10 MB).           |
| max-heap-object-size | $0$ to $1$         | Specifies the maximum size of objects that<br>should be cached. Objects larger than the<br>specified size are not cached. Values: 0 to<br>214783647. Default value: 524288 (512 KB). |
| replacement          | $0$ to $1$         | Specifies the algorithm for cache replacement.<br>Values: Iru, Ifu, and false. Default value: Iru.                                                                                   |
|                      |                    | Iru (Least Recently Used): Oracle Traffic<br>۰<br>Director discards the least recently used<br>entry first.                                                                          |
|                      |                    | Ifu (Least Frequently Used): Oracle Traffic<br>۰<br>Director discards the least frequently used<br>entry first.                                                                      |
|                      |                    | false: Cache replacement is disabled.<br>۰                                                                                                    |
| max-entries          | $0$ to 1           | Specifies the maximum number of entries in the<br>cache. The range is 1 to 1073741824. Default<br>value: 1024.                                                                       |

**Table 3-24 proxy-cache Subelements**

### 3.1.25 qos-limits

The qos-limits element configures the Quality of Service (QoS) limits. This element may appear zero or one time within the server element and zero or one time within the virtual-server element. See [server](#page-46-0) and [virtual-server](#page-57-0).

Table 3-25 describes the subelements of qos-limits.

| <b>Element</b>  | <b>Occurrences</b> | <b>Description</b>                                                                      |
|-----------------|--------------------|-----------------------------------------------------------------------------------------|
| enabled         | 0 or 1             | Specifies whether the OoS limits are enforced at<br>runtime. Default value: true.       |
| max-bps         | 0 or 1             | Specifies the maximum transfer rate (bytes/<br>second). Range of value: 1 to 2147483647 |
| max-connections | 0 or 1             | Specifies the maximum number of concurrent<br>connections. Range of value: 1 to 1048576 |

**Table 3-25 qos-limits Subelements**

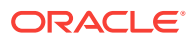

# <span id="page-46-0"></span>3.1.26 server

The server element defines a server. This is the root element. There can be only one server element in the server.xml file.

Table 3-26 describes the subelements of server.

**Table 3-26 server Subelements**

| <b>Element</b>    | <b>Occurrences</b> | <b>Description</b>                                                                                                    |
|-------------------|--------------------|----------------------------------------------------------------------------------------------------|
| cluster           | 0 or 1             | The server cluster to which the server<br>belongs. See cluster.                                                                                                    |
| fips              | 0 or 1             | Enables the FIPS-140 mode of operation for<br>the security library.                                                                                                    |
| crl               | 0 or 1             | Defines a certificate. See crl.                                                                                                    |
| log               | 0 or 1             | Configures the logging subsystem. See log.                                                                                                    |
| user              | 0 or 1             | The account the server runs as (UNIX only).<br>The value is the user account. If the server is<br>started as root, any UNIX account can be<br>specified. If the server is started by a non-<br>root account, only that non-root account can<br>be specified. |
| temp-path         | 0 or 1             | The directory where the server stores its<br>temporary files. If a relative path is used, it is<br>relative to the server's config directory. The<br>directory must be owned by the account that<br>the server runs as.                                      |
| variable          | 0 or more          | Defines a variable for use in expressions, log<br>formats, and obj.conf parameters. See<br>variable.                                                                                                    |
| localization      | 0 or 1             | Configures localization. See localization.                                                                                                    |
| http              | 0 or 1             | Configures the HTTP protocol options. See<br>http.                                                                                                    |
| keep-alive        | 0 or 1             | Configures the HTTP keep-alive subsystem.<br>See keep-alive.                                                                                                    |
| thread-pool       | 0 or 1             | Configures the HTTP request processing<br>threads. See thread-pool.                                                                                                    |
| stats             | 0 or 1             | Configures the statistics collection subsystem.<br>See stats.                                                                                                    |
| dns               | 0 or 1             | Configures the server's use of DNS. See dns.                                                                                                    |
| dns-cache         | 0 or 1             | Configures the DNS cache. See dns-cache.                                                                                                    |
| ssl-session-cache | 0 or 1             | Configures the SSL/TLS session cache. See<br>ssl-session-cache.                                                                                                    |
| access-log-buffer | 0 or 1             | Configures the access log buffering<br>subsystem. See access-log-buffer.                                                                                                    |
| snmp              | 0 or 1             | Configures SNMP. See snmp.                                                                                                    |
| access-log        | 0 or more          | Configures an HTTP access log for the server.<br>See access-log.                                                                                                    |

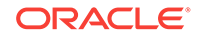

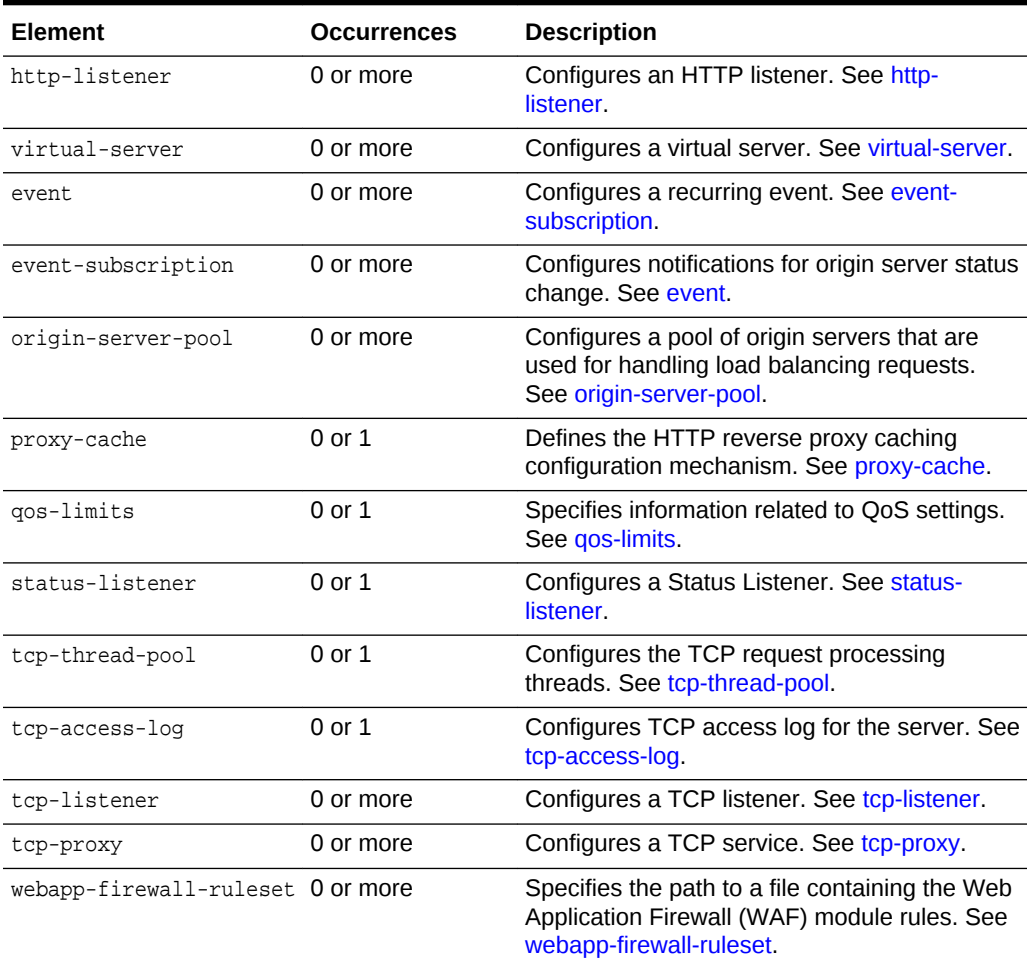

#### <span id="page-47-0"></span>**Table 3-26 (Cont.) server Subelements**

# 3.1.27 snmp

The snmp element configures the server's SNMP subagent. This element can appear zero or one time within the [server](#page-46-0) element. See server.

Table 3-27 describes the subelements of snmp.

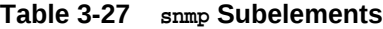

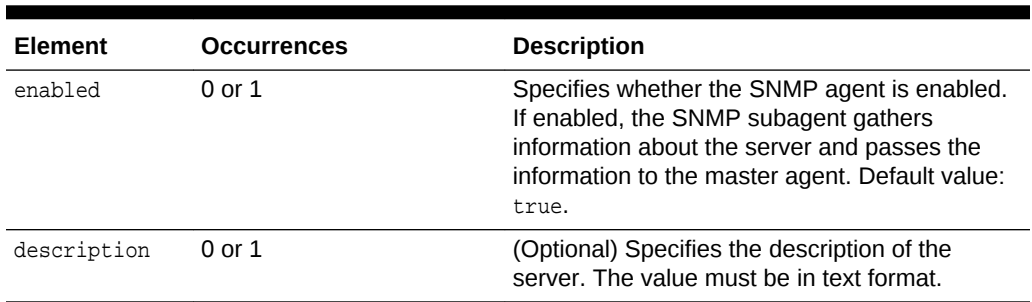

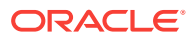

| <b>Element</b> | <b>Occurrences</b> | <b>Description</b>                                                                                                    |
|----------------|--------------------|----------------------------------------------------------------------------------------------------|
| organization   | $0 \text{ or } 1$  | (Optional) Specifies the name of the<br>organization responsible for the server. The<br>value must be in text format.          |
| location       | 0 or 1             | (Optional) Specifies the location of the server.<br>The value must be in text format.                                          |
| contact        | 0 or 1             | (Optional) Specifies the contact information of<br>the person responsible for the server. The value<br>must be in text format. |

<span id="page-48-0"></span>**Table 3-27 (Cont.) snmp Subelements**

• [stats](#page-51-0)

### 3.1.28 ssl

The ssl element configures the SSL/TLS settings. This element can appear zero or one time within the http-listener element. See [http-listener](#page-37-0).

To configure outgoing proxy SSL connections, this element can appear zero or one time within the origin-server-pool element. See [origin-server-pool.](#page-42-0)

Table 3-28 describes the subelements of ssl.

| <b>Element</b> | <b>Occurrences</b> | <b>Description</b>                                                                                                    |
|----------------|--------------------|----------------------------------------------------------------------------------------------------|
| enabled        | 0 or 1             | Specifies whether SSL support is<br>enabled for the listener. Disabled by<br>default for listeners when no cert.<br>element is specified, otherwise<br>enabled. Enabled by default when<br>included in origin-server-pool. |
| cert           | 0 or more          | Specifies the nickname of the<br>certificate that the server presents to<br>the clients. You can specify zero or<br>one RSA certificate, and zero or one<br>ECC certificate.                                               |
| numCtx         | 0 or 1             | Allows the creation of more than one<br>NZ global context to get around NZ<br>lock contention in high load situations.<br>Default value: 1.                                                                                |

**Table 3-28 ssl Subelements**

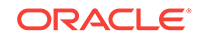

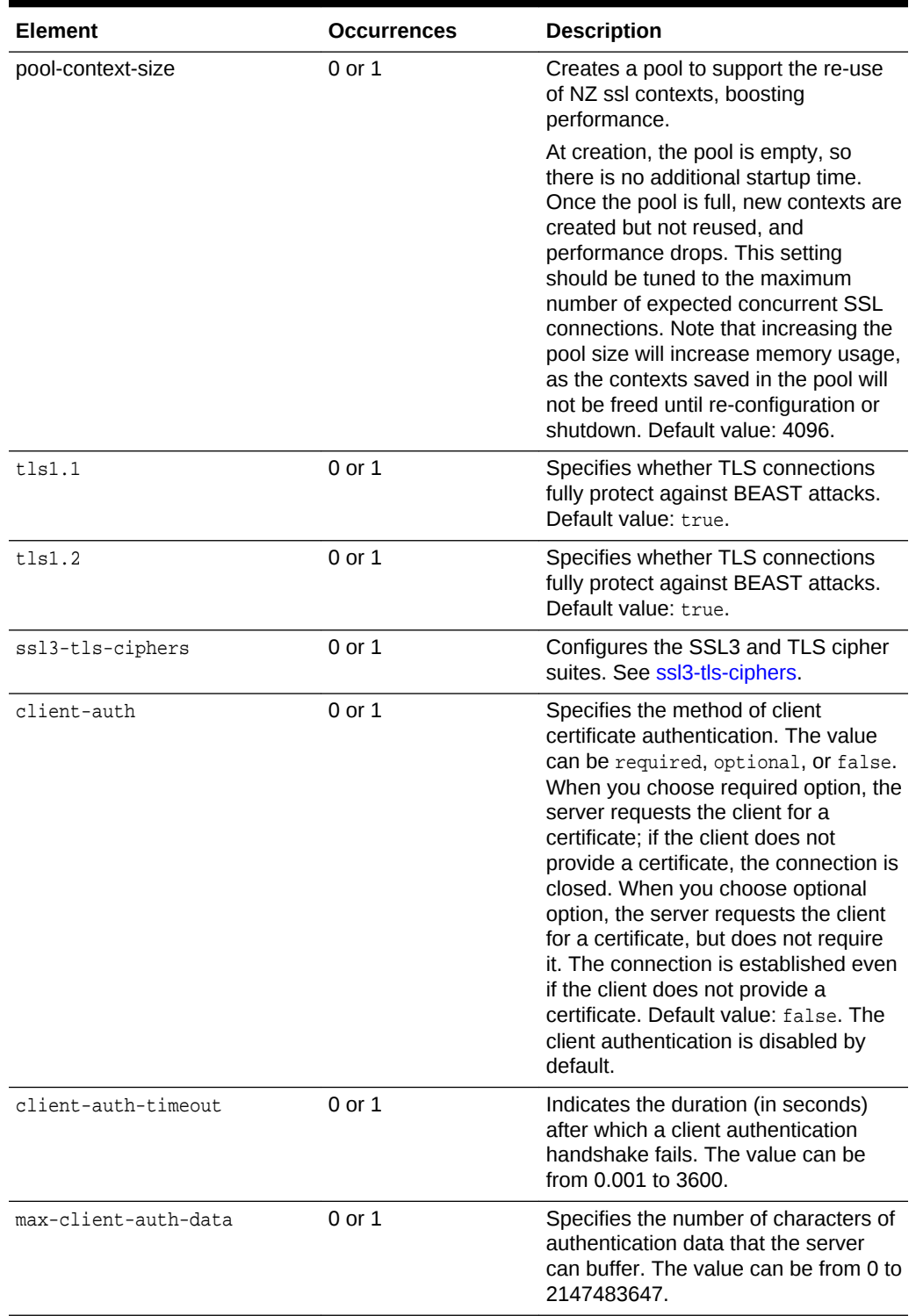

#### **Table 3-28 (Cont.) ssl Subelements**

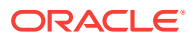

| Element                       | <b>Occurrences</b> | <b>Description</b>                                                                                                    |
|-------------------------------|--------------------|----------------------------------------------------------------------------------------------------|
| validate-server-cert-hostname | 0 or 1             | Specifies whether validate SSL<br>certificate hostname is on or off.<br>Applies only to outgoing connections.<br>The remote certificate or CA must still<br>be trusted locally in the wallet.                                                                                                    |
|                               |                    | NZ does not provide a programmatic<br>override if the remote certicate is<br>completely untrusted (for example,<br>self-signed). Default value: true                                                                                                    |
| wallet-location               | 0 or 1             | Allows selection of an alternate wallet<br>for a virtual server, listener, or origin<br>server group. If this is omitted, the<br>wallet from the instance's config<br>directory is omitted. This is primarily<br>to support SNI for multi-tenant, so that<br>each virtual server can use a different<br>wallet. |

<span id="page-50-0"></span>**Table 3-28 (Cont.) ssl Subelements**

• [cipher](#page-25-0)

#### **Related Topics**

- ssl3-tls-ciphers
- [ssl-session-cache](#page-51-0)

### 3.1.29 ssl3-tls-ciphers

The ssl3-tls-ciphers element configures SSL3 and TLS cipher suites. This element can appear zero or one time within the ssl element. See [ssl.](#page-48-0)

Note that if ssl3-tls-ciphers is not present in the configuration, the default enablement value for each of the ciphers is used. If ssl3-tls-ciphers is present, you must include a [cipher](#page-25-0) element for each cipher that you want enabled. See cipher.

Table 3-29 describes the subelements of ssl3-tls-ciphers.

**Table 3-29 ssl3-tls-ciphers Subelements**

| Element | <b>Occurrences</b> | <b>Description</b>                               |
|---------|--------------------|--------------------------------------------------|
| cipher  | 0 or more          | Specifies a cipher to be enabled. See<br>cipher. |

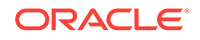

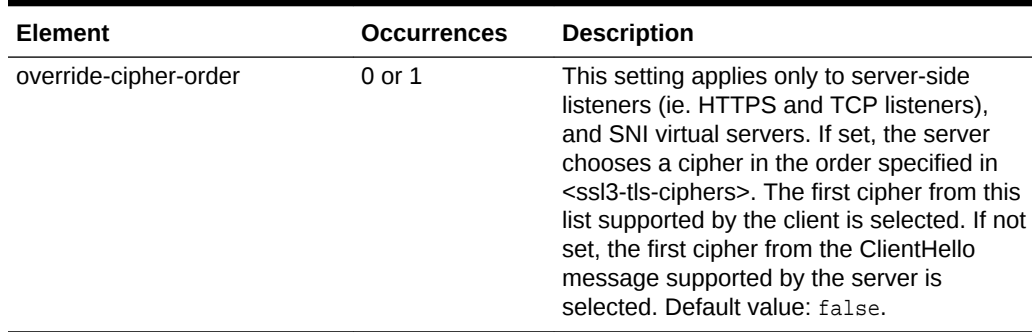

#### <span id="page-51-0"></span>**Table 3-29 (Cont.) ssl3-tls-ciphers Subelements**

#### **Related Topics**

• [ssl](#page-48-0)

### 3.1.30 ssl-session-cache

The ssl-session-cache element configures the SSL/TLS session cache. This element can appear zero or one time within the [server](#page-46-0) element. See server.

Table 3-30 describes the subelements of ssl-session-cache.

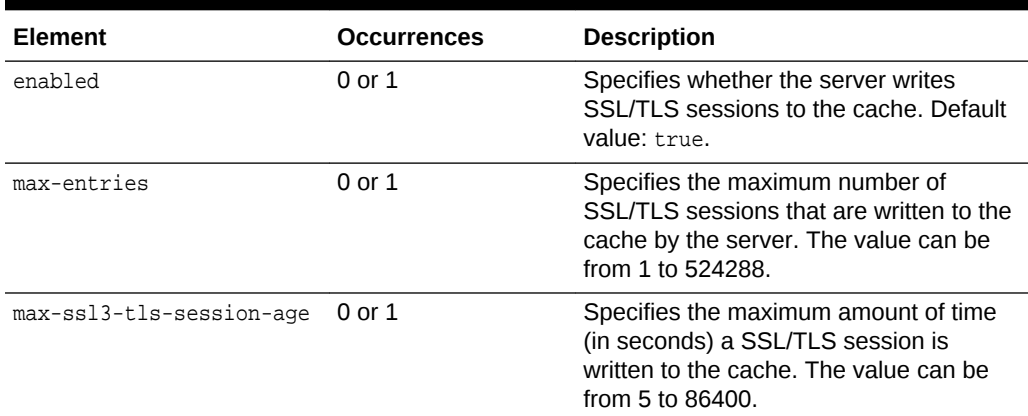

#### **Table 3-30 ssl-session-cache Subelements**

#### **Related Topics**

• [cipher](#page-25-0)

**Related Topics**

• [ssl](#page-48-0)

# 3.1.31 stats

The stats element configures the statistics collection subsystem. This element can appear zero or one time within the [server](#page-46-0) element. See server.

[Table 3-31](#page-52-0) describes the subelements of stats.

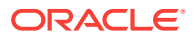

| <b>Element</b> | <b>Occurrences</b> | <b>Description</b>                                                                                                    |
|----------------|--------------------|----------------------------------------------------------------------------------------------------|
| enabled        | 0 or 1             | Specifies whether the server collects the statistics.<br>Default value: true.                                                             |
| interval       | 0 or 1             | Specifies the interval (in seconds) at which statistics<br>are updated. The value can be from 0.001 to 3600.                              |
| profiling      | 0 or 1             | Specifies whether the performance buckets used to<br>track NSAPI function execution time are enabled at<br>runtime. Default value: t.rue. |

<span id="page-52-0"></span>**Table 3-31 stats Subelements**

• [snmp](#page-47-0)

### 3.1.32 status-listener

The stats-listenerelement configures dedicated Status Listeners to check the status of Oracle® Fusion Middleware instances. This element can appear zero or one time within the [server](#page-46-0) element. See server.

Table 3-32 describes the subelements of stats.

| <b>Element</b>      | <b>Occurrences</b> | <b>Description</b>                                                                                                    |
|---------------------|--------------------|----------------------------------------------------------------------------------------------------|
| enabled             | 0 or 1             | Specifies whether the Status Listener is enabled to<br>accept connection requests. Default value: true.                                                             |
| ip                  | 0 or 1             | Specifies the IP address to listen.                                                                                                    |
| port                | 1                  | Specifies the port to listen.                                                                                                    |
| family              | 0 or 1             | Specifies the protocol family that is used to connect to<br>the origin server. Values: inet, inet6 or default.<br>Default value: default.                           |
| ssl                 | 0 or 1             | Configures SSL/TLS. See ssl.                                                                                                    |
| description         | 0 or 1             | Specifies the description of the Status Listener. The<br>value of this element must be in text format.                                                              |
| blocking-<br>accept | 0 or 1             | Enables/disables blocking of the server listen socket,<br>while retaining client end points as non-blocking<br>(useful when Maxprocs $> 1$ ). Default value: false. |

**Table 3-32 stats-listener Subelements**

### 3.1.33 tcp-access-log

The tcp-access-log element configures the settings for the TCP access log. If the tcpaccess-log element is missing TCP access logging is disabled. See [server](#page-46-0).

[Table 3-33](#page-53-0) describes the subelements of tcp-access-log.

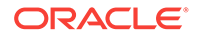

| <b>Element</b> | <b>Occurrences</b> | <b>Description</b>                                                                                                    |
|----------------|--------------------|----------------------------------------------------------------------------------------------------|
| enabled        | 0 or 1             | Specifies whether TCP access logging is<br>enabled. If the element is enabled, the server<br>writes a log entry for every request received by<br>TCP listeners. Default value: true. |
| file           |                    | Specifies the filename of the access log file<br>(absolute path or path relative to the server's<br>config directory).                                                               |

<span id="page-53-0"></span>**Table 3-33 tcp-access-log Subelements**

• [ftp-filter](#page-31-0)

#### **Related Topics**

- tcp-listener
- [tcp-proxy](#page-54-0)
- [tcp-thread-pool](#page-55-0)

# 3.1.34 tcp-listener

The tcp-listener element configures a TCP listener. See [server](#page-46-0).

Table 3-34 describes the subelements of tcp-listener.

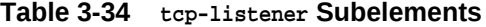

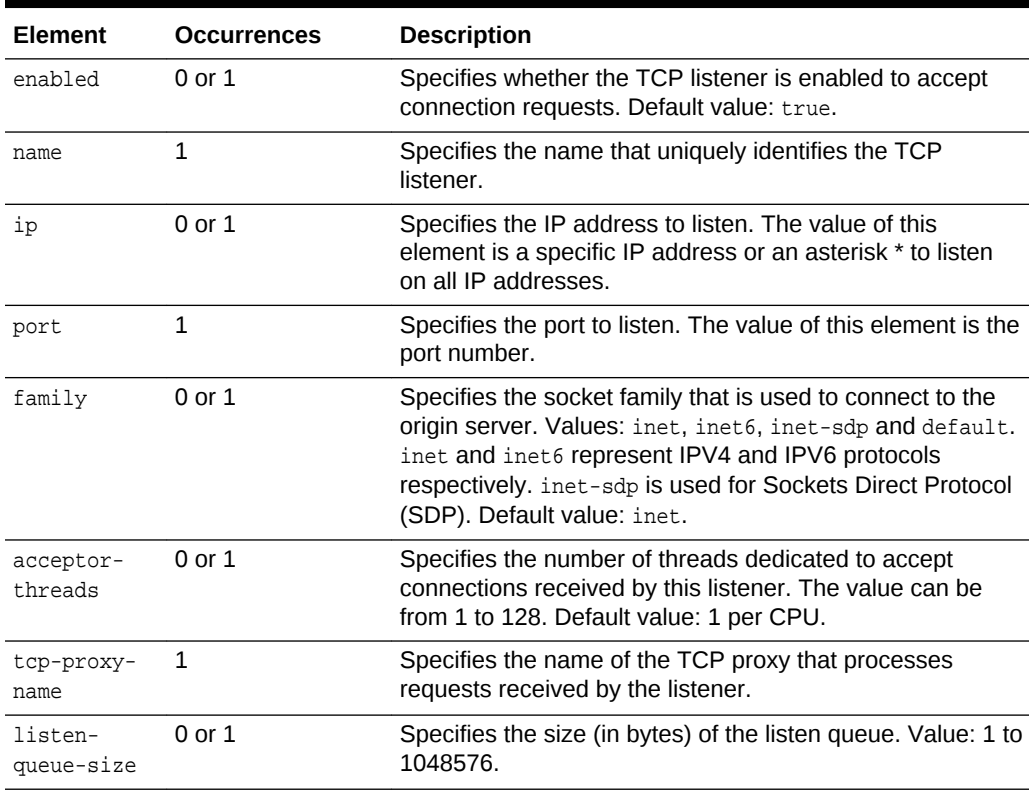

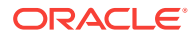

| <b>Element</b>          | <b>Occurrences</b> | <b>Description</b>                                                                                                    |
|-------------------------|--------------------|----------------------------------------------------------------------------------------------------|
| receive-<br>buffer-size | $0 \text{ or } 1$  | Specifies the size (in bytes) of the operating system<br>socket receive buffer. Value: 1 to 1048576.                                                             |
| send-<br>buffer-size    | $0 \text{ or } 1$  | Specifies the size (in bytes) of the operating system<br>socket send buffer. Value: 1 to 1048576.                                                                |
| ssl                     | $0 \text{ or } 1$  | Configures SSL/TLS. See ssl.                                                                                                    |
| description             | 0 or 1             | Specifies the description of the TCP listener. The value of<br>this element must be in text format.                                                              |
| blocking-<br>accept     | 0 or 1             | Enables/disables blocking of the server listen socket, while<br>retaining client end points as non-blocking (useful when<br>MaxProcs > 1). Default value: false. |

<span id="page-54-0"></span>**Table 3-34 (Cont.) tcp-listener Subelements**

• [ftp-filter](#page-31-0)

**Related Topics**

• [tcp-access-log](#page-52-0)

#### **Related Topics**

- tcp-proxy
- [tcp-thread-pool](#page-55-0)

# 3.1.35 tcp-proxy

The tcp-proxy element is used to support LDAP/T3 listeners. See [server](#page-46-0).

Table 3-35 describes the subelements of tcp-proxy.

**Table 3-35 tcp-proxy Subelements**

| Element                         | <b>Occurrences</b> | <b>Description</b>                                                                                                    |
|---------------------------------|--------------------|----------------------------------------------------------------------------------------------------|
| enabled                         | $0 \text{ or } 1$  | Specifies whether the TCP service is enabled. Default<br>value: true.                                                                       |
| name                            | 1                  | A name that uniquely identifies the TCP proxy.                                                                                              |
| session-<br>idle-timeout        | 0 or 1             | Specifies the maximum timeout (in seconds) that the<br>server waits while receiving/sending data Default value:<br>300                      |
| origin-<br>server-pool-<br>name | $0$ or $1$         | Specifies the name of a server pool that provides the<br>TCP service. The value must be a name value from an<br>origin-server-pool element. |
| ftp-filter                      | 0 or 1             | Specifies if the FTP protocol is enabled for the TCP<br>proxy. See ftp-filter.                                                              |

#### **Related Topics**

• [tcp-access-log](#page-52-0)

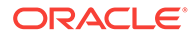

• [tcp-listener](#page-53-0)

#### **Related Topics**

• tcp-thread-pool

# <span id="page-55-0"></span>3.1.36 tcp-thread-pool

The tcp-thread-pool element configures the threads used to process WebSocket requests and requests received by TCP listeners. See [server.](#page-46-0)

Table 3-36 describes the subelements of tcp-thread-pool.

**Table 3-36 tcp-thread-pool Subelements**

| Element               | <b>Occurrences</b> | <b>Description</b>                                                                                                    |
|-----------------------|--------------------|----------------------------------------------------------------------------------------------------|
| enabled               | 0 or 1             | Specifies whether the pool is enabled. Default value:<br>true.                                                                                                    |
| threads               | 0 or 1             | Specifies the number of TCP/WebSocket request<br>processing threads. The value can be from 1 to 512.<br>Default value: 1 per CPU.                                                                                                  |
| $max-$<br>connections | 0 or 1             | Specifies the maximum number of connection pairs that<br>the server will support. The value can be from 1 to<br>1048576. Default value: the default value is the value of<br>the keep-alive max-connections value.                 |
| timeout               | $0$ or $1$         | Specifies the idle timeout (in seconds), after which<br>connection pairs will be closed. The value will be<br>overridden by the tcp or WebSocket subsystem. The<br>value can be from 0.001 to 3600. Default value: 300<br>seconds. |
| stack-size            | 0 or 1             | Specifies the stack size (in bytes) for each thread. The<br>value can be from 8192 to 67108864, or 0. Default<br>value: 32768.                                                                                                    |
| poll-<br>interval     | $0$ or $1$         | Specifies the interval (in seconds) between polls. The<br>value can be from 0.001 to 1. Default value: 0.010<br>seconds.                                                                                                    |
| buffer-size           | $0 \text{ or } 1$  | Specifies the size of the buffer (in bytes), used by each<br>connection for transferring data. The value can be from 1<br>to 1048576. Default value: 16384.                                                                        |

#### **Related Topics**

• [ftp-filter](#page-31-0)

#### **Related Topics**

• [tcp-access-log](#page-52-0)

#### **Related Topics**

• [tcp-listener](#page-53-0)

**Related Topics**

• [tcp-proxy](#page-54-0)

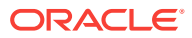

# <span id="page-56-0"></span>3.1.37 thread-pool

The thread-pool element configures the threads used to process HTTP requests. This element can appear zero or one time within the [server](#page-46-0) element. See server.

Table 3-37 describes the subelements of thread-pool.

**Table 3-37 thread-pool Subelements**

| Element            | <b>Occurrences</b> | <b>Description</b>                                                                                                    |
|--------------------|--------------------|----------------------------------------------------------------------------------------------------|
| min-threads 0 or 1 |                    | Specifies the minimum number of HTTP request<br>processing threads. The value can be from 1 to 4096.                                                                                                    |
| max-threads 0 or 1 |                    | Specifies the maximum number of HTTP request<br>processing threads.                                                                                                    |
|                    |                    | The default value is based on the number of processors.<br>For example, if there are 1 or 2 processors, the default<br>value is 256. Similarly, if there are 3 or 4 processors, the<br>default value is 512. The default value is never more than<br>quarter of the maximum number of file descriptors available<br>for the process. |
| stack-size         | 0 or 1             | Specifies the stack size (in bytes) for HTTP request<br>processing threads. The value can be from 8192 to<br>67108864.                                                                                                    |
| queue-size         | 0 or 1             | Specifies the maximum number of concurrent HTTP<br>connections that can be queued for processing. The value<br>can be from 1 to 1048576.                                                                                                    |

#### **Related Topics**

• [http](#page-36-0)

#### **Related Topics**

[keep-alive](#page-39-0)

#### **Related Topics**

- [http](#page-36-0)
- [keep-alive](#page-39-0)

### 3.1.38 time

The time element schedules when an event occurs. This element can appear zero or more times within the [event](#page-29-0) element. See event.

Table 3-38 describes the subelement of time.

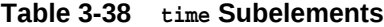

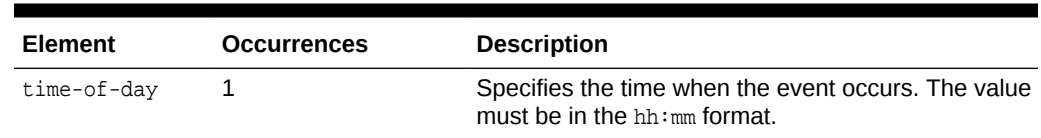

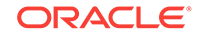

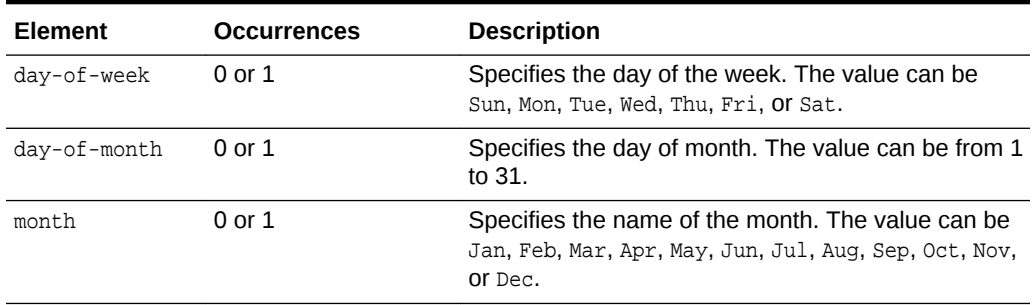

#### <span id="page-57-0"></span>**Table 3-38 (Cont.) time Subelements**

### 3.1.39 variable

The variable element defines a variable for use in expressions, log formats, and obj.conf parameters. This element can appear zero or more times within the server element, and zero or more times within the virtual-server element. For more information, see [server](#page-46-0) and virtual-server.

Table 3-39describes the subelements of variable.

#### **Table 3-39 List of variable Subelements**

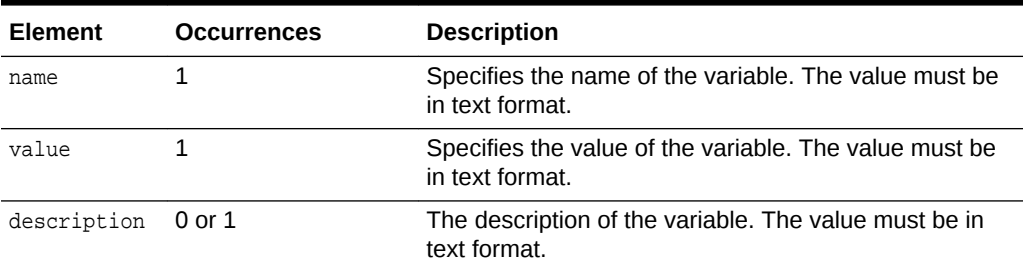

#### **Related Topics**

• [property](#page-44-0)

#### **Related Topics**

• [Using Variables, Expressions, Wildcards, and String Interpolation](#page-127-0)

### 3.1.40 virtual-server

The virtual-server element configures an HTTP virtual server. Each server typically has at least one virtual server. This element can appear zero or more times within the server element. See [server](#page-46-0).

Table 3-40 describes the subelements of virtual-server.

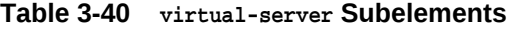

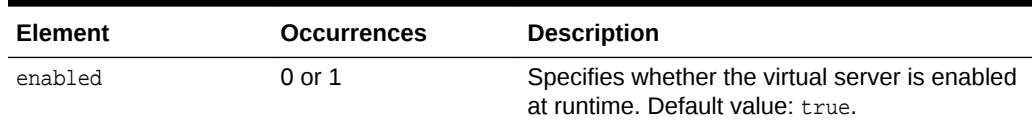

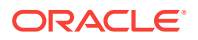

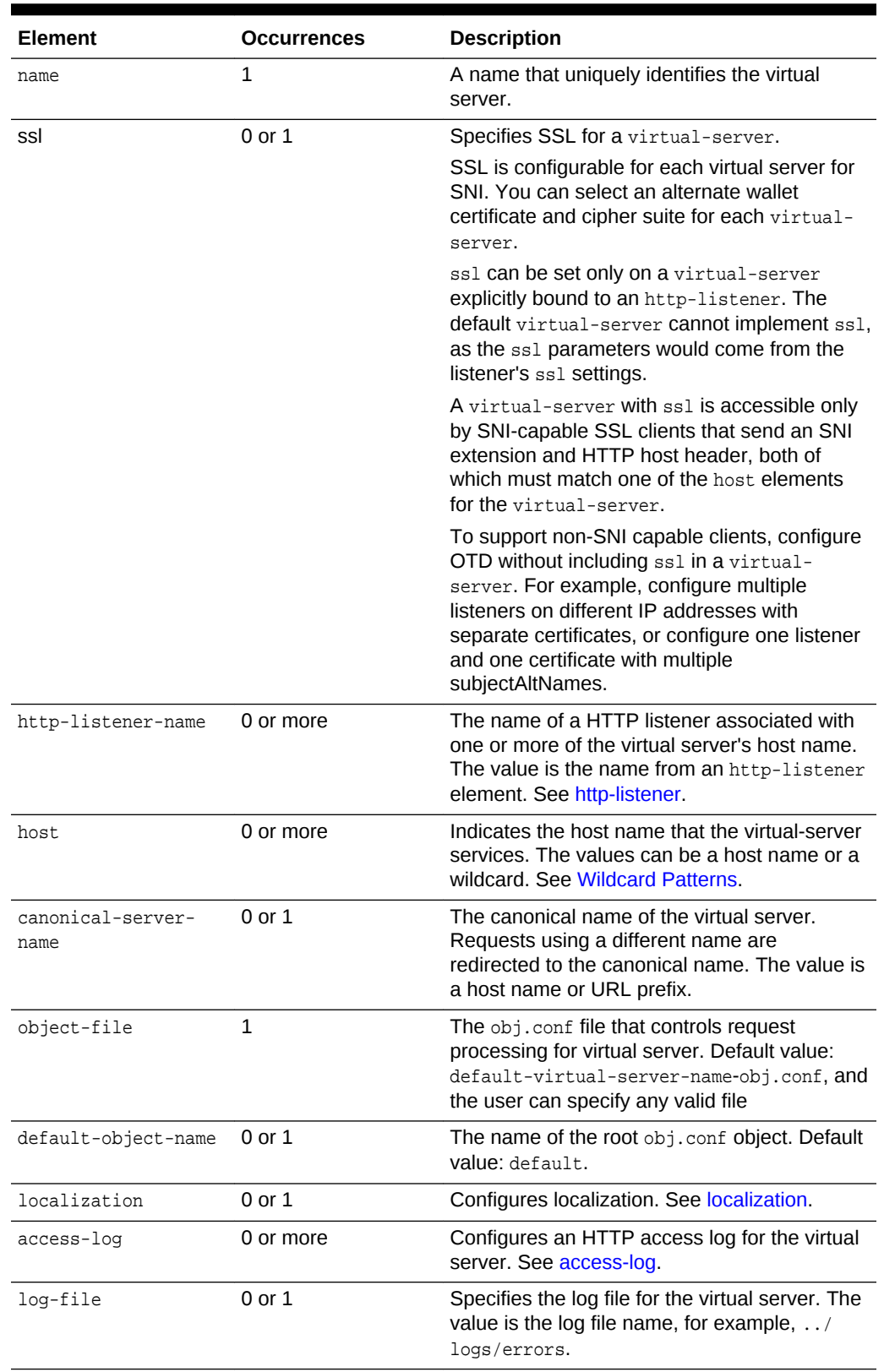

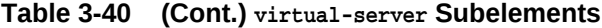

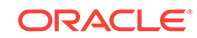

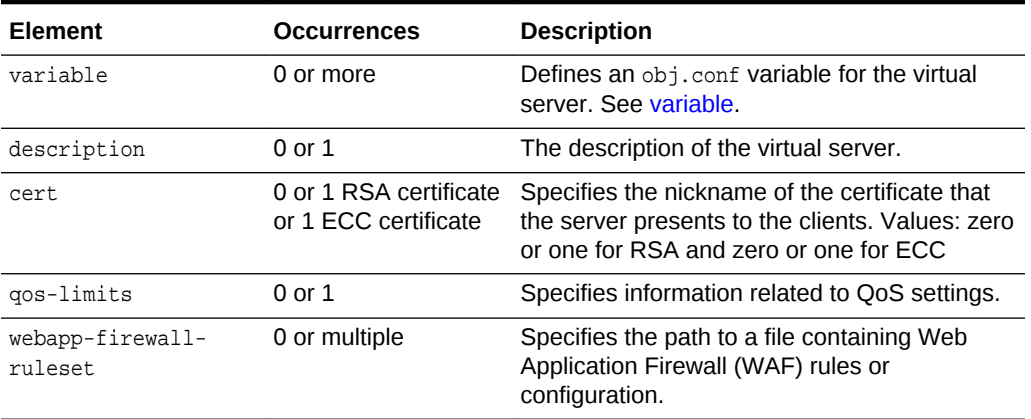

#### <span id="page-59-0"></span>**Table 3-40 (Cont.) virtual-server Subelements**

#### **Related Topics**

• [http](#page-36-0)

#### **Related Topics**

• [http-listener](#page-37-0)

#### **Related Topics**

[keep-alive](#page-39-0)

### 3.1.41 webapp-firewall-ruleset

The webapp-firewall-ruleset element configures the path to a web application firewall configuration file, which contains ModSecurity rules/configuration directives. The path may be an absolute path or a relative path. If a relative path is used, it is relative to the server's config directory. The file name component may contain wildcard characters to specify multiple files within the given directory.

The webapp-firewall-ruleset element may be present at the virtual-server level as well as at the server level and can appear zero or more times within the server and virtual-server elements. Configuration settings at the virtual-server level take precedence over the server level. However some configuration directives can only be specified at the server level. The scope of these directives is considered to be Main. Similarly, scope of directives that can be specified at either server level or virtualserver level is considered to be Any. Note that if a directive with Main scope is specified within the virtual-server level configuration file, then an error will be logged and the server will fail to start. For information about the scope of different directives, see the Web Application Firewall section in the *Oracle Traffic Director Administrator's Guide*.

#### **Note:**

For information about various web application firewall use cases, see the appendix, Web Application Firewall Examples and Use Cases in the *Oracle Traffic Director Administrator's Guide*.

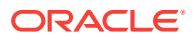

# <span id="page-60-0"></span>4 Syntax and Use of obj.conf

The obj.conf file contains directives for HTTP request processing.

During the installation of Oracle Traffic Director, an  $obj$  confile is created. If you configure multiple virtual servers using the Oracle Traffic Director Administrator Console or Command-Line Interface (CLI), separate obj.conf files can be created for each virtual server. These files are named virtual-server-name-obj.conf, where virtual-server-name is the name of the virtual server.

From this point onward, the default obj.conf file is neither updated, used, nor deleted. However, if you want to modify the  $\circ$ bj.conf file for either of the two virtual servers, you should edit the respective file only, not the original obj.conf file.

In this document, the obj.conf file refers to the obj.conf file specified by the objectfile sub element of the virtual-server element in the server.xml file.

This chapter describes the obj.conf directives; the use of object, Client, If, ElseIf, and Else tags; the flow of control in  $obj.config$ ; and the syntax rules for editing  $obj.config$ .

This chapter includes the following topics:

- Request-Handling Process Overview
- [Directives in obj.conf](#page-61-0)
- [Objects in obj.conf](#page-62-0)
- [Flow of Control in obj.conf](#page-64-0)
- [Changes in Function Flow](#page-67-0)
- [Editing obj.conf](#page-68-0)

# 4.1 Request-Handling Process Overview

When you first start Oracle Traffic Director, it performs some initialization tasks and then waits for an HTTP request from a client (such as a browser). When Oracle Traffic Director receives a request, it first selects a virtual server. The  $obj.config$  file of the selected virtual server determines how Oracle Traffic Director handles a request.

The obj.conf file contains a series of instructions known as directives that tell Oracle Traffic Director what to do at each stage in the request-handling process. These directives are grouped inside Object tags. Each directive invokes a function with one or more arguments.

Each directive is applied to a specific stage in the request-handling process. For example, a directive that is applied during the authorization stage in the requesthandling process is an AuthTrans directive.

### 4.1.1 Steps in the Request-Handling Process

1. AuthTrans (authorization translation)

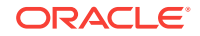

Verify the authorization information (such as name and password) sent in the request.

<span id="page-61-0"></span>**2.** NameTrans (name translation)

Translate the logical URI into a local file system path.

**3.** PathCheck (path checking)

Check the local file system path for validity and check if the requestor has access privileges to the requested resource on the file system.

**4.** ObjectType (object typing)

Controls the flow of information from Oracle Traffic Director to the origin server and also configures Oracle Traffic Director to origin server connection attributes.

**5.** Input (prepare to read input)

Select filters that will process incoming request data read by the service step.

**6.** Output (prepare to send output)

Select filters that will process outgoing response data generated by the Service step.

**7.** Route (request routing)

Select where to route the request.

**8.** Service (generate the response)

Generate and return the response to the client.

**9.** AddLog (adding log entries)

Add entries to log files.

**10.** Error (error handling)

Send an error message to the client and exit processing. This step is executed only if an error occurs in the previous steps.

# 4.2 Directives in obj.conf

The directives in the  $obj.config$  file invoke functions known as server application functions (SAFs). Each directive calls a function, indicating when to call it and specifying parameters for it.

The syntax of each directive is:

Directive fn="function" name1="value1"...nameN="valueN"

The value of the function  $f_{fn}$ ) parameter is the name of the SAF to execute. All directives must supply a value for the fn parameter; if there is no function, the instruction does nothing. The remaining parameters are the arguments needed by the function, and they vary from function to function.

Parameters can contain references to variables and expressions. The variables can be predefined variables, variables defined at request time using the set-variable SAF, or variables defined in the server.xml file. See [set-variable](#page-123-0). For more information about defining [variable](#page-57-0)s in the server.xml file, see variable. For more information about expressions and variables, see [Using Variables, Expressions, Wildcards, and String](#page-127-0) [Interpolation](#page-127-0).

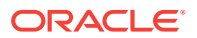

Oracle Traffic Director has a set of built-in SAFs that you can use to create and modify directives in the obj.conf file. [Predefined Server Application Functions and Filters in](#page-70-0) [obj.conf](#page-70-0) describes these SAFs in detail.

The magnus.conf file contains Init directive SAFs that initialize NASPI plug-ins.

# <span id="page-62-0"></span>4.3 Objects in obj.conf

Directives in the obj.confile are grouped into object tags. The default object contains instructions to Oracle Traffic Director about how to process requests by default. Each new object modifies the default behavior of the object.

An Object tag can contain a name or ppath attribute. Either parameter can be a wildcard pattern.

Oracle Traffic Director starts handling a request by processing the directives in the default object. However, Oracle Traffic Director switches to processing directives in another object after the NameTrans stage of the default object if either of the following conditions is true:

- The successful NameTrans directive specifies a name argument.
- The physical path name that results from the NameTrans stage matches the ppath attribute of another object.

When Oracle Traffic Director is alerted to use an object other than the default object, it processes the directives in the other object before processing the directives in the default object. For some steps in the process, Oracle Traffic Director stops processing directives in that particular stage (such as the Service stage) as soon as one is successfully executed. Whereas for other stages, Oracle Traffic Director processes all directives in that stage, including the ones in the default object and those in the additional object. See [Flow of Control in obj.conf](#page-64-0).

### 4.3.1 Objects That Use the name Attribute

If a NameTrans directive in the default object specifies a name argument, Oracle Traffic Director switches to processing the directives in the object of that name before processing the remaining directives in the default object.

### 4.3.2 Objects That Use the ppath Attribute

When Oracle Traffic Director completes processing the NameTrans directives in the default object, the logical URL of the request is converted to a physical path name. If this physical path name matches the  $p$  path attribute of another object in the  $obj.config$ file, Oracle Traffic Director switches to processing the directives in that object before processing the remaining ones in the default object.

### 4.3.3 Using the Client, If, ElseIf, and Else Tags

Additional tags are available to use within the Object tag. These tags give you greater flexibility when invoking directives within an object.

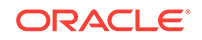

### 4.3.3.1 Client

The Client tag enables you to limit the execution of a set of directives to requests received from specific clients. Directives listed within the Client tag are executed only when information in the client request matches the parameter values specified.

Table 4-1 describes the parameters for the Client tag.

**Table 4-1 Client Tag Parameters**

| <b>Parameter</b> | <b>Description</b>                                                                                                    |
|------------------|----------------------------------------------------------------------------------------------------|
| browser          | The User-Agent string sent by a browser to Oracle Traffic Director.                                                              |
| chunked          | A Boolean value set by a client requesting chunked encoding.                                                                     |
| code             | The HTTP response code.                                                                                                    |
| dns              | The DNS name of the client.                                                                                                    |
| internal         | The Boolean value indicating internally generated request.                                                                       |
| ip               | The IP address of the client.                                                                                                    |
| keep-alive       | The Boolean value indicating whether the client has requested a<br>keep-alive connection.                                        |
| keysize          | The key size used in an SSL transaction.                                                                                         |
| match            | The match mode for the Client tag. The valid values are all, any,<br>and none.                                                   |
| method           | The HTTP method used by the browser.                                                                                             |
| name             | The name of an object as specified in a previous $\texttt{NameTrans}$<br>statement.                                              |
| odds             | A random value for evaluating the enclosed directive. The value can<br>be a percentage or a ratio (for example, 20% or 1/5).     |
| path             | The physical path to the requested resource.                                                                                     |
| ppath            | The physical path of the requested resource.                                                                                     |
| query            | The query string sent in the request.                                                                                            |
| reason           | The text version of the HTTP response code.                                                                                      |
| restarted        | A Boolean value indicating that a request was restarted.                                                                         |
| secret-keysize   | The secret key size used in an SSL transaction.                                                                                  |
| security         | An encrypted request.                                                                                                    |
| type             | The type of document requested (such as $text/html$ or $image/qif$ ).                                                            |
| uri              | The URI section of the request from the browser.                                                                                 |
| urlhost          | The DNS name of the virtual server requested by the client. (The<br>value is provided in the Host header of the client request). |
| variable-headers | Prevents access to a specific site, based on the request by the client,<br>for example:                                          |
|                  | Client variable-headers="Weferer:SKVFVWRKJVZCMHVIBGDA<br>Service type="image/*" fn="deny-existence"<br>                          |

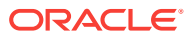

<span id="page-64-0"></span>The  $Client$  tag parameter provides greater control when the  $If$  directive is executed. In the following example, the odds parameter gives the request a 25% chance of being redirected:

```
<Client odds="25%">
NameTrans fn="redirect"
           from="/Pogues"
           url-prefix="http://pogues.example.com"
</Client>
```
One or more wildcard patterns can be used to specify the client tag parameter values. Wildcards can also be used to exclude clients that match the parameter value specified in the client tag. In the following example, the client tag and the AddLog directive are combined to direct Oracle Traffic Director to log access requests from all clients except those from the specified subnet:

```
<Client ip="*~192.85.250.*">
AddLog fn="flex-log" name="access"
</Client>
```
You can also create a negative match by setting the match parameter of the Client tag to none. In the following example, access requests from the specified subnet are excluded as are all requests to the virtual server example.com:

```
<Client match="none" ip="192.85.250.*" urlhost="www.example.com">
AddLog fn="flex-log" name="access"
</Client>
```
See [Wildcard Patterns](#page-146-0).

### 4.3.3.2 If, ElseIf, and Else

Similar to the Client tag, these tags can only appear inside an object tag. In addition, these tags can evaluate an expression, then conditionally execute one or more contained directives. See [If, ElseIf, and Else Tags](#page-127-0).

# 4.4 Flow of Control in obj.conf

Before Oracle Traffic Director can process a request, it must direct the request to the correct virtual server. After the virtual server is determined, Oracle Traffic Director executes the  $obj.config$  file of the specified virtual server. This section describes how Oracle Traffic Director determines the directives to execute in obj.conf.

### 4.4.1 AuthTrans

When Oracle Traffic Director receives a request, it executes the AuthTrans directives in the default object to check if the client is authorized to access Oracle Traffic Director. If there is more than one AuthTrans directive, Oracle Traffic Director executes them in sequence until one succeeds in authorizing the user, unless one of them results in an error. If an error occurs, Oracle Traffic Director skips all other directives except for the Error directive.

AuthTrans directives work in conjunction with the PathCheck directives. The AuthTrans directive checks if the user name and password associated with the request are acceptable, but it does not allow or deny access to the request; that is done by the PathCheck directive.

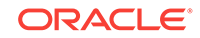

The authorization process is split into two steps to incorporate multiple authorization schemes easily and provide the flexibility to have resources that record authorization information.

When a client initially makes a request, the user name and password are unknown. The AuthTrans directive gets the user name and password from the headers associated with the request. The AuthTrans and PathCheck directives work together to reject the request if they cannot validate the user name and password. When a request is rejected, Oracle Traffic Director displays a dialog box. The client includes the user name and password in the headers and resubmits the request.

### 4.4.2 NameTrans

Oracle Traffic Director executes NameTrans directives in the default object to associate a named object (for example, an object that specifies the routing rules) with the URL of the requested resource.

Oracle Traffic Director evaluates each NameTrans directive in the default object in turn, until it finds one that can be applied.

Because Oracle Traffic Director might not execute all NameTrans directives, the order in which the directives appear is important.

### 4.4.2.1 How and When Oracle Traffic Director Processes Other Objects

As a result of executing a NameTrans directive, Oracle Traffic Director might start processing directives in another object. This happens if the NameTrans directive that was successfully executed specifies a name or generates a partial path that matches the name or ppath attribute of another object.

If the successful NameTrans directive assigns a name by specifying a name argument, Oracle Traffic Director starts processing directives in the named object (defined with the object tag) before processing directives in the default object for the rest of the request-handling process.

### 4.4.3 PathCheck

After converting the logical URL of the requested resource to a physical path name in the NameTrans step, Oracle Traffic Director executes PathCheck directives to verify that the client is allowed to access the requested resource.

If there is more than one PathCheck directive, Oracle Traffic Director executes all directives in the order in which they appear, unless one of the directives denies access. If access is denied, Oracle Traffic Director switches to executing directives in the Error section.

If the NameTrans directive assigned a name or generated a physical path name that matches the name or ppath attribute of another object, Oracle Traffic Director first applies the PathCheck directives in the matching object before applying the directives in the default object.

# 4.4.4 ObjectType

Assuming that the PathCheck directives approve access, Oracle Traffic Director next executes the ObjectType directives to determine the MIME type of the request. The

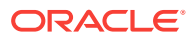

MIME type has three attributes: type, encoding, and language. When Oracle Traffic Director sends the response to the client, the type, language, and encoding values are transmitted in the headers of the response. The type also frequently helps Oracle Traffic Director to determine which Service directive to execute to generate the response to the client.

If there is more than one ObjectType directive, Oracle Traffic Director applies all directives in the order in which they appear. However, once a directive sets an attribute of the MIME type, further attempts to set the same attribute are ignored. The reason why all ObjectType directives are applied is that one directive can set one attribute, for example type, while another directive sets a different attribute, such as language.

As with the PathCheck directives, if another object was matched to the request as a result of the NameTrans step, Oracle Traffic Director executes the ObjectType directives in the matching object before executing the object Type directives in the default object.

### 4.4.5 Input

The Input directive selects filters that process incoming request data read by the Service step. Input directives are invoked when Oracle Traffic Director or plug-in first attempts to read entity body data from the client. You can add the NSAPI filters that process incoming data by invoking the insert-filter SAF in the Input stage of the request-handling process. NSAPI filters enable a function to intercept and potentially modify the content presented to or generated by another function. The Input directives are executed once per request.

The order of Input fn="insert-filter" and Output fn="insert-filter" directives in obj.conf is important if two or more filters are defined to be in the same location in the filter stack. Filters that were inserted later appear higher than filters that were inserted earlier.

### 4.4.6 Output

The Output directive selects filters that process outgoing response data generated by the Service step. The Output directive allows you to invoke the insert-filter SAF to install NSAPI filters that process outgoing data. NSAPI filters enable a function to intercept and potentially modify the content presented to or generated by another function. Output directives are executed when Oracle Traffic Director or a plug-in first attempts to write entity body data from the client. The Output directives are executed once per request.

The order of Input fn="insert-filter" and Output fn="insert-filter" directives in obj.conf is important if two or more filters are defined to be in the same location in the filter stack. Filters that were inserted later appear higher than filters that were inserted earlier.

### 4.4.7 Route

If a Service directive requires that the HTTP request be sent to another server, Oracle Traffic Director executes Route directives to determine how the request be routed. Routing a request can involve selecting Oracle Traffic Director that will service the request and selecting a proxy through which the request is sent.

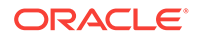

### <span id="page-67-0"></span>4.4.8 Service

Oracle Traffic Director executes a Service directive to generate the response to send to the client. Oracle Traffic Director looks at each service directive to find the first one that matches the type, method, and query string. If a Service directive does not specify type, method, or query string, then the unspecified attribute matches anything.

If there is more than one Service directive, Oracle Traffic Director applies the first one that matches the conditions of the request and ignores all remaining service directives.

For the PathCheck and ObjectType directives, if another object was matched to the request as a result of the NameTrans step, Oracle Traffic Director checks the Service directives in the matching object before considering the ones in the default object. If Oracle Traffic Director successfully executes a Service directive in the matching object, it does not execute the Service directives in the default object, because it only executes one Service directive.

### 4.4.9 AddLog

After Oracle Traffic Director generates the response and sends it to the client, it executes AddLog directives to add entries to the log files. All AddLog directives are executed. Oracle Traffic Director can add entries to multiple log files.

### 4.4.10 Error

If an error occurs during the request-handling process, for example, if a PathCheck or AuthTrans directive denies access to the requested resource or the requested resource does not exist, the SAF sets the HTTP response status code and returns the value REQ\_ABORTED. When this happens, Oracle Traffic Director stops processing the request. Instead, it searches for an Error directive matching the HTTP response status code or its associated reason phrase and executes the directive's function. If Oracle Traffic Director does not find a matching  $Error$  directive, it returns the response status code to the client.

# 4.5 Changes in Function Flow

There are times when the function flow changes from the normal request-handling process. This happens during internal redirection, restarts, and URI translation functions.

### 4.5.1 Restarted Requests

Requests can be restarted, for example, a **PathCheck directive might restart a request** for http://*server\_name*/ as a request for http://*server\_name*/index.html.

### 4.5.2 Internal Requests

Oracle Traffic Director can generate internal requests, for example, an SHTML file or servlet might include a file. While processing the original request, Oracle Traffic Director makes an internal request to retrieve this file.

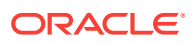

# <span id="page-68-0"></span>4.5.3 URI Translation

Oracle Traffic Director can execute AuthTrans and NameTrans directives to translate a URI to a physical path name without starting a new request.

# 4.6 Editing obj.conf

Use caution when making changes to this file. Simple mistakes can make Oracle Traffic Director fail to start or operate incorrectly.

### 4.6.1 Order of Directives

The order of directives is important, because Oracle Traffic Director executes them in the order in which they appear in obj.conf. The outcome of some directives affects the execution of other directives.

For PathCheck directives, the order within the PathCheck section is not important because Oracle Traffic Director executes all PathCheck directives. However, the order within the ObjectType section is very important, because if an ObjectType directive sets an attribute value, no other object Type directive can change that value.

Similarly, the order of directives in the Service section is very important. Oracle Traffic Director executes the first service directive that matches the current request and does not execute the others.

### 4.6.2 Parameters

The number and names of parameters depend on the function. The order of parameters on the line is not important.

### 4.6.3 Case Sensitivity

Items in the obj.conf file are case-sensitive including function names, parameter names, parameter values, and path names.

### 4.6.4 Separators

Function names in the C language can be composed of letters, digits, and underscores. You can use the hyphen (-) in the configuration file in place of underscore (\_) for your C code function names. This is only true for function names.

### 4.6.5 Quotation Marks

Quotation marks (") are only required around value strings when there is a space in the string. Otherwise, they are optional. Each open quotation mark must be matched by a closed quotation mark.

### 4.6.6 Spaces

• Spaces are not allowed at the beginning of a line except when continuing from the previous line.

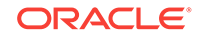

- Spaces are not allowed before or after the equal sign (=) that separates the name and value.
- Spaces are not allowed at the end of a line or on a blank line.

### 4.6.7 Line Continuation

A long line may be continued on the next line by beginning the next line with a space or tab.

### 4.6.8 Path Names

Always use forward slashes  $(7)$ , in path names. A backslash escapes the next character.

### 4.6.9 Comments

Comments begin with a pound sign (#). If you manually add comments to the obj.conf file, then use the Administration Console or CLI to make changes to your server: your comments are overwritten when the obj.conf file is updated.

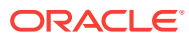

# <span id="page-70-0"></span>Predefined Server Application Functions and Filters in obj.conf

This chapter describes the predefined server application functions (SAFs) and filters that are used in the obj.conf file. For details about the syntax and use of the obj.conf file, see [Syntax and Use of obj.conf.](#page-60-0)

Each SAF has its own parameters that are passed to it by an obj.conf directive. SAFs can examine, modify, or create server variables. Each SAF returns a result code that indicates whether it has succeeded, did nothing, or has failed.

The SAFs in this chapter are grouped by the type of directive that calls them. For an alphabetical list of predefined SAFs and server configuration elements, see [Alphabetical List of Server Configuration Elements and Predefined SAFs.](#page-152-0)

This chapter includes the following topics:

- **The bucket Parameter**
- **[AuthTrans](#page-71-0)**
- [NameTrans](#page-73-0)
- **[PathCheck](#page-78-0)**
- **[ObjectType](#page-83-0)**
- [Input](#page-102-0)
- **[Output](#page-103-0)**
- [Route](#page-104-0)
- **[Service](#page-106-0)**
- [AddLog](#page-112-0)
- **[Error](#page-113-0)**
- [Common SAFs](#page-114-0)

# 5.1 The bucket Parameter

The bucket parameter is common to all SAFs. You can measure the performance of any SAF in the obj.conf file by adding a bucket=*bucket-name* parameter to the function, for example, bucket="cache-bucket". The bucket statistics are displayed by the perfdump utility, which can be set up through the Administrator Console, CLI, or through the service-dump SAF.

The following performance buckets are predefined:

- The default-bucket records statistics for the functions not associated with any user-defined or built-in bucket.
- The all-requests bucket records perfdump statistics for all NSAPI SAFs, including those in the default-bucket.

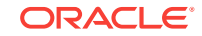

# <span id="page-71-0"></span>5.2 AuthTrans

The Authtrans directive instructs Oracle Traffic Director to check for authorization before allowing a client to access resources. See [AuthTrans.](#page-64-0)

The following AuthTrans-class functions are described in detail in this section:

- qet-sslid
- qos-handler

In addition, the following common SAFs are valid for the AuthTrans directive:

- [match-browser](#page-117-0)
- [sed-param-name](#page-120-0)
- [sed-param-value](#page-121-0)
- [set-priority](#page-122-0)
- [set-variable](#page-123-0)

### 5.2.1 get-sslid

The get-sslid function retrieves a string that is unique to the current SSL session and stores it as the ssl-id variable in the Session->client parameter block.

#### **Note:**

This function is provided for backward compatibility. The functionality of getsslid was incorporated into the standard processing of an SSL connection.

If the variable ssl-id is present when a CGI is invoked, it is passed to the CGI as the HTTPS\_SESSIONID environment variable. The get-sslid function has no parameters and always returns REQ\_NOACTION. It has no effect if SSL is not enabled.

### 5.2.2 qos-handler

The qos-handler function examines the current quality of service (QoS) statistics for a virtual server, logs the statistics, and enforces the QoS parameters by returning an error. This function must be the first AuthTrans function configured in the default object.

#### **Example**

AuthTrans fn= "qos-handler"

#### **Related Topics**

[qos-error](#page-113-0)

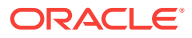
## 5.2.3 webapp-firewall

The webapp-firewall function controls the enabling and disabling of the rule engine. If this function is present in a virtual server specific obj.conf, it indicates that the rule engine is enabled for that particular virtual server.

The webapp-firewall function is not configured by default and hence, the rule engine is not enabled. If the rule engine is not enabled, neither the directives nor the rules within the configuration files, specified by [webapp-firewall-ruleset](#page-59-0) element, are applied.

### **Note:**

- If the directive  $\text{secRuleEngine}$  is specified within the configuration file(s) specified by the webapp-firewall-ruleset element, then it will be ignored. However, this condition is not applicable if SecRuleEngine is set to DetectionOnly mode.
- If there are other SAFs that could return REQ\_PROCEED, then the SAF webapp-firewall must be on top of the list. If this is not the case, the execution of webapp-firewall might get skipped.
- For information about various web application firewall use cases, see the appendix, Web Application Firewall Examples and Use Cases in the *Oracle Traffic Director Administrator's Guide*.

Table 5-1 describes parameters for the webapp-firewall function. These parameters take precedence over the equivalent settings specified within the webapp-firewallruleset element.

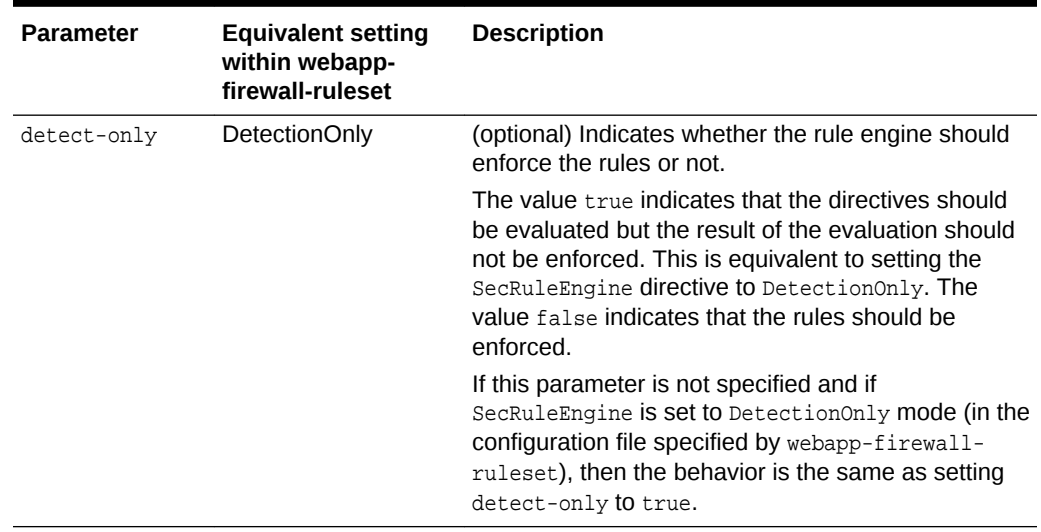

### **Table 5-1 webapp-firewall Parameters**

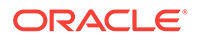

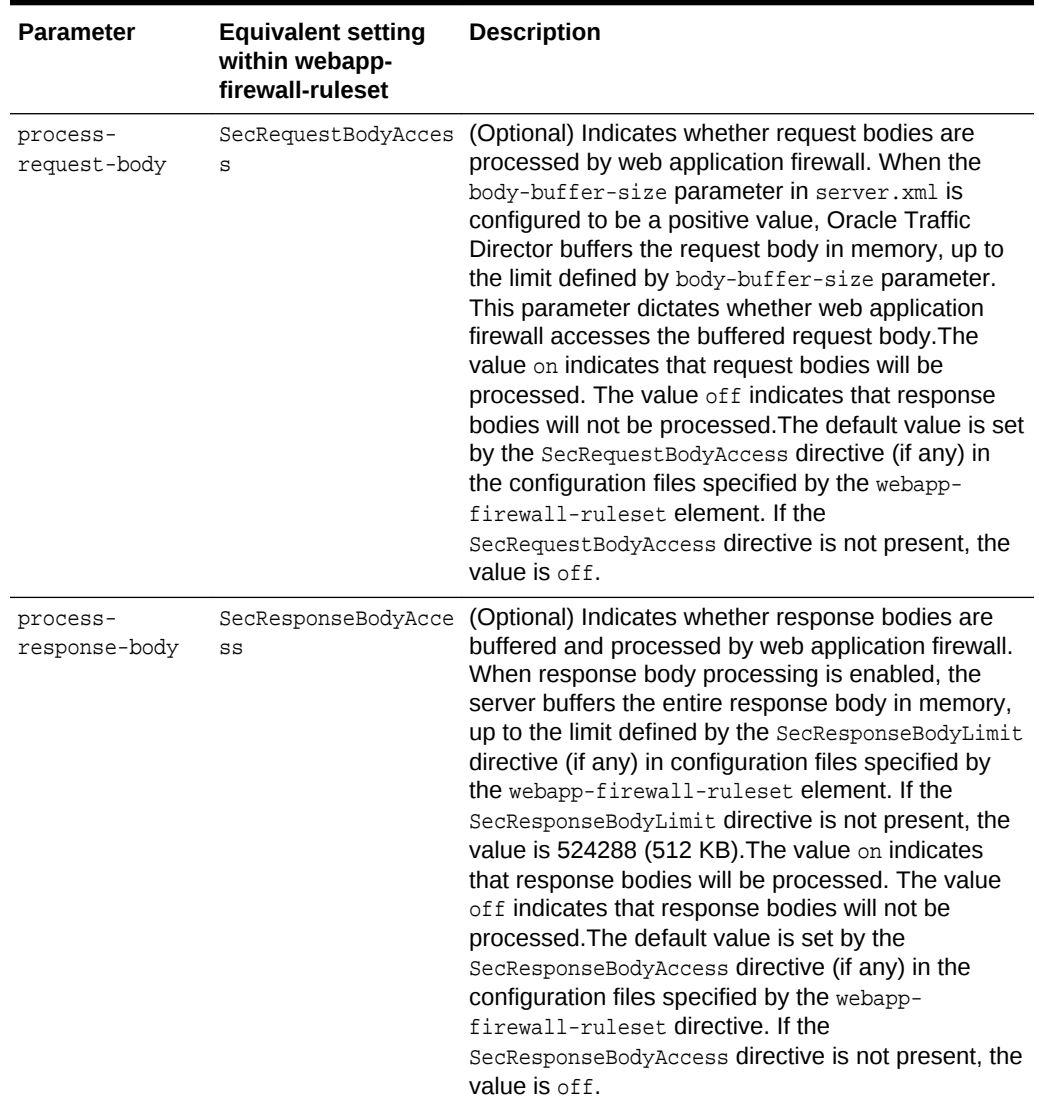

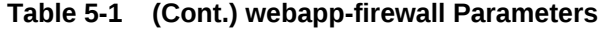

# 5.3 NameTrans

The NameTrans directive translates virtual URLs to physical directories on your server. The NameTrans directive must appear in the default object. See [NameTrans.](#page-65-0)

The following NameTrans-class functions are described in detail in this section:

- [assign-name](#page-74-0)
- [block-request-cookie](#page-75-0)
- [map](#page-75-0)
- [reverse-map](#page-76-0)
- [rewrite](#page-77-0)
- [sed-request-header](#page-77-0)

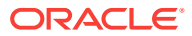

<span id="page-74-0"></span>• [strip-params](#page-78-0)

In addition, the following common SAFs are also valid for the NameTrans directive:

- [match-browser](#page-117-0)
- **[redirect](#page-117-0)**
- **[restart](#page-119-0)**
- [sed-param-name](#page-120-0)
- [sed-param-value](#page-121-0)
- [set-variable](#page-123-0)

## 5.3.1 assign-name

The assign-name function specifies the name of an object in the obj.conf file that matches the current request. Oracle Traffic Director processes the directives in the named object in preference to those in the default object.

For example, given the following directive in the default object:

NameTrans fn="assign-name" name="personnel" from="/personnel"

Assume that Oracle Traffic Director receives a request for http://*server-name*/ personnel. After processing this NameTrans directive, Oracle Traffic Director searches for an object named personnel in the obj.conf file and continues by processing the directives in the personnel object.

The assign-name function returns REQ\_NOACTION.

Table 5-2 describes parameters for the assign-name function.

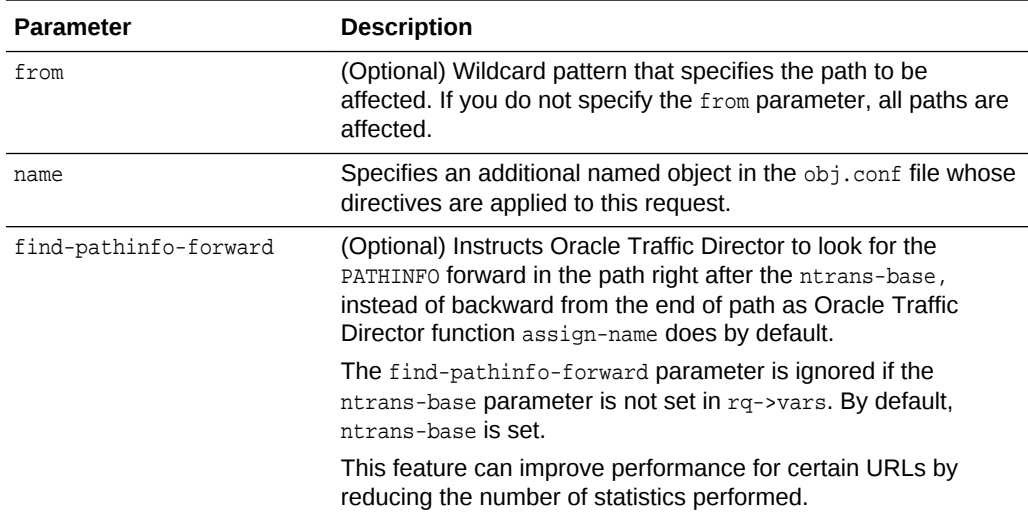

#### **Table 5-2 assign-name Parameters**

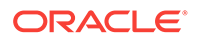

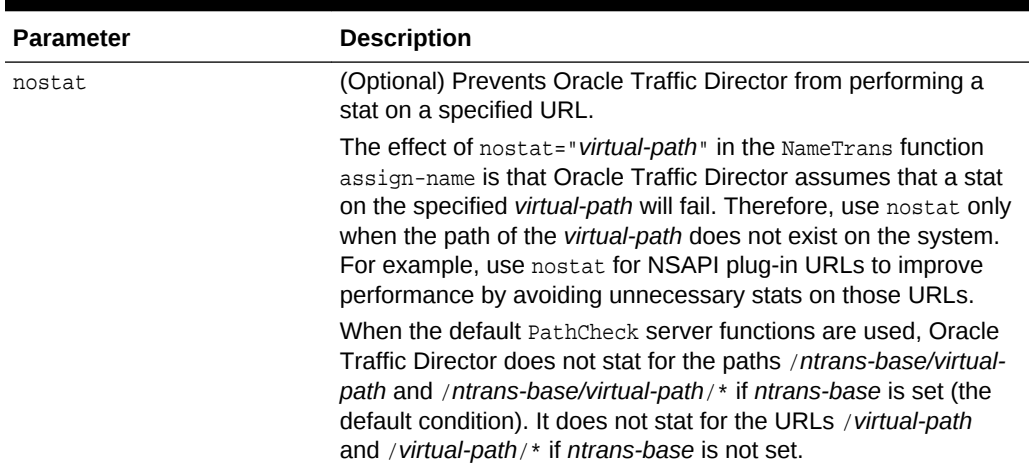

#### <span id="page-75-0"></span>**Table 5-2 (Cont.) assign-name Parameters**

### **Example**

```
# This NameTrans directive is in the default object.
NameTrans fn="assign-name" name="proxy-cache" from="/.proxycache"
...
<Object name="proxy-cache">
...additional directives..
</Object>
```
## 5.3.2 block-request-cookie

The block-request-cookie needs one parameter, "name". This new SAF is introduced to block request cookies by its name.

[Table 5-4](#page-76-0) describes the parameters for the block-request-cookie function.

| <b>Parameter</b> | <b>Description</b>                                                                                                    |
|------------------|----------------------------------------------------------------------------------------------------|
| name             | (Optional) Specifies an additional named object in the obj.conf file. The<br>directives of the named object are applied to this request. |

**Table 5-3 block-request-cookie Parameter**

### 5.3.3 map

The map function maps a request URI to a URL on another server, enabling you to specify that a request should be serviced by another server. To load balance a given URI across multiple servers, use the  $map$  function in conjunction with the set-originserver function. The map function looks for a certain prefix in the URI that the client is requesting. If map finds the prefix, it replaces the prefix with the mirror site prefix.

[Table 5-4](#page-76-0) describes the parameters for the map function.

<span id="page-76-0"></span>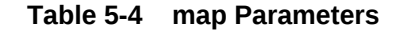

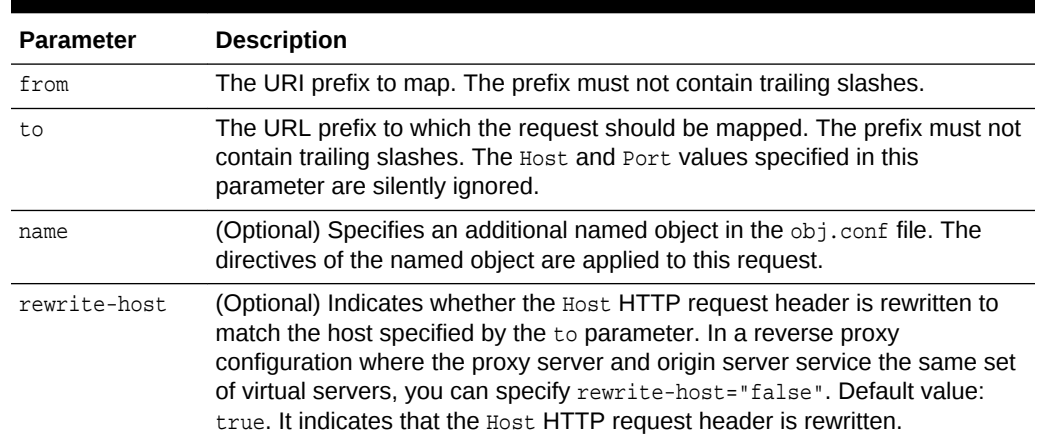

#### **Example**

NameTrans fn="map" from="/" name="reverse-proxy" to="/"

#### **Related Topics**

[set-origin-server](#page-104-0)

### **Related Topics**

• reverse-map

## 5.3.4 reverse-map

The reverse-map function rewrites the HTTP response headers when Oracle Traffic Director is functioning as a reverse proxy. reverse-map looks for the URL prefix specified by the from parameter in certain response headers. If the from prefix matches the beginning of the response header value, reverse-map replaces the matching portion with the to prefix.

Table 5-5 describes the parameters for the reverse-map function.

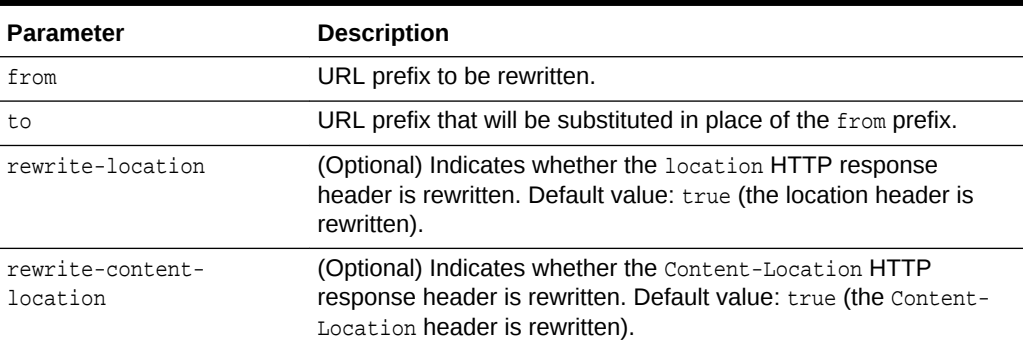

### **Table 5-5 reverse-map Parameters**

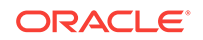

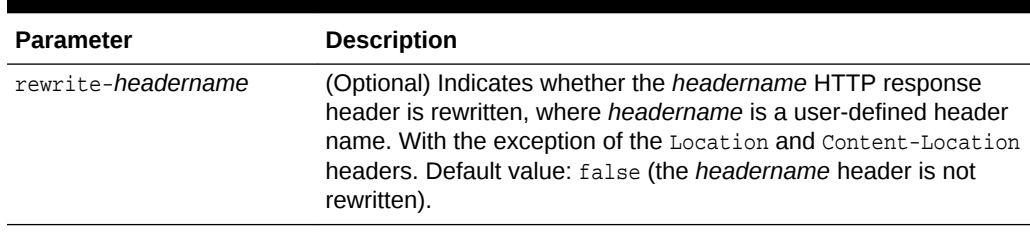

#### <span id="page-77-0"></span>**Table 5-5 (Cont.) reverse-map Parameters**

#### **Example**

NameTrans fn="reverse-map" from="http://download.oracle.com/app/docs" to="/docs"

#### **Related Topics**

• [map](#page-75-0)

### 5.3.5 rewrite

The rewrite function allows flexible mappings between URIs and file system paths.

The following table describes parameters for the rewrite function.

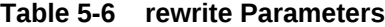

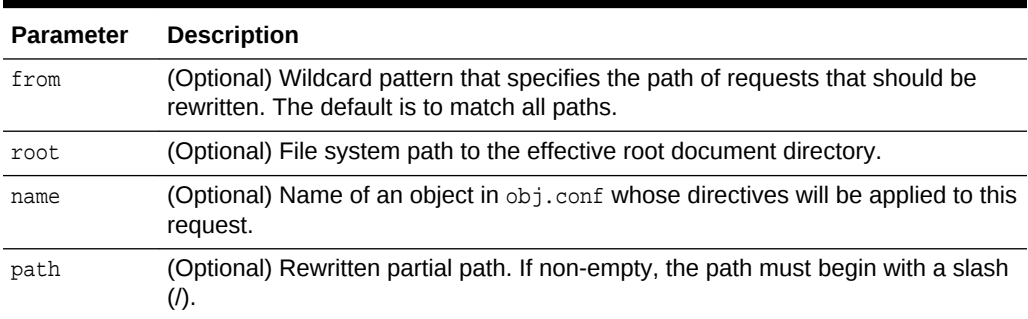

### **Example**

The following obj.conf code maps requests for the URI /~user/index.html to the file system path /home/user/public\_html/index.html:

```
\langleIf \frac{1}{2} \frac{1}{2} \frac{1}{2} \frac{1}{2} \frac{1}{2} \frac{1}{2} \frac{1}{2} \frac{1}{2} \frac{1}{2} \frac{1}{2} \frac{1}{2} \frac{1}{2} \frac{1}{2} \frac{1}{2} \frac{1}{2} \frac{1}{2} \frac{1}{2} \frac{1}{2} \frac{1}{2} \frac{1}{2} \frac{1}{2} \frac{NameTrans fn="rewrite"
                                root="/home/$1/public_html"
                                  path="$2"
\langle/If>
```
### **Related Topics**

• [restart](#page-119-0)

## 5.3.6 sed-request-header

The sed-request-header rewrites a request header and it needs two parameters, "name" and "sed".

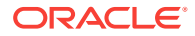

<span id="page-78-0"></span>The following table describes parameters for the sed-request-header function.

**Table 5-7 sed-request-header Parameters**

| <b>Parameter</b> | <b>Description</b>                               |
|------------------|--------------------------------------------------|
| name             | Header name for the specified variable.          |
| sed              | sed expression value for the specified variable. |

### **Example**

Rewrite the value of a specified request header NameTrans fn="sed-request=header" name="x-someheader" sed="s/abcd/123/g"

### 5.3.7 strip-params

The strip-params function removes the embedded semicolon-delimited parameters from the path. For example, a URI of /dir1;param1/dir2 would become a path of /dir1/ dir2. When used, the strip-params function should be the first NameTrans directive listed.

### **Example**

NameTrans fn="strip-params"

# 5.4 PathCheck

The PathCheck directive checks the URL that is returned after the NameTrans step to verify that the client is allowed to access the specified origin server. For more information, see [PathCheck.](#page-65-0)

The following PathCheck-class functions are described in detail in this section:

- [check-request-limits](#page-79-0)
- [deny-existence](#page-81-0)
- [get-client-cert](#page-81-0)
- [nt-uri-clean](#page-82-0)
- [ssl-logout](#page-82-0)
- [unix-uri-clean](#page-83-0)

In addition, the following common SAFs are valid for the PathCheck directive:

- [match-browser](#page-117-0)
- **[restart](#page-119-0)**
- [sed-param-name](#page-120-0)
- [sed-param-value](#page-121-0)
- [set-variable](#page-123-0)

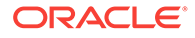

## <span id="page-79-0"></span>5.4.1 check-request-limits

The check-request-limits function monitors incoming requests that match a given attribute (for example, client IP address) and computes an average requests per second on a configurable time interval. When requests that match the monitored attribute exceed a threshold that you configure, subsequent matching requests are not serviced until the request rate drops. Use this function to detect possible denial-ofservice attacks.

You must specify either max-rps or max-connections, otherwise check-request-limits does nothing. If you do not enter an attribute or attributes to monitor, the function monitors all requests.

By default, the function keeps entries on requests for 300 seconds (5 minutes) before purging them. To adjust this time, use the init-request-limits SAF in the magnus.conf file.

Table 5-8 describes the parameters for the check-request-limits function.

| <b>Parameter</b> | <b>Description</b>                                                                                                    |
|------------------|----------------------------------------------------------------------------------------------------|
| max-rps          | (Optional) Threshold for matching requests per second. If this<br>threshold is exceeded subsequent connections matching the<br>criteria are not serviced. Because an acceptable threshold value<br>can vary widely between sites, there is no default value for this<br>parameter.                                                                                                    |
| max-connections  | (Optional) Maximum number of concurrent matching connections. If<br>Oracle Traffic Director receives a request that matches the criteria<br>while the number of matching requests currently being processed<br>meets or exceeds this number, the request is denied.                                                                                                    |
|                  | Note that this number is the current requests at any time, and is<br>independent of the interval parameter. As soon as the number of<br>concurrent requests falls below this limit, new matching requests<br>are processed.                                                                                                    |
|                  | Because an acceptable value can vary widely between sites, there<br>is no default value for this parameter.                                                                                                    |
| interval         | (Optional) Time interval in seconds during which average requests<br>per second is computed. The max-rps limit is not applied until the<br>next request rate computation. Because potential attackers can<br>have unlimited requests serviced during this interval, balance the<br>length of this interval against the performance cost of recomputing<br>the maximum requests per second. Default value: 30 seconds. |
| continue         | (Optional) The condition that must be met in order for a blocked<br>request type to become available again for servicing.                                                                                                    |
|                  | Valid values are:                                                                                                    |
|                  | silence - Refused requests must fall to zero in a subsequent<br>interval for service to resume.<br>threshold - Refused requests must fall below the max-rps<br>۰<br>value for service to resume.                                                                                                    |
|                  | Default value: threshold.                                                                                                    |
| error            | (Optional) The HTTP status code to use for blocked requests.<br>Default value: 503 (the Service Unavailable error).                                                                                                    |

**Table 5-8 check-request-limits Parameters**

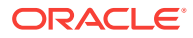

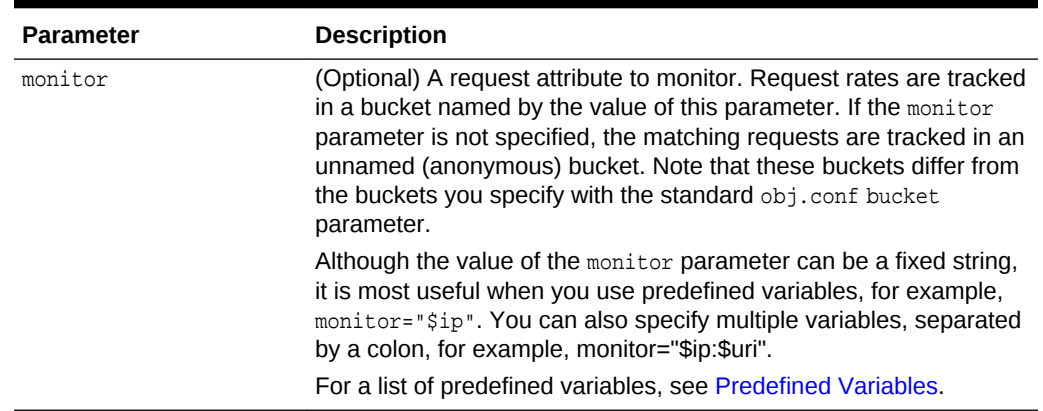

#### **Table 5-8 (Cont.) check-request-limits Parameters**

### **Example**

The following example limits a client IP to a maximum request rate of 10 requests per second in the default interval of 30 seconds:

PathCheck fn="check-request-limit" monitor="\$ip" max-rps="10"

The following example limits a client IP to a maximum request rate of 10 requests per second when accessing any Perl CGIs. Other types of requests are unlimited:

```
<If path = "*.pl">
PathCheck fn="check-request-limits" monitor="$ip" max-rps="10"
\langle/If>
```
For more information on using the If tag, see [If, ElseIf, and Else.](#page-64-0)

The following example limits requests globally for Perl CGIs to 10 requests per second. No specific monitor parameter is specified:

```
<If path = "*.pl">
PathCheck fn="check-request-limits" max-rps="10"
\langle/If>
```
The following example limits a client IP from generating more than 10 Perl CGI requests per second, or 5 JSP requests per second. To track the Perl and JSP totals separately, the specified monitor parameters contain both a fixed string identifier and the client IP variable:

```
<If path = "*.pl">
PathCheck fn="check-request-limits" max-rps="10" monitor="perl:$ip"
\langle/If>
<If path = "*.jsp">
PathCheck fn="check-request-limits" max-rps="5" monitor="jsp:$ip"
\langle/If>
```
The following example limits any one client IP to no more than 5 connections at a given time:

```
PathCheck fn="check-request-limits" max-connections="2" monitor="$ip"
```
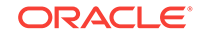

## <span id="page-81-0"></span>5.4.2 deny-existence

The deny-existence function sends a 404 Not Found message when a client tries to access a specified path.

Table 5-9 describes parameters for the deny-existence function.

**Table 5-9 deny-existence Parameters**

| <b>Parameter</b> | <b>Description</b>                                                                                                    |
|------------------|----------------------------------------------------------------------------------------------------|
| path             | (Optional) Wildcard pattern of the file system path to hide. If the path does not<br>match, the function does nothing and returns REQ NOACTION. If the path is not<br>provided, it is assumed to match. |
| bong-file        | (Optional) Specifies a file to send rather than responding with the 404 Not<br>Found message. The value is a full file system path.                                                                     |

#### **Example**

PathCheck fn="deny-existence" path="/opt/oracle/webserver7/docs/private"

PathCheck fn="deny-existence" bong-file="/svr/msg/go-away.html"

### 5.4.3 get-client-cert

The get-client-cert function gets the authenticated client certificate from the SSL3 session. It can apply to all HTTP methods, or only to those that match a specified pattern. It only works when SSL is enabled on Oracle Traffic Director.

If the certificate is present or obtained from the SSL3 session, the function returns REQ\_NOACTION and allows the request to proceed. Otherwise, it returns REQ\_ABORTED and sets the protocol status to 403 forbidden, causing the request to fail.

The following table describes parameters for the get-client-cert function.

| <b>Parameter</b> | <b>Description</b>                                                                                                    |
|------------------|----------------------------------------------------------------------------------------------------|
| dorequest        | (Optional) Controls whether to get the certificate, or just test for its<br>presence.                                                                                                    |
|                  | 1 tells the function to redo the SSL3 handshake to get a client<br>٠<br>certificate, if Oracle Traffic Director does not already have the client<br>certificate. This typically causes the client to present a dialog box to<br>the user to select a client certificate. Oracle Traffic Director might<br>already have the client certificate if it was requested on the initial<br>handshake, or if a cached SSL session has been resumed.<br>0 tells the function not to redo the SSL3 handshake if Oracle Traffic<br>$\bullet$<br>Director does not already have the client certificate. |
|                  | If a certificate is obtained from the client and verified successfully by<br>Oracle Traffic Director, the ASCII base 64 encoding of the DER-<br>encoded X.509 certificate is placed in the parameter auth-cert in<br>the Request->vars pblock, and the function returns REQ_PROCEED,<br>allowing the request to proceed.<br>Default value: 0.                                                                                                    |

**Table 5-10 get-client-cert Parameters**

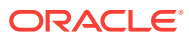

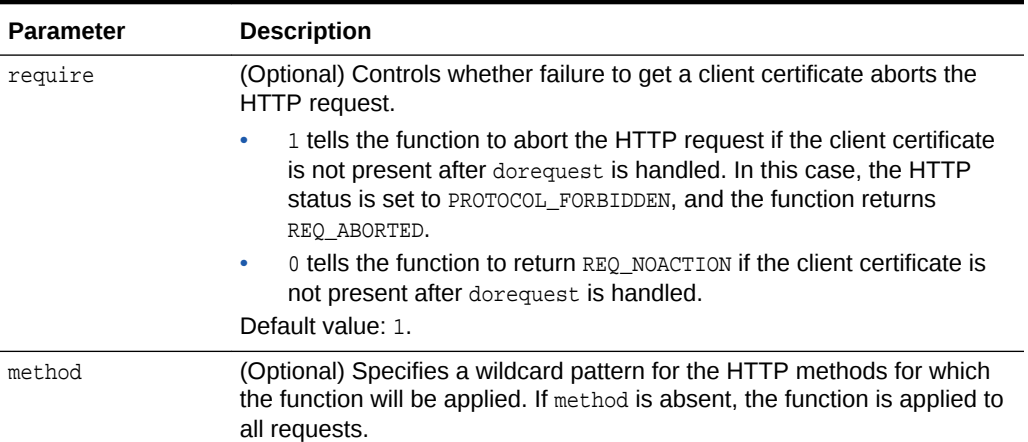

### <span id="page-82-0"></span>**Table 5-10 (Cont.) get-client-cert Parameters**

### **Example**

```
# Get the client certificate from the session. 
# If a certificate is not already associated with the session, request one.
# The request fails if the client does not present a 
#valid certificate.
PathCheck fn="get-client-cert" dorequest="1"
```
## 5.4.4 nt-uri-clean

(Windows only) The nt-uri-clean function denies access to any resource whose physical path contains  $\langle \cdot, \cdot \rangle$ ,  $\langle \cdot, \cdot \rangle$  or  $\langle \cdot \rangle$  (these are potential security problems).

Table 5-11 describes the parameters for the nt-uri-clean function.

### **Table 5-11 nt-uri-clean Parameters**

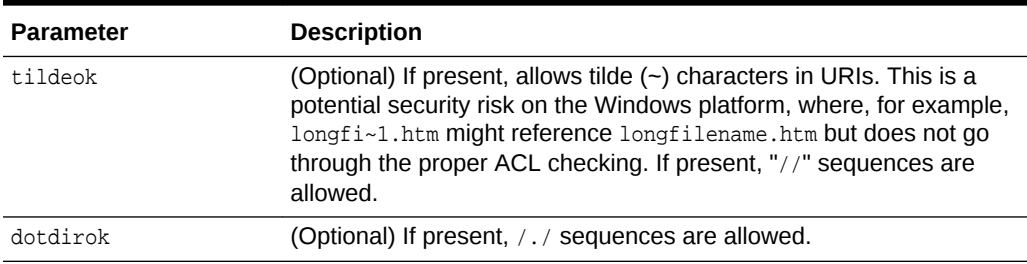

### **Example**

PathCheck fn="nt-uri-clean"

### **Related Topics**

[unix-uri-clean](#page-83-0)

### 5.4.5 ssl-logout

The ssl-logout function invalidates the current SSL session in Oracle Traffic Director's SSL session cache. This does not affect the current request, but the next time that the

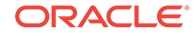

client connects, a new SSL session is created. If SSL is enabled, this function returns REQ\_PROCEED after invalidating the session cache entry. If SSL is not enabled, it returns REO NOACTION.

## <span id="page-83-0"></span>5.4.6 unix-uri-clean

(UNIX only) The unix-uri-clean function denies access to any resource whose physical path contains  $/!/$  or  $/!/$  or  $/!/$  (these are potential security problems).

The following table describes parameters for the unix-uri-clean function.

**Table 5-12 unix-uri-clean Parameters**

| <b>Parameter</b> Description |                                              |
|------------------------------|----------------------------------------------|
| dotdirok                     | If present, $/$ . $/$ sequences are allowed. |

#### **Example**

PathCheck fn="unix-uri-clean"

### **Related Topics**

• [nt-uri-clean](#page-82-0)

# 5.5 ObjectType

The object Type directives determine the MIME type of the file that has to be sent to the client in response to a request. See [ObjectType.](#page-65-0)

The following ObjectType-class functions are described in detail in this section:

- [block-auth-cert](#page-84-0)
- [block-cache-info](#page-85-0)
- [block-cipher](#page-85-0)
- [block-ip](#page-85-0)
- [block-issuer-dn](#page-86-0)
- [block-jroute](#page-86-0)
- [block-keysize](#page-86-0)
- [block-proxy-agent](#page-86-0)
- [block-secret-keysize](#page-87-0)
- [block-ssl](#page-87-0)
- [block-ssl-id](#page-87-0)
- [block-user-dn](#page-87-0)
- [block-via](#page-88-0)
- [block-xforwarded-for](#page-88-0)
- [forward-auth-cert](#page-88-0)
- [forward-cache-info](#page-89-0)

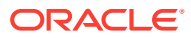

- <span id="page-84-0"></span>• [forward-cipher](#page-89-0)
- [forward-ip](#page-89-0)
- [forward-issuer-dn](#page-90-0)
- [forward-jroute](#page-90-0)
- [forward-keysize](#page-91-0)
- [forward-proxy-agent](#page-91-0)
- [forward-secret-keysize](#page-91-0)
- [forward-ssl](#page-92-0)
- [forward-ssl-id](#page-92-0)
- [forward-user-dn](#page-93-0)
- [forward-via](#page-93-0)
- [forward-xforwarded-for](#page-94-0)
- [http-client-config](#page-94-0)
- [proxy-cache-config](#page-95-0)
- [proxy-cache-override-http](#page-97-0)
- [proxy-websocket-config](#page-98-0)
- [reverse-block-date](#page-99-0)
- [reverse-block-server](#page-99-0)
- [reverse-forward-date](#page-99-0)
- [reverse-forward-server](#page-100-0)
- [set-basic-auth](#page-100-0)
- [set-cache-control](#page-100-0)
- [set-cookie](#page-101-0)
- [type-by-exp](#page-101-0)
- [type-by-extension](#page-102-0)

In addition, the following common SAFs are valid for the ObjectType directive:

- [match-browser](#page-117-0)
- [sed-param-name](#page-120-0)
- [sed-param-value](#page-121-0)
- [set-variable](#page-123-0)

## 5.5.1 block-auth-cert

The block-auth-cert function instructs Oracle Traffic Director to **not** generate and forward its own Proxy-auth-cert header to the origin server. In addition, if the incoming request contains this header, then the SAF will allow Oracle Traffic Director to passthrough the incoming request containing this header to the origin server.

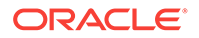

### <span id="page-85-0"></span>**Example**

ObjectType fn="block-auth-cert"

### **Related Topics**

• [forward-auth-cert](#page-88-0)

## 5.5.2 block-cache-info

The block-cache-info function instructs Oracle Traffic Director to **not** generate and forward its own Proxy-cache-info header to the origin server. In addition, if the incoming request contains this header, the SAF allows Oracle Traffic Director to passthrough the incoming request containing this header to the origin server.

### **Example**

ObjectType fn="block-cache-info"

### **Related Topics**

• [forward-cache-info](#page-89-0)

## 5.5.3 block-cipher

The block-cipher function instructs Oracle Traffic Director to **not** generate and forward its own Proxy-cipher header to the origin server. In addition, if the incoming request contains this header, the SAF allows Oracle Traffic Director to pass-through the incoming request containing this header to the origin server.

### **Example**

ObjectType fn="block-cipher"

### **Related Topics**

[forward-cipher](#page-89-0)

## 5.5.4 block-ip

The block-ip function instructs Oracle Traffic Director to **not** generate and forward its own Client-ip header (or Wl-proxy-client-ip header for WebLogic Server) to the origin server. In addition, if the incoming request contains this header, the SAF allows Oracle Traffic Director to pass-through the incoming request containing this header to the origin server.

### **Example**

ObjectType fn="block-ip"

### **Related Topics**

[forward-ip](#page-89-0)

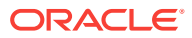

## <span id="page-86-0"></span>5.5.5 block-issuer-dn

The block-issuer-dn function instructs Oracle Traffic Director to **not** generate and forward its own Proxy-issuer-dn header to the origin server. In addition, if the incoming request contains this header, the SAF allows Oracle Traffic Director to pass-through the incoming request containing this header to the origin server.

### **Example**

ObjectType fn="block-issuer-dn"

### **Related Topics**

• [forward-issuer-dn](#page-90-0)

## 5.5.6 block-jroute

The block-jroute function instructs Oracle Traffic Director to **not** generate and forward its own Proxy-jroute header to the origin server. In addition, if the incoming request contains this header, the SAF allows Oracle Traffic Director to pass-through the incoming request containing this header to the origin server.

### **Example**

ObjectType fn="block-jroute"

### **Related Topics**

• [forward-jroute](#page-90-0)

### 5.5.7 block-keysize

The block-keysize function instructs Oracle Traffic Director to **not** generate and forward its own Proxy-keysize header (or W1-proxy-client-keysize header for WebLogic Server) to the origin server. In addition, if the incoming request contains this header, then the SAF will allow Oracle Traffic Director to pass-through the incoming request containing this header to the origin server.

### **Example**

ObjectType fn="block-keysize"

### **Related Topics**

• [forward-keysize](#page-91-0)

## 5.5.8 block-proxy-agent

The block-proxy-agent function instructs Oracle Traffic Director to **not** generate and forward its own Proxy-agent header to the origin server. In addition, if the incoming request contains this header, the SAF allows Oracle Traffic Director to pass-through the incoming request containing this header to the origin server.

### **Example**

ObjectType fn="block-proxy-agent"

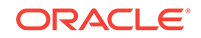

### **Related Topics**

• [forward-proxy-agent](#page-91-0)

### <span id="page-87-0"></span>5.5.9 block-secret-keysize

The block-secret-keysize function instructs Oracle Traffic Director to **not** generate and forward its own Proxy-secret-keysize header (or Wl-proxy-client-secretkeysize header for WebLogic Server) to the origin server. In addition, if the incoming request contains this header, the SAF allows Oracle Traffic Director to pass-through the incoming request containing this header to the origin server.

### **Example**

ObjectType fn="block-secret-keysize"

### **Related Topics**

• [forward-secret-keysize](#page-91-0)

### 5.5.10 block-ssl

The block-ssl function instructs Oracle Traffic Director to **not** generate and forward its own Proxy-ssl header (or Wl-proxy-ssl header for WebLogic Server) to the origin server. In addition, if the incoming request contains this header, the SAF allows Oracle Traffic Director to pass-through the incoming request containing this header to the origin server.

### **Example**

ObjectType fn="block-ssl"

### **Related Topics**

[forward-ssl](#page-92-0)

## 5.5.11 block-ssl-id

The block-ssl-id function instructs Oracle Traffic Director to **not** generate and forward its own Proxy-ssl-id header to the origin server. In addition, if the incoming request contains this header, the SAF allows Oracle Traffic Director to pass-through the incoming request containing this header to the origin server.

### **Example**

ObjectType fn="block-ssl-id"

### **Related Topics**

• [forward-ssl-id](#page-92-0)

## 5.5.12 block-user-dn

The block-user-dn function instructs Oracle Traffic Director to **not** generate and forward its own Proxy-user-dn header to the origin server. In addition, if the incoming request contains this header, the SAF allows Oracle Traffic Director to pass-through the incoming request containing this header to the origin server.

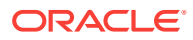

### <span id="page-88-0"></span>**Example**

ObjectType fn="block-user-dn"

### **Related Topics**

• [forward-user-dn](#page-93-0)

### 5.5.13 block-via

The block-via function instructs Oracle Traffic Director to **not** generate and forward its own Via header to the origin server. In addition, if the incoming request contains this header, the SAF allows Oracle Traffic Director to pass-through the incoming request containing this header to the origin server.

### **Example**

ObjectType fn="block-via"

### **Related Topics**

• [forward-via](#page-93-0)

### 5.5.14 block-xforwarded-for

The block-xforwarded-for function instructs Oracle Traffic Director to **not** generate and forward its own x-forwarded-for header to the origin server. In addition, if the incoming request contains this header, the SAF allows Oracle Traffic Director to pass-through the incoming request containing this header to the origin server.

### **Example**

ObjectType fn="block-xforwarded-for"

### **Related Topics**

• [forward-xforwarded-for](#page-94-0)

## 5.5.15 forward-auth-cert

The forward-auth-cert function instructs Oracle Traffic Director to generate information about client's SSL/TLS certificate within the header Proxy-auth-cert and forward it to origin server. If an incoming request includes the header Proxy-auth-cert, this SAF causes OTD to remove the header from the request that is forwarded to the origin server.

Table 5-13 describes the parameters for the forward-auth-cert function.

**Table 5-13 forward-auth-cert Parameters**

| <b>Parameter</b> | <b>Description</b>                                                                                                    |
|------------------|----------------------------------------------------------------------------------------------------|
| hdr              | (Optional) Name of the HTTP request header used to communicate the client's<br>DER-encoded SSL/TLS certificate in Base 64 encoding. Default value: Proxy-<br>auth-cert. |

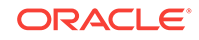

### **Related Topics**

• [block-auth-cert](#page-84-0)

## <span id="page-89-0"></span>5.5.16 forward-cache-info

The forward-cache-info function instructs Oracle Traffic Director to generate information about local hits within the header Cache-info and forward it to the origin server. If an incoming request includes the header Cache-info, this SAF causes OTD to remove the header from the request that is forwarded to the origin server.

Table 5-14 describes the parameters for the forward-cache-info function.

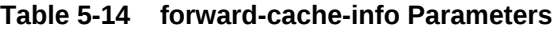

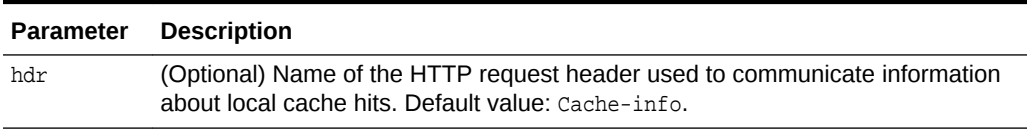

### **Related Topics**

[block-cache-info](#page-85-0)

## 5.5.17 forward-cipher

The forward-cipher function instructs Oracle Traffic Director to generate information about the client's SSL/TLS cipher suite within the header Proxy-cipher and forward it to origin server. If an incoming request includes the header Proxy-cipher, this SAF causes OTD to remove the header from the request that is forwarded to the origin server.

Table 5-15 describes the parameters for the forward-cipher function.

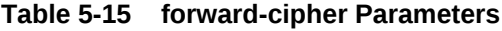

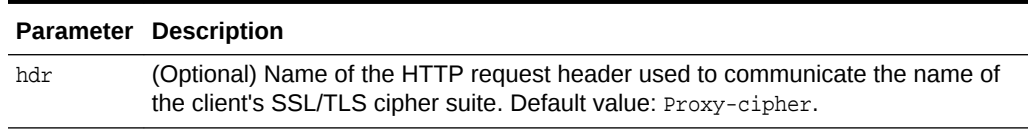

### **Related Topics**

• [block-cipher](#page-85-0)

## 5.5.18 forward-ip

The forward-ip function instructs Oracle Traffic Director to generate the client's IP address within the header Client-ip (or WI-proxy-client-ip for WebLogic Server) and forward it to origin server. If an incoming request includes the header Client-ip (or WIproxy-client-ip for WebLogic Server), this SAF causes Oracle Traffic Director to remove the header from the request that is forwarded to the origin server. Subsequently, Oracle Traffic Director generates and inserts this header with the appropriate value before forwarding the request to the origin server.

[Table 5-16](#page-90-0) describes parameters for the forward-ip function.

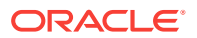

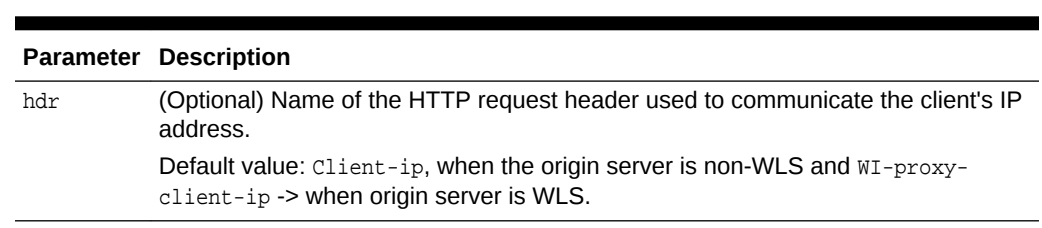

#### <span id="page-90-0"></span>**Table 5-16 forward-ip Parameters**

### **Related Topics**

• [block-ip](#page-85-0)

## 5.5.19 forward-issuer-dn

The forward-issuer-dn function instructs Oracle Traffic Director to generate information about the client's SSL/TLS certificate within the header  $p_{\text{row}}$ -issuer-dn and forward it to origin server. If an incoming request includes the header  $P_{\text{rcxy-issuer-dn}}$ , this SAF causes OTD to remove the header from the request that is forwarded to the origin server.

Table 5-17 describes the parameters for the forward-issuer-dn function.

**Table 5-17 forward-issuer-dn Parameters**

|     | <b>Parameter Description</b>                                                                                                    |
|-----|----------------------------------------------------------------------------------------------------|
| hdr | (Optional) Name of the HTTP request header used to communicate the<br>distinguished name of the issuer of the client's SSL/TLS certificate. Default value:<br>Proxy-issuer-dn. |

### **Related Topics**

• [block-issuer-dn](#page-86-0)

## 5.5.20 forward-jroute

The forward-jroute function instructs Oracle Traffic Director to generate information about request routing within the header  $P_{\text{row}i}$ -jroute and forward it to origin server. The Proxy-jroute header field is used by the set-origin-server function and some Servlet containers to implement session stickiness. If an incoming request includes the header Proxy-jroute, this SAF causes OTD to remove the header from the request that is forwarded to the origin server.

Table 5-18 describes the parameters for the forward-jroute function.

**Table 5-18 forward-jroute Parameters**

|     | <b>Parameter</b> Description                                                                                                    |
|-----|----------------------------------------------------------------------------------------------------|
| hdr | (Optional) Name of the HTTP request header used to communicate the request<br>routing information. Default value: Proxy-jroute. |

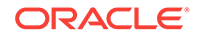

### **Related Topics**

[block-jroute](#page-86-0)

## <span id="page-91-0"></span>5.5.21 forward-keysize

The forward-keysize function instructs Oracle Traffic Director to generate information about the size of the client's SSL/TLS key within the header Proxy-keysize and forward it to origin server. If an incoming request includes the header  $P_{\text{roxy-keysize}}$ , this SAF causes OTD to remove the header from the request that is forwarded to the origin server.

Table 5-19 describes the parameters for the forward-keysize function.

**Table 5-19 forward-keysize Parameters**

| Parameter | <b>Description</b>                                                                                                    |
|-----------|----------------------------------------------------------------------------------------------------|
| hdr       | (Optional) Name of the HTTP request header used to communicate the size of<br>the client's SSL/TLS key. Default value: Proxy-keysize. |

### **Related Topics**

• [block-keysize](#page-86-0)

### 5.5.22 forward-proxy-agent

The forward-proxy-agent function instructs Oracle Traffic Director to generate its version information within the header Proxy-agent and forward it to origin server. If an incoming request includes the header Proxy-agent, this SAF causes OTD to remove the header from the request that is forwarded to the origin server.

Table 5-20 describes the parameters for the forward-proxy-agent function.

**Table 5-20 forward-proxy-agent Parameters**

|     | <b>Parameter</b> Description                                                                                  |
|-----|----------------------------------------------------------------------------------------------------|
| hdr | (Optional) Name of the HTTP request header used to communicate server<br>version. Default value: Proxy-agent. |

### **Related Topics**

• [block-proxy-agent](#page-86-0)

## 5.5.23 forward-secret-keysize

The forward-secret-keysize function instructs Oracle Traffic Director to generate information about the size of the client's SSL/TLS secret key within the header  $P_{\text{TOXY}}$ secret-keysize (or Wl-proxy-client-secretkeysize for WebLogic Server) and forward it to origin server. If an incoming request includes the header Proxy-secret-keysize (or Wl-proxy-client-secretkeysize for WebLogic Server), this SAF causes OTD to remove the header from the request that is forwarded to the origin server.

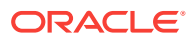

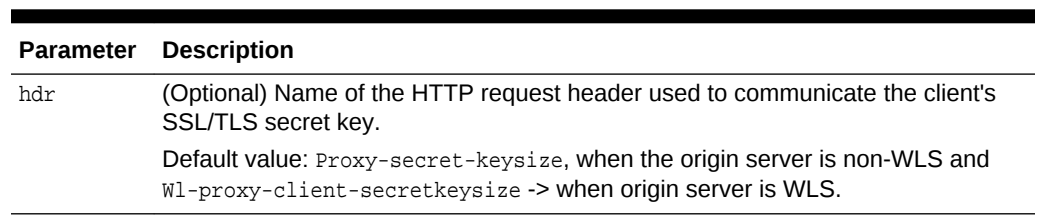

#### <span id="page-92-0"></span>**Table 5-21 forward-secret-keysize Parameters**

### **Example**

### **Related Topics**

• [block-secret-keysize](#page-87-0)

### 5.5.24 forward-ssl

The forward-ssl function instructs the server to forward information to remote (origin) servers to check if the client sent the request to Oracle Traffic Director over an SSL connection. Accordingly, if the client connects to OTD using a non-SSL connection, this header is set with the value False. Similarly, if the client connects to OTD using an SSL connection, this header is set with the value True. If an incoming request includes the header Proxy-ssl (or WI-proxy-ssl for WebLogic Server), this SAF causes OTD to remove the header from the request that is forwarded to the origin server.

### **Table 5-22 forward-ssl**

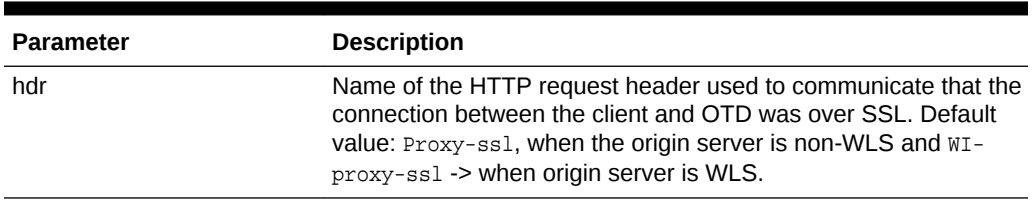

### **Example**

ObjectType fn="forward-ssl"

#### **Related Topics**

• [block-ssl](#page-87-0)

### 5.5.25 forward-ssl-id

The forward-ssl-id function instructs Oracle Traffic Director to generate information about the client's SSL/TLS session ID within the header Proxy-ss1-id and forward it to origin server. If an incoming request includes the header  $P_{\text{TCXY}}$ -ssl-id, this SAF causes OTD to remove the header from the request that is forwarded to the origin server.

[Table 5-23](#page-93-0) describes the parameters for the forward-ssl-id function.

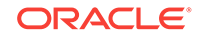

<span id="page-93-0"></span>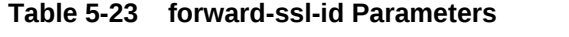

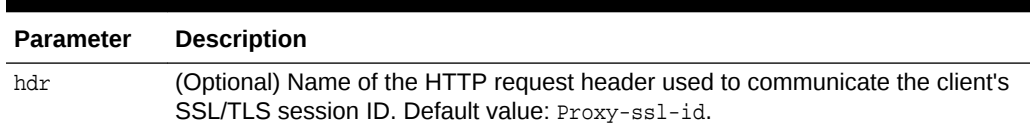

### **Related Topics**

• [block-ssl-id](#page-87-0)

## 5.5.26 forward-user-dn

The forward-user-dn function instructs Oracle Traffic Director to generate information about the distinguished name of the subject of the client's SSL/TLS certificate within the header Proxy-user-dn and forward it to origin server. If an incoming request includes the header Proxy-user-dn, this SAF causes OTD to remove the header from the request that is forwarded to the origin server.

Table 5-24 describes the parameters for the forward-user-dn function.

### **Table 5-24 forward-user-dn Parameters**

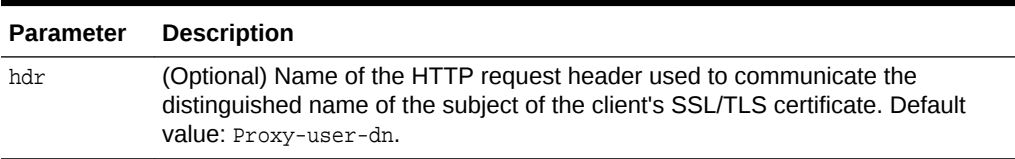

### **Related Topics**

• [block-user-dn](#page-87-0)

## 5.5.27 forward-via

The forward-via function instructs Oracle Traffic Director to generate information about request routing within the header via and forward it to origin server using the HTTP/1.1 Via format. The HTTP/1.1 Via header field records the proxy servers and protocol versions that were involved in routing a request. If an incoming request includes the header via, this SAF causes OTD to remove the header from the request that is forwarded to the origin server.

Table 5-25 describes parameters for the forward-via function.

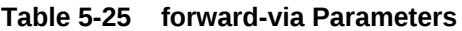

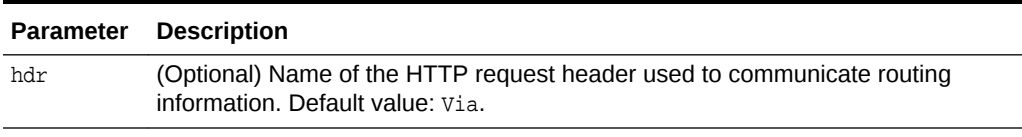

### **Related Topics**

[block-via](#page-88-0)

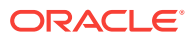

## <span id="page-94-0"></span>5.5.28 forward-xforwarded-for

The forward-xforwarded-for function instructs Oracle Traffic Director to generate information about user-specified X-Forwarded-For header values within the header X-Forwarded-For and forward it to origin server. If the function is enabled, Oracle Traffic Director sends the X-Forwarded-For header value to the origin server, where the value is a comma-separated list of IP addresses. This SAF is enabled by default. If an incoming request includes the header X-forwarded-for, this SAF causes OTD to remove the header from the request that is forwarded to the origin server.

| <b>Parameter</b> | <b>Description</b>                                                                                                    |
|------------------|----------------------------------------------------------------------------------------------------|
| hdr              | (Optional) Name of the HTTP request header used to<br>communicate routing information. Default value: X-forwarded-<br>for. |

**Table 5-26 forward-xforwarded-for**

#### **Example**

ObjectType fn="forward-xforwarded-for"

### **Related Topics**

• [block-xforwarded-for](#page-88-0)

## 5.5.29 http-client-config

The http-client-config function configures Oracle Traffic Director's HTTP client.

Table 5-27 describes the parameters for the http-client-config function.

| <b>Parameter</b>      | <b>Description</b>                                                                                                    |
|-----------------------|----------------------------------------------------------------------------------------------------|
| always-use-keep-alive | (Optional) Indicates whether the HTTP client can reuse existing<br>persistent connections for all types of requests. Default value:<br>true for WLS origin servers. It indicates that GET/HEAD/OPTIONS<br>requests uses keep-alive by default.                                                                          |
| exclude-escape-chars  | (Optional) Specifies the list of characters that Oracle Traffic<br>Director should not escape. Various applications deployed in the<br>application server require certain characters not to be escaped. If<br>you do not specify this parameter, Oracle Traffic Director might<br>escape those characters. For example: |
|                       | ObjectType fn="http-client-config" exclude-escape-<br>$\texttt{chars} = "\&\"$                                                                                                    |
| keep-alive            | (Optional) Indicates whether the HTTP client uses persistent<br>connections. Default value: true.                                                                                                    |
| keep-alive-timeout    | (Optional) The maximum number of seconds to keep a persistent<br>connection open. Default value: 29.                                                                                                    |

**Table 5-27 http-client-config Parameters**

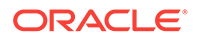

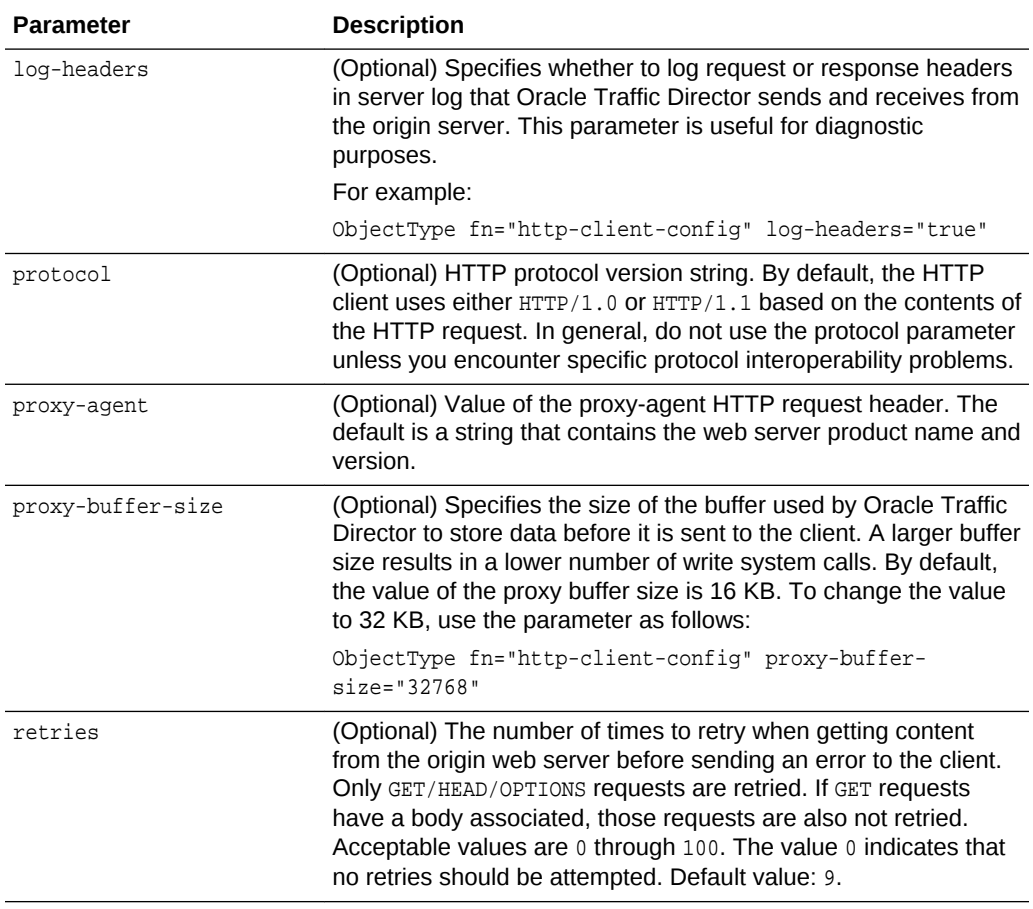

### <span id="page-95-0"></span>**Table 5-27 (Cont.) http-client-config Parameters**

### **Example**

ObjectType fn="http-client-config" keep-alive="false"

# 5.5.30 proxy-cache-config

The proxy-cache-config function configures reverse proxy cache settings.

Table 5-28 describes the parameters for the proxy-cache-config function.

**Table 5-28 proxy-cache-config Parameters**

| <b>Parameter</b> | Tvpe    | <b>Description</b>                                     | <b>Default Value</b> |
|------------------|---------|--------------------------------------------------------|----------------------|
| enabled          | Boolean | Enable or disable caching of reverse proxy<br>content. | false                |

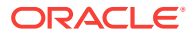

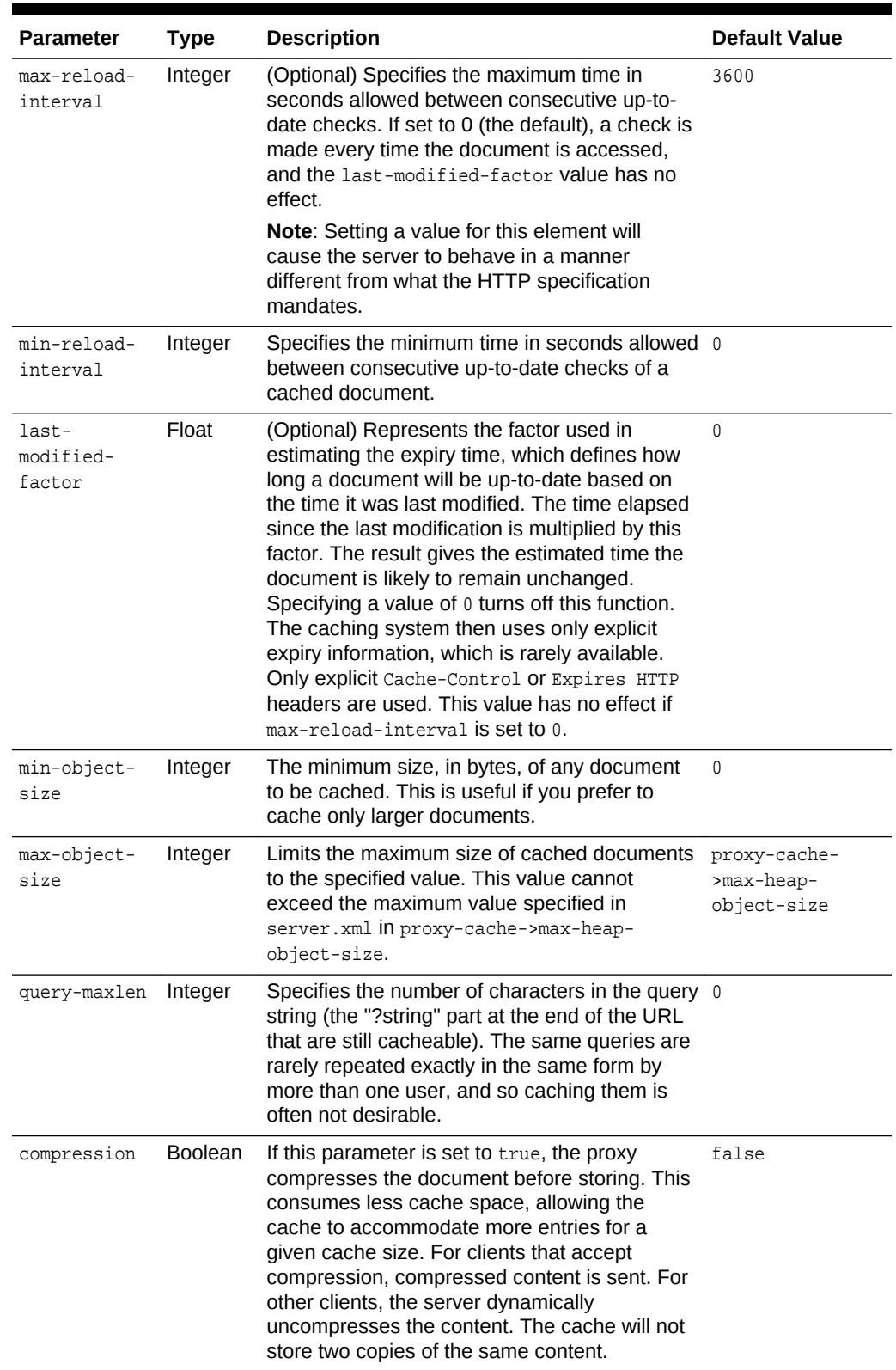

### **Table 5-28 (Cont.) proxy-cache-config Parameters**

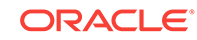

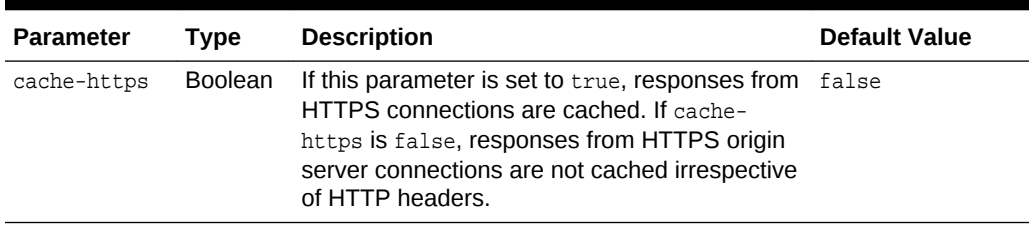

### <span id="page-97-0"></span>**Table 5-28 (Cont.) proxy-cache-config Parameters**

### **Example**

ObjectType fn="proxy-cache-config" enable="1" max-reload-interval=300 min-reloadinterval=60

### **Related Topics**

- proxy-cache-override-http
- [service-proxy-cache-dump](#page-109-0)

# 5.5.31 proxy-cache-override-http

The proxy-cache-override-http function configures reverse proxy cache parameters that override certain HTTP caching rules.

Table 5-29 describes the parameters for the proxy-cache-override-http function.

| <b>Parameter</b>           | Type           | <b>Description</b>                                                                                                    | <b>Default Value</b> |
|----------------------------|----------------|----------------------------------------------------------------------------------------------------|----------------------|
| ignore-server-<br>no-cache | <b>Boolean</b> | If this parameter is set to true, a<br>pragma: no-cache Or cache-control:<br>no-cache header from the origin server<br>is ignored and the response is cached.<br>This behavior violates the HTTP<br>standard. | false                |
| ignore-server-<br>no-store | <b>Boolean</b> | If this parameter is set to true, a<br>cache-control: no-store header from<br>the origin server is ignored and the<br>response is cached. This behavior<br>violates the HTTP standard.                        | false                |
| ignore-private             | Boolean        | If this parameter is set to true, a<br>cache-control: private header from<br>the origin server is ignored and the<br>response is cached. This behavior<br>violates the HTTP standard.                         | false                |
| ignore-client-<br>no-cache | <b>Boolean</b> | If set to true, a pragma: $no$ -cache or<br>cache-control: no-cache header from<br>the client is ignored and the request is<br>served from the cache. This behavior<br>violates the HTTP standard.            | false                |

**Table 5-29 proxy-cache-override-http Parameters**

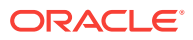

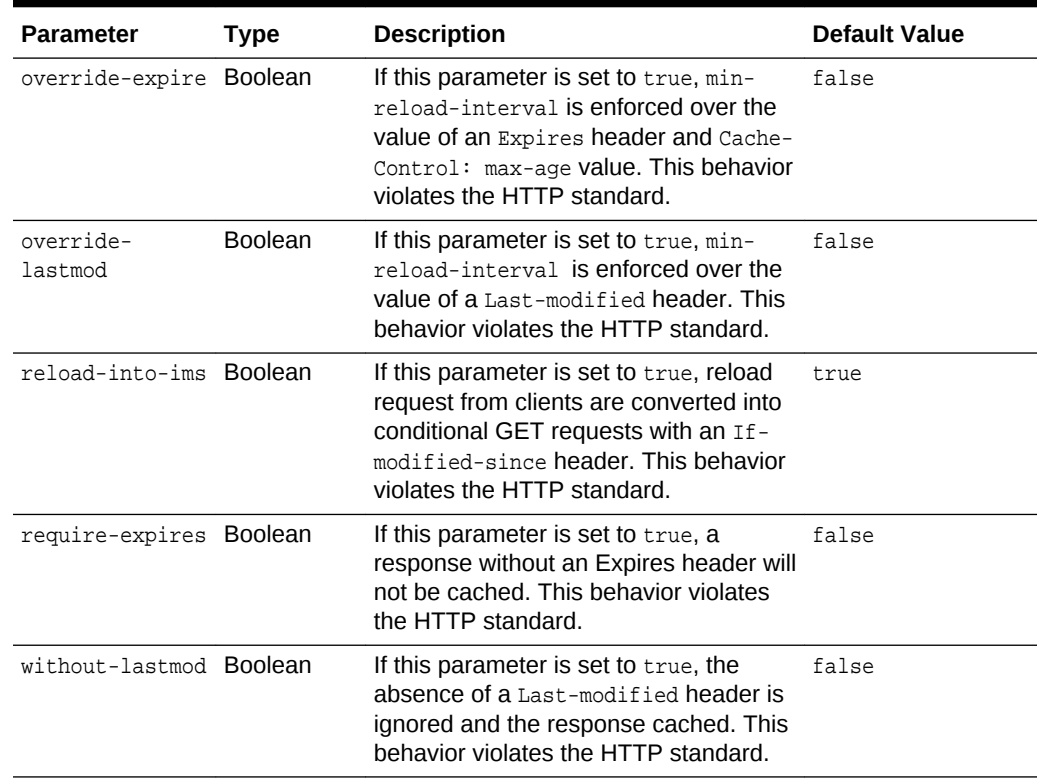

<span id="page-98-0"></span>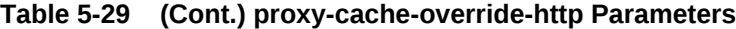

#### **Example**

```
<If uri =~ '^/images/'> ObjectType fn="proxy-cache-config" enable="1" max-reload-
interval=600
     ObjectType fn="proxy-cache-override-http" ignore-client-no-cache="true"
\langle/If>
<Else uri =~ '^/myapp/'>
     ObjectType fn="proxy-cache-config" enable="1" max-reload-interval=120
</Else>
```
### **Related Topics**

• [proxy-cache-config](#page-95-0)

#### **Related Topics**

[service-proxy-cache-dump](#page-109-0)

## 5.5.32 proxy-websocket-config

The proxy-websocket-config SAF disables WebSocket upgrade and modifies the idletimeout for WebSocket connections. WebSocket upgrade is enabled by default. If WebSocket upgrade must be disabled, proxy-websocket-config can be used with enabled set to off. The proxy-websocket-config directive may be present in the route object for a route or the default object for the whole virtual server. This enables administrators to disable WebSocket traffic or to set a different idle-timeout value for certain routes or for the whole virtual server.

[Table 5-30](#page-99-0) describes the parameters for the proxy-cache-override-http function.

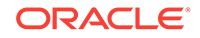

<span id="page-99-0"></span>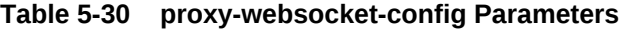

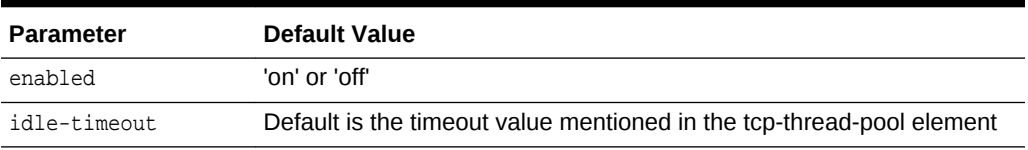

### **Example**

ObjectType fn="proxy-websocket-config"

### 5.5.33 reverse-block-date

The reverse-block-date SAF blocks the Date header sent from the origin server and causes Oracle Traffic Director to generate and insert its own Date header in the response.

### **Example**

ObjectType fn="reverse-block-date"

### **Related Topics**

• reverse-forward-date

### 5.5.34 reverse-block-server

The reverse-block-server SAF blocks the Server header sent from the origin server and causes Oracle Traffic Director to insert its own Server header in the response.

### **Example**

ObjectType fn="reverse-block-server"

#### **Related Topics**

• [reverse-forward-server](#page-100-0)

### 5.5.35 reverse-forward-date

The reverse-forward-date SAF forwards the Date header sent from the origin server. In Oracle Traffic Director, this is the default behavior.

### **Example**

```
ObjectType fn="reverse-forward-date"
```
### **Related Topics**

• reverse-block-date

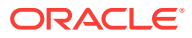

## <span id="page-100-0"></span>5.5.36 reverse-forward-server

The reverse-forward-server SAF forwards the Server header sent from the origin server. If origin server does not generate any Server header then Oracle Traffic Director generates and uses its own Server header. This is the default behavior.

### **Example**

ObjectType fn="reverse-forward-server"

### **Related Topics**

• [reverse-block-server](#page-99-0)

### 5.5.37 set-basic-auth

The set-basic-auth function allows you to set the HTTP basic authentication credentials used by the server when it sends an HTTP request. Use set-basic-auth to authenticate to a remote origin server or proxy server.

The following table describes parameters for the set-basic-auth function.

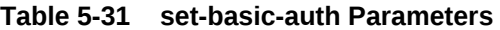

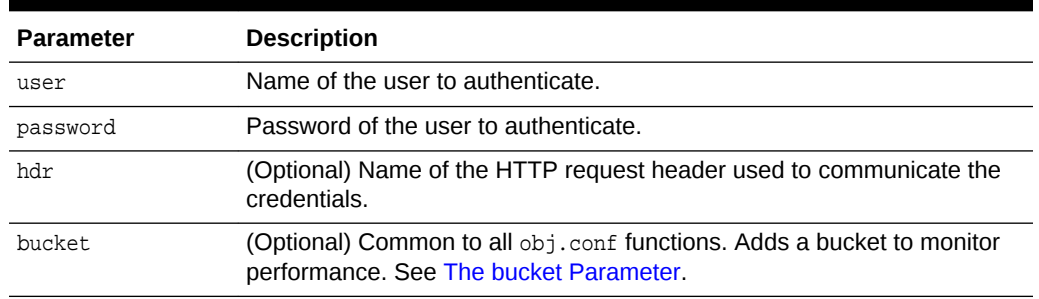

### **Example**

ObjectType fn="set-basic-auth" user="admin" password="secret" hdr="proxyauthorization"

### 5.5.38 set-cache-control

The set-cache-control function allows you to specify the HTTP caching policy for the response being sent back to the client.

The following table describes parameters for the set-cache-control function.

**Table 5-32 set-cache-control Parameters**

| Parameter | <b>Description</b>                                                     |
|-----------|------------------------------------------------------------------------|
| control   | HTTP cache control directives. Separate multiple directives by commas. |

The following table describes some of the useful cache control directives defined by the HTTP/1.1 protocol.

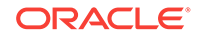

<span id="page-101-0"></span>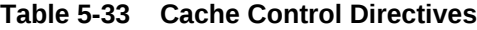

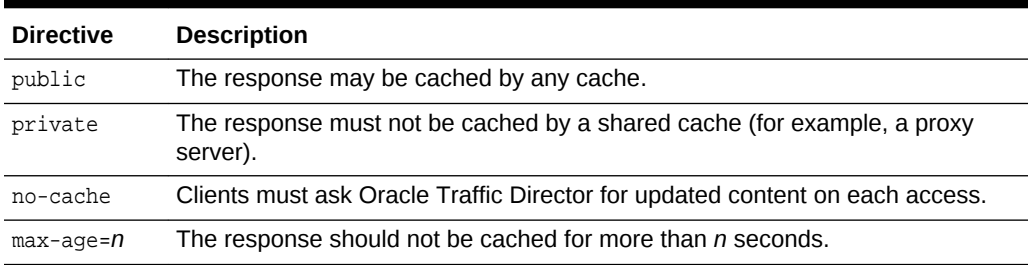

### **Example**

ObjectType fn="set-cache-control" control="private,max-age=60"

### 5.5.39 set-cookie

The set-cookie function allows you to set a cookie in the response being sent back to the client.

The following table describes parameters for the set-cookie function.

| <b>Parameter</b> | <b>Description</b>                                                                                                    |
|------------------|----------------------------------------------------------------------------------------------------|
| name             | Name of the cookie.                                                                                                    |
| value            | (Optional) Value of the cookie. Default value: null.                                                                                                    |
| path             | (Optional) Base URI to which the cookie applies. Default value: / (slash).                                                                                                    |
| domain           | (Optional) The domain name of servers to which the cookie must be sent.<br>If no domain is specified, web browsers send the cookie only to Oracle<br>Traffic Director that sets the cookie. |
| max-age          | (Optional) Maximum time (in seconds) after which the cookie expires. If<br>max-age is not specified, web browsers delete the cookie when the user<br>closes the web browser.                |

**Table 5-34 set-cookie Parameters**

### **Example**

```
<If not defined $cookie{'FIRSTVISITTIME'}>
ObjectType fn="set-cookie"
            name="FIRSTVISITTIME"
            value="$time"
            max-age="31536000"
```
### $\langle$ /If>

## 5.5.40 type-by-exp

The type-by-exp function matches the current path with a wildcard expression. If they match, the type parameter information is applied to the file. This is the same as typeby-extension, except that you use wildcard patterns for the files or directories specified in the URLs.

[Table 5-35](#page-102-0) describes the parameters for the type-by-exp function.

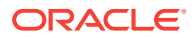

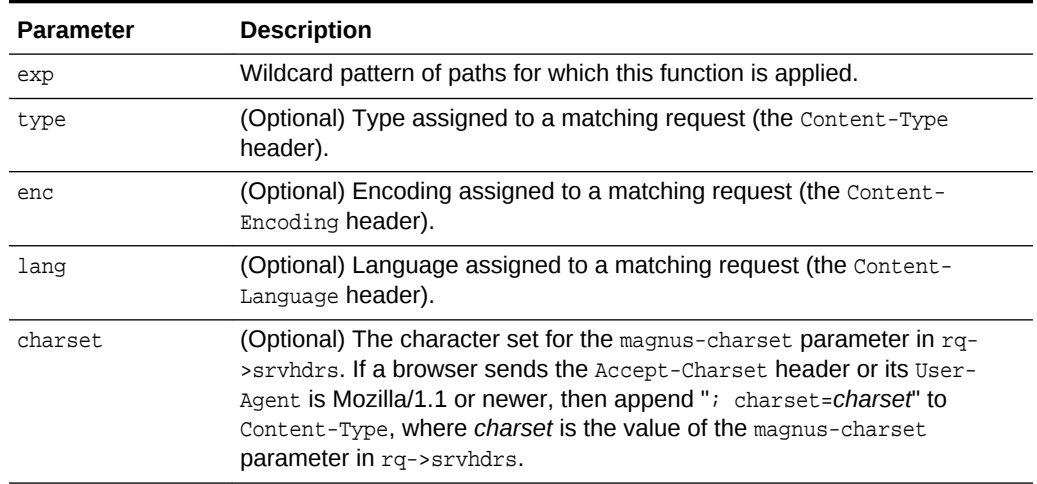

#### <span id="page-102-0"></span>**Table 5-35 type-by-exp Parameters**

### **Example**

ObjectType fn="type-by-exp" exp="\*.test" type="application/html"

#### **Related Topics**

type-by-extension

## 5.5.41 type-by-extension

The type-by-extension function instructs Oracle Traffic Director to look in a table of MIME type mappings to find the MIME type of the requested resource. The MIME type is added to the Content-Type header that is sent back to the client.

The table of MIME type mappings is created by a  $m =$  file element in the server.  $x_{m}$  i file, which loads a MIME types file or list and creates the mappings.

For example, the following two lines are part of a MIME types file:

type=text/html exts=htm,html type=text/plain exts=txt

If the extension of the requested resource is htm or html, the type-by-extension file sets the type to text/html. If the extension is .txt, the function sets the type to text/plain.

#### **Example**

ObjectType fn="type-by-extension"

#### **Related Topics**

[type-by-exp](#page-101-0)

## 5.6 Input

The Input directives allow you to select filters that process incoming request data read by the Service stage. See [Input](#page-66-0).

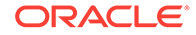

The following common SAFs are valid for the Input directive:

- [insert-filter](#page-116-0)
- [match-browser](#page-117-0)
- [remove-filter](#page-108-0)
- [sed-param-name](#page-120-0)
- [sed-param-value](#page-121-0)
- [set-variable](#page-123-0)

Every Input directive has the following optional parameters.

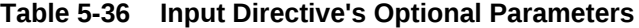

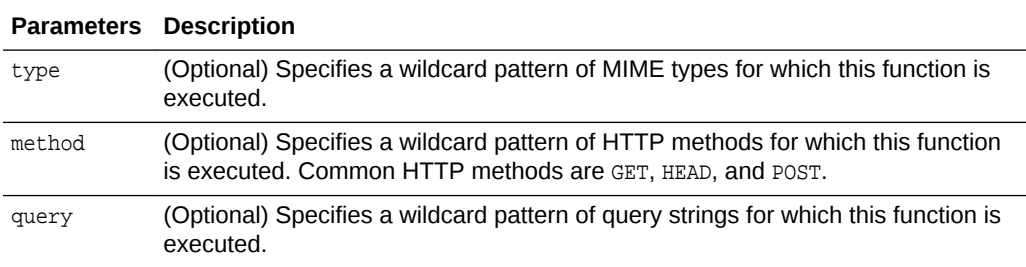

# 5.7 Output

The output stage allows you to select filters that will process outgoing data. For more information, see [Output.](#page-66-0)

Every output directive has the following optional parameters:

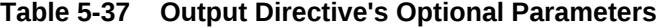

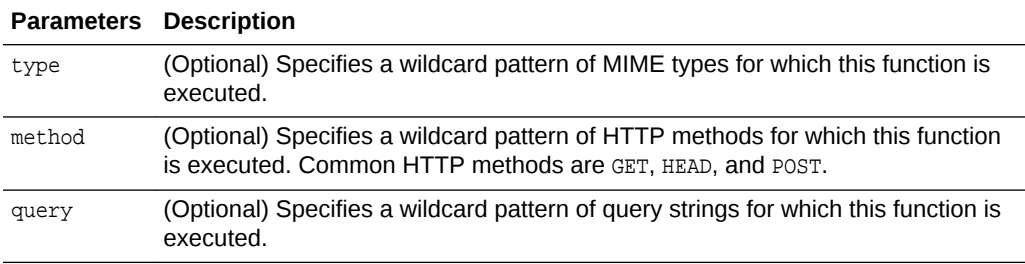

The following common SAFs are valid for the Output directive:

- [insert-filter](#page-116-0)
- [match-browser](#page-117-0)
- **[redirect](#page-117-0)**
- [remove-filter](#page-118-0)
- [restart](#page-119-0)
- [sed-param-name](#page-120-0)
- [sed-param-value](#page-121-0)

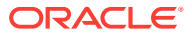

- [sed-response-header](#page-121-0)
- [set-variable](#page-123-0)

# <span id="page-104-0"></span>5.8 Route

The Route directive specifies information as to where the Web Server should route requests. See [Route](#page-66-0).

The following Route-class functions are described in detail in this section:

- set-origin-server
- [set-proxy-server](#page-105-0)

In addition, the following common SAFs are valid for the Route directive:

- [match-browser](#page-117-0)
- [sed-param-name](#page-120-0)
- [sed-param-value](#page-121-0)
- [set-variable](#page-123-0)

### 5.8.1 set-origin-server

The set-origin-server function distributes the load across a set of homogeneous HTTP origin servers. This SAF chooses the origin server from a given origin server pool for this request. The set-origin-server SAF requires origin-server-pool as mandatory parameter.

Table 5-38 describes the parameters for the set-origin-server function.

| <b>Parameter</b>   | <b>Description</b>                                                                                                    |
|--------------------|----------------------------------------------------------------------------------------------------|
| origin-server-pool | (Mandatory) Name of the configured origin server pool. From<br>this pool, one of the origin servers will be chosen based on<br>the load balancing properties defined within the origin-<br>server-pool element in server.xml.                                                                      |
| sticky-cookie      | (Optional) Name of a cookie that, when present in a<br>response, causes subsequent requests to stick to that origin<br>server. Accordingly, subsequent requests with this cookie<br>are sent to the same origin server.                                                                            |
|                    | This parameter accepts * as value, which means that any<br>cookie received from the origin server will be considered as<br>sticky. Default value: *.                                                                                                    |
| sticky-param       | (Optional) Name of a URI parameter to inspect for route<br>information. When the URI parameter is present in a request<br>URI and its value contains a colon (:) followed by a route ID,<br>the request will stick to the origin server identified by that<br>route ID. Default value: isessionid. |

**Table 5-38 set-origin-server Parameters**

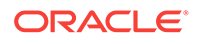

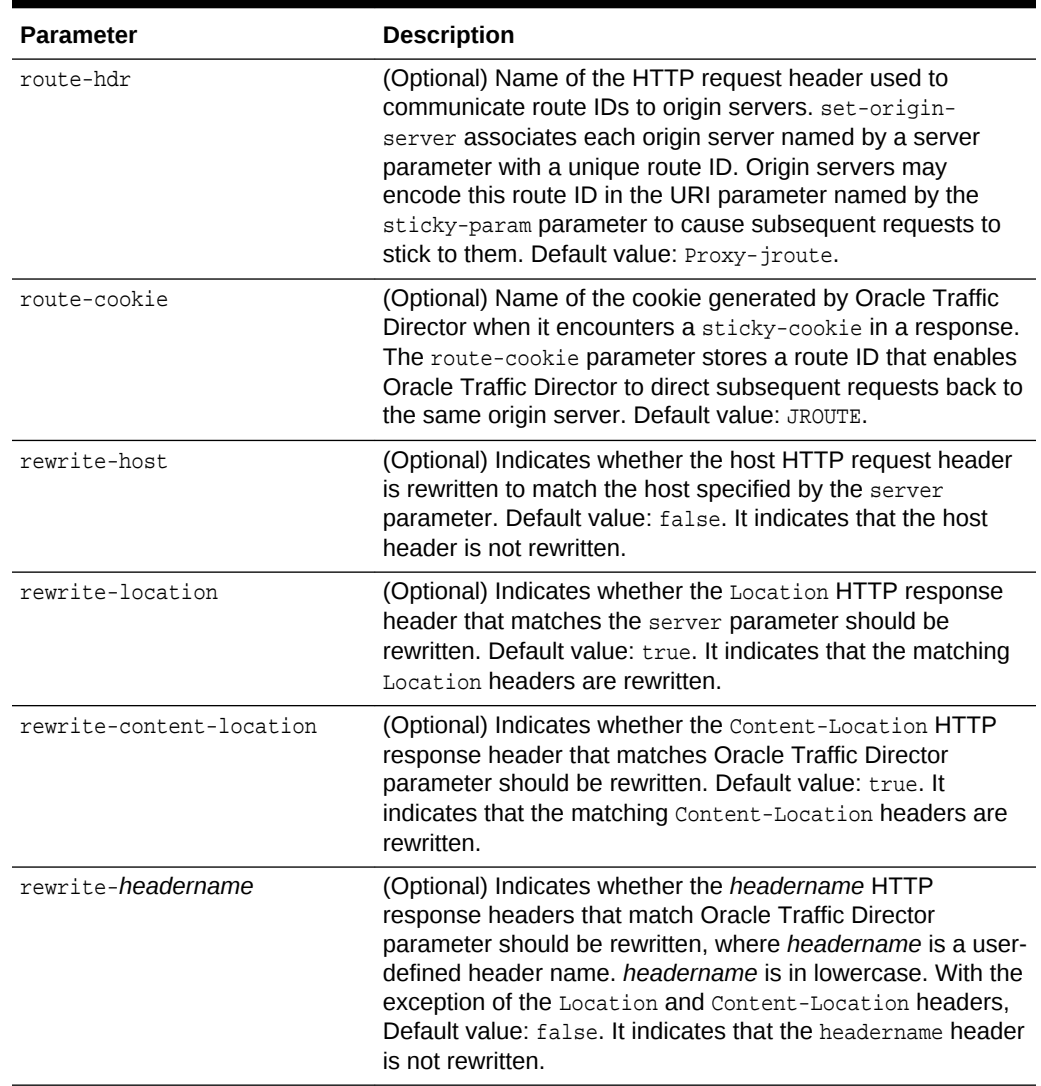

### <span id="page-105-0"></span>**Table 5-38 (Cont.) set-origin-server Parameters**

### **Example**

Route fn="set-origin-server" origin-server-pool="origin-server-pool-1"

### **Related Topics**

• [map](#page-75-0)

### **Related Topics**

• set-proxy-server

### **Related Topics**

• [proxy-retrieve](#page-107-0)

## 5.8.2 set-proxy-server

The set-proxy-server function directs Oracle Traffic Director to retrieve the current resource from a particular proxy server.

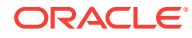

Table 5-39 describes the parameters for the set-proxy-server function.

**Table 5-39 set-proxy-server Parameters**

|        | <b>Parameter Description</b>                                                                                                    |
|--------|----------------------------------------------------------------------------------------------------|
| server | URL of the remote proxy server. If multiple server parameters are given, Oracle<br>Traffic Director distributes load among the specified remote servers. |

#### **Example**

```
Route fn="set-proxy-server"
       server="http://webcache1.eng.sun.com:8080"
       server="http://webcache2.eng.sun.com:8080"
```
### **Related Topics**

• [set-origin-server](#page-104-0)

**Related Topics**

• [proxy-retrieve](#page-107-0)

# 5.9 Service

The service directives send the response data to the client. See [Service](#page-67-0).

Every Service directive has the following optional parameters to determine whether the function is executed. All optional parameters must match the current request for the function to be executed.

| <b>Optional Parameters</b> | <b>Description</b>                                                                                                    |
|----------------------------|----------------------------------------------------------------------------------------------------|
| type                       | Specifies a wildcard pattern of MIME types for which this<br>function is executed. The magnus-internal/* MIME types<br>are used only to select a Service function to execute.                                                                                                    |
| method                     | Specifies a wildcard pattern of HTTP methods for which this<br>function is executed. Common HTTP methods are GET,<br>HEAD, and POST.                                                                                                    |
| query                      | Specifies a wildcard pattern of query strings for which this<br>function is executed.                                                                                                    |
| UseOutputStreamSize        | Determines the default output stream buffer size (in bytes),<br>for data sent to the client. If this parameter is not specified,<br>the default is 8192 bytes.                                                                                                    |
|                            | <b>Note:</b> Set this parameter to zero $(0)$ to disable output<br>stream buffering.                                                                                                    |
| flushTimer                 | Determines the maximum number of milliseconds between<br>write operations in which buffering is enabled. If the interval<br>between subsequent write operations is greater than the<br>flushTimer value for an application, further buffering is<br>disabled. This is necessary for monitoring the status of CGI<br>applications that run continuously and generate periodic<br>status update reports. If this parameter is not specified, the<br>default is 3000 milliseconds. |

**Table 5-40 Service Directive's Optional Parameters**

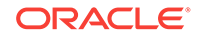

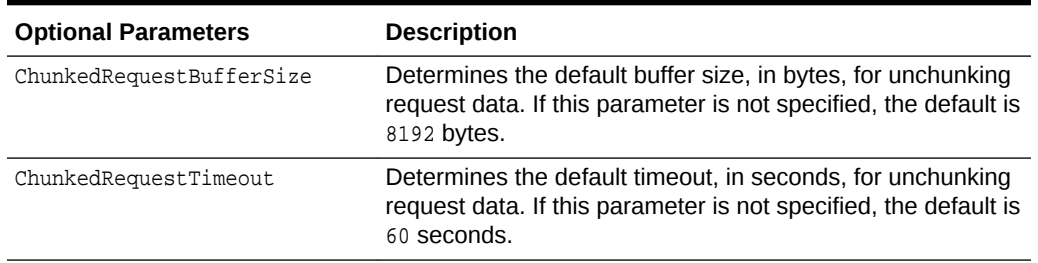

#### <span id="page-107-0"></span>**Table 5-40 (Cont.) Service Directive's Optional Parameters**

If there is more than one Service-class function, the first one matching the optional wildcard parameters (type, method, and query) are executed.

The UseOutputStreamSize, ChunkedRequestBufferSize, and ChunkedRequestTimeout parameters also have equivalent magnus.conf directives. The obj.conf parameters override the magnus.conf directives.

By default, Oracle Traffic Director sends the requested file to the client by calling the send-file function. The directive that sets the default is:

Service method="(GET|HEAD)" type="\*~magnus-internal/\*" fn="send-file"

This directive usually comes last in the set of Service-class directives to give all other Service directives a chance to be invoked. This directive is invoked if the method of the request is GET, HEAD, or POST, and the type does not start with magnus-internal/. Note here that the pattern  $*$ ~ means "does not match." For a list of characters that can be used in patterns, see [Wildcard Patterns.](#page-146-0)

The functions used in the Service directive are described in the following sections:

- proxy-retrieve
- [remove-filter](#page-108-0)
- [service-proxy-cache-dump](#page-109-0)
- [service-trace](#page-110-0)
- [stats-xml](#page-111-0)

In addition, the following common SAFs are valid for the Service directive:

- [match-browser](#page-117-0)
- [remove-filter](#page-118-0)
- [sed-param-name](#page-120-0)
- [sed-param-value](#page-121-0)
- [set-variable](#page-123-0)

### 5.9.1 proxy-retrieve

The proxy-retrieve function retrieves a document from a remote server and returns it to the client. This function also enables you to configure Oracle Traffic Director to allow or block arbitrary methods. This function only works on the HTTP protocol.

[Table 5-41](#page-108-0) describes the parameters for the proxy-retrieve function.

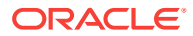
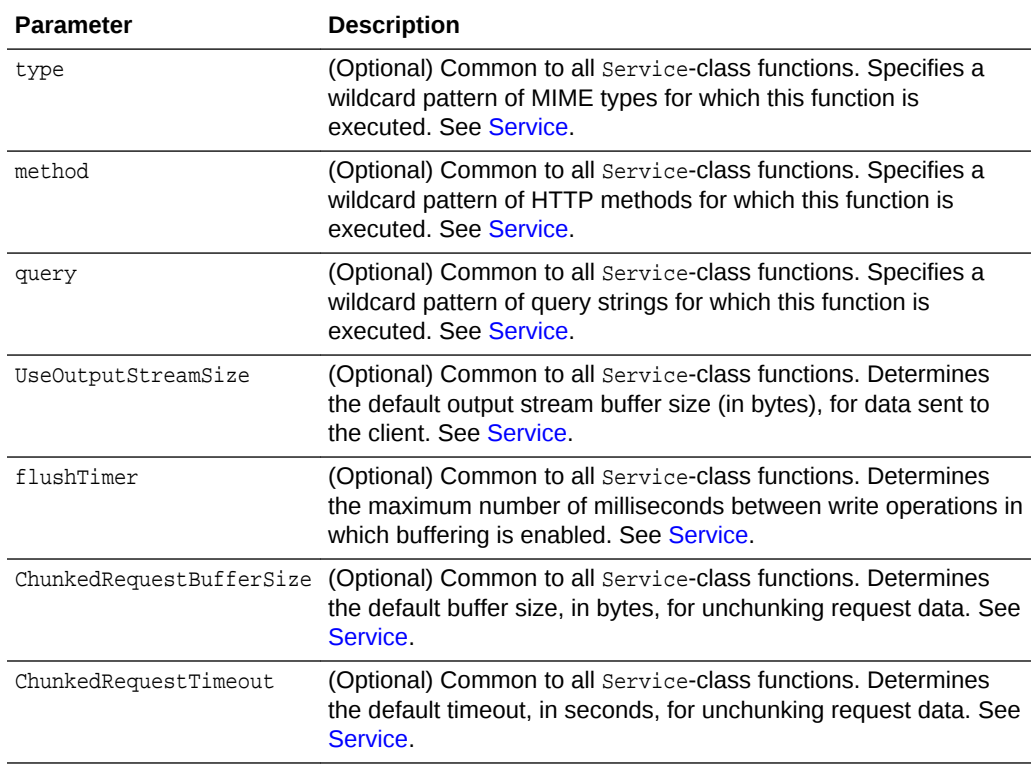

#### **Table 5-41 proxy-retrieve Parameters**

#### **Example**

```
# Normal proxy retrieve
Service fn="proxy-retrieve"
# Proxy retrieve with POST method disabled
Service fn="proxy-retrieve"
     method="(POST)"
```
## **Related Topics**

- [set-origin-server](#page-104-0)
- [set-proxy-server](#page-105-0)

# 5.9.2 remove-filter

The remove-filter function is used to remove a filter from the filter stack. If the filter is inserted multiple times, only the topmost instance is removed. In general, it is not necessary to remove filters with remove-filter, as they are removed automatically at the end of a request.

The following table describes parameters for the remove-filter function.

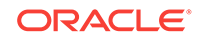

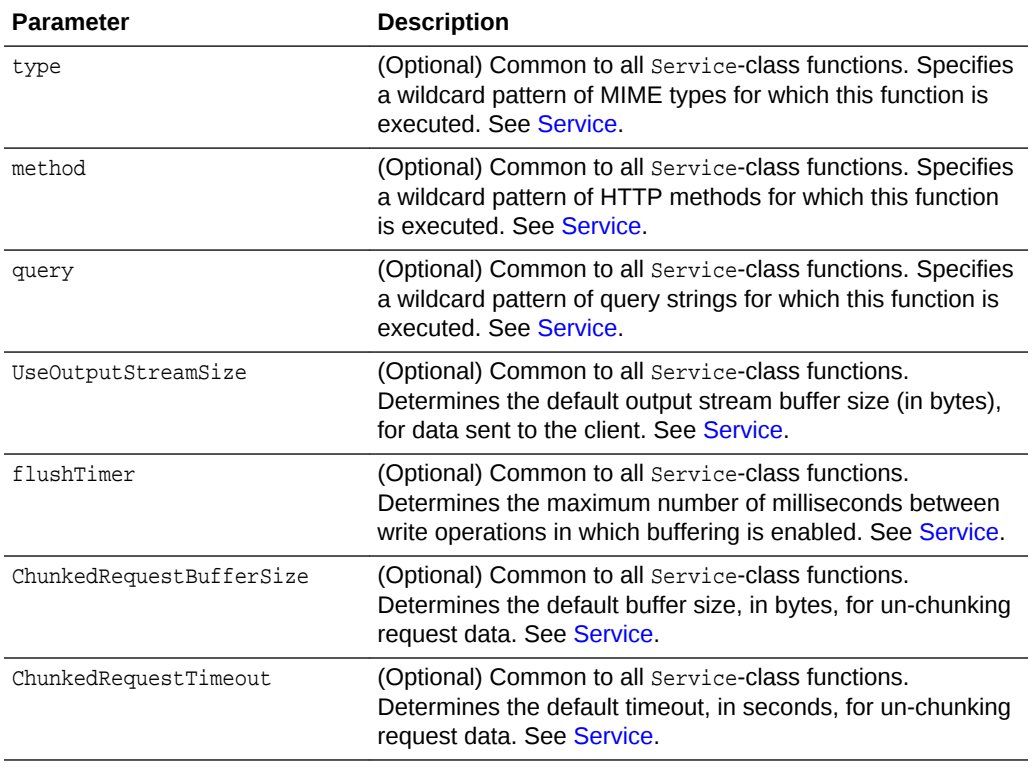

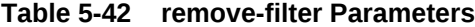

## **Example**

Service fn="remove-filter"

# 5.9.3 service-proxy-cache-dump

The service-proxy-cache-dump function dumps the current reverse proxy caching statistics.

Table 5-43 describes the parameters for the service-proxy-cache-dump function.

**Table 5-43 service-proxy-cache-dump Parameters**

| <b>Parameter</b> | <b>Description</b>                                                                                                    |
|------------------|----------------------------------------------------------------------------------------------------|
| list             | Lists the objects in the cache.                                                                                                    |
|                  | The cache listing includes the URI, a set of flags, the current<br>number of references to the cache entry and the size of the entry. |
| refresh=n        | Setting this parameter to a value n causes the client to reload the<br>page every n seconds.                                          |
| restart          | Stops and restarts the cache.                                                                                                    |
| start            | Starts the cache.                                                                                                    |
| stop             | Stops the cache.                                                                                                    |

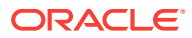

## **Example**

```
<Object name="default"
NameTrans fn=assign-name name="proxy-cache" from="/.proxycache"
</Object>
<Object name="proxy-cache">
    Service fn="service-proxy-cache-dump"
</Object>
```
## **Related Topics**

• [proxy-cache-config](#page-95-0)

## **Related Topics**

• [proxy-cache-override-http](#page-97-0)

# 5.9.4 service-trace

The service-trace function services TRACE requests. TRACE requests are used to diagnose problems with web proxy servers located between a web client and web server.

Table 5-44 describes the parameters for the service-trace function.

| <b>Parameter</b>         | <b>Description</b>                                                                                                    |
|--------------------------|----------------------------------------------------------------------------------------------------|
| type                     | (Optional) Common to all Service-class functions. Specifies a<br>wildcard pattern of MIME types for which this function is<br>executed. See Service.                       |
| method                   | (Optional) Common to all Service-class functions. Specifies a<br>wildcard pattern of HTTP methods for which this function is<br>executed. See Service.                     |
| query                    | (Optional) Common to all Service-class functions. Specifies a<br>wildcard pattern of query strings for which this function is<br>executed. See Service.                    |
| UseOutputStreamSize      | (Optional) Common to all Service-class functions. Determines<br>the default output stream buffer size (in bytes), for data sent to<br>the client. See Service.             |
| flushTimer               | (Optional) Common to all Service-class functions. Determines<br>the maximum number of milliseconds between write operations in<br>which buffering is enabled. See Service. |
| ChunkedRequestBufferSize | (Optional) Common to all Service-class functions. Determines<br>the default buffer size, in bytes, for unchunking request data. See<br>Service.                            |
| ChunkedRequestTimeout    | (Optional) Common to all Service-class functions. Determines<br>the default timeout, in seconds, for unchunking request data. See<br>Service.                              |

**Table 5-44 service-trace Parameters**

## **Example**

```
<Object name="default">
...
Service method="TRACE" fn="service-trace"
```
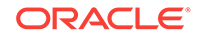

... </Object>

# 5.9.5 stats-xml

The stats-xml function creates a performance report in XML format. If performance buckets are defined, this performance report includes them.

The report is generated at:

```
http://server_id:portURI
```
For example:

http://example.com:80/stats-xml

The following table describes parameters for the stats-xml function.

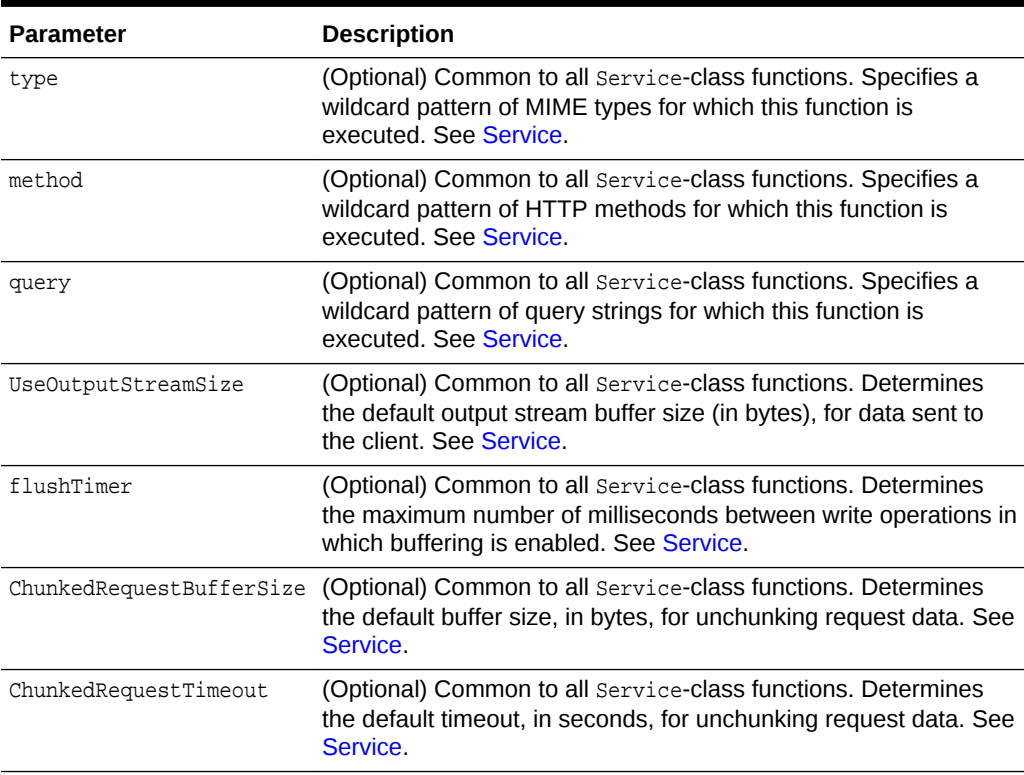

## **Table 5-45 stats-xml Parameters**

## **Example**

```
<Object name="default">
<If uri = "/stats-xml/*">
Service fn="stats-xml"
\langle/If>
...
</Object>
```
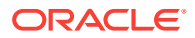

# <span id="page-112-0"></span>5.10 AddLog

The AddLog directives are executed to record information about the transaction. For more information, see [AddLog.](#page-67-0)

The following AddLog-class function is described in detail in this section:

flex-log

In addition, the following common SAFs are valid for the AddLog directive:

- [match-browser](#page-117-0)
- [sed-param-name](#page-120-0)
- [sed-param-value](#page-121-0)
- [set-variable](#page-123-0)

# 5.10.1 flex-log

The flex-log function records request-specific data in a flexible log format. It can also record requests in the common log format. A log analyzer, flexanlg, exists in the /bin directory for Web Server. There are also a number of free statistics generators for the common log format.

Specify the log format using the format subelement of the access-log element in server.xml. See [access-log](#page-23-0). For more information about the log format, see [Using the](#page-147-0) [Custom Access-Log File Format.](#page-147-0)

Table 5-46 describes the parameters for the flex-log function.

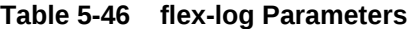

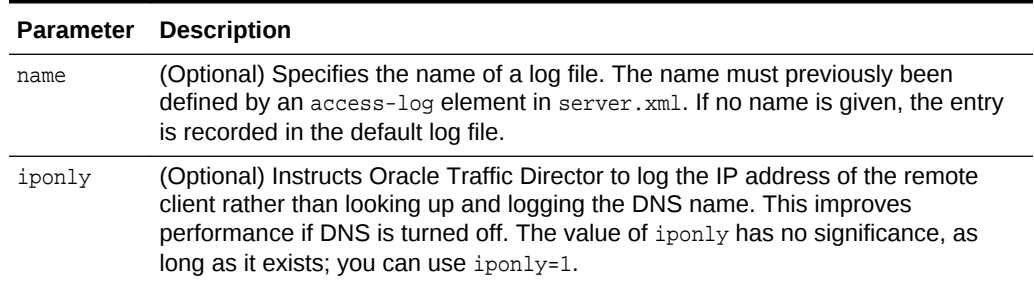

## **Example**

```
# Log all accesses to the default log file
AddLog fn="flex-log"
# Log accesses from outside our subnet (198.93.5.*) to 
# nonlocallog
<Client ip="*~198.93.5.*">
AddLog fn="flex-log" name="nonlocallog"
</Client>
```
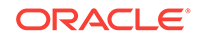

# <span id="page-113-0"></span>5.11 Error

If an SAF results in an error, Oracle Traffic Director stops executing all other directives and immediately starts executing the Error directives. See [Error.](#page-67-0)

The following Error-class functions are described in detail in this section:

- qos-error
- [send-error](#page-114-0)

In addition, the following common SAFs are valid for the Error directive:

- [match-browser](#page-117-0)
- **[redirect](#page-117-0)**
- [remove-filter](#page-118-0)
- [restart](#page-119-0)
- [sed-param-name](#page-120-0)
- [sed-param-value](#page-121-0)
- [set-variable](#page-123-0)

# 5.11.1 qos-error

The qos-error function returns an error page stating the quality of service that caused the error and the value of the QoS statistic.

Table 5-47 describes the parameters for the qos-error function.

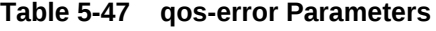

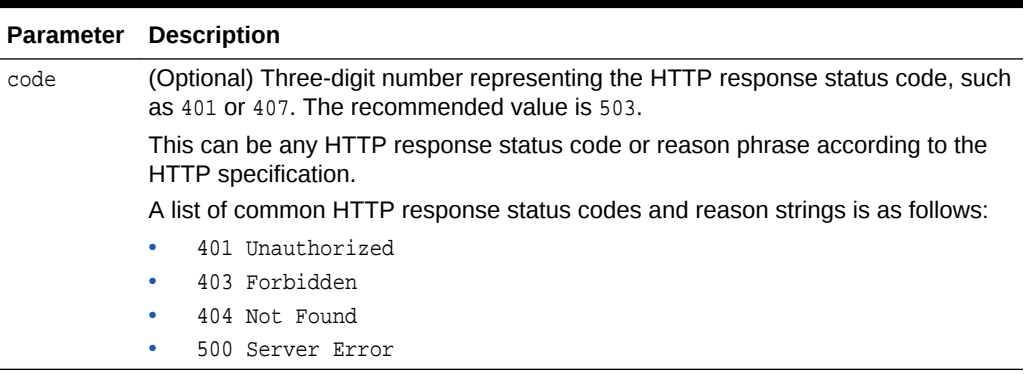

## **Example**

Error fn="qos-error" code="503"

## **Related Topics**

• [qos-handler](#page-71-0)

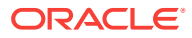

# <span id="page-114-0"></span>5.11.2 send-error

The send-error function sends an HTML file to the client in place of a specific HTTP response status. This allows the server to present a message describing the problem. The HTML page may contain images and links to the server's home page or other pages.

Table 5-48 describes the parameters for the send-error function.

**Table 5-48 send-error Parameters**

| <b>Parameter</b> | <b>Description</b>                                                                                                    |
|------------------|----------------------------------------------------------------------------------------------------|
| path             | Specifies the absolute path of an HTML file to send to the client. If the file does<br>not exist or is not accessible, the server returns a 404 or 403 error page. The<br>file is sent as text/html regardless of its name or actual type. |
| code             | (Optional) Three-digit number representing the HTTP response status code,<br>such as 401 or 407.                                                                                                    |
|                  | This can be any HTTP response status code or reason phrase according to the<br>HTTP specification.                                                                                                    |
|                  | A list of common HTTP response status codes and reason strings is as follows:                                                                                                    |
|                  | 401 Unauthorized                                                                                                    |
|                  | 403 Forbidden                                                                                                    |
|                  | 404 Not Found                                                                                                    |
|                  | 500 Server Error<br>۰                                                                                                    |
| type             | (Optional) Common to all Service-class functions. Specifies a wildcard pattern<br>of MIME types for which this function will be executed. See Service.                                                                                     |
| method           | (Optional) Common to all Service-class functions. Specifies a wildcard pattern<br>of HTTP methods for which this function will be executed. See Service.                                                                                   |
| query            | (Optional) Common to all Service-class functions. Specifies a wildcard pattern<br>of query strings for which this function will be executed. See Service.                                                                                  |
| bucket           | (Optional) Common to all obj.conf functions. Adds a bucket to monitor<br>performance. See The bucket Parameter.                                                                                                    |

## **Example**

Error fn="send-error" code="401" path="/opt/oracle/webserver7/docs/errors/401.html"

# 5.12 Common SAFs

This section lists SAFs that are common to multiple directives.

## **Table 5-49 Common SAFs**

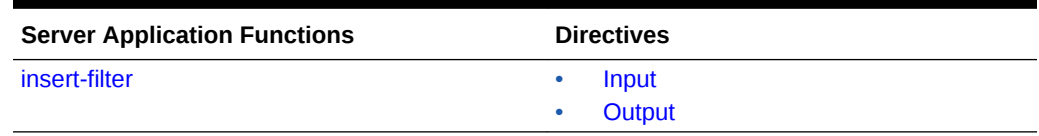

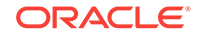

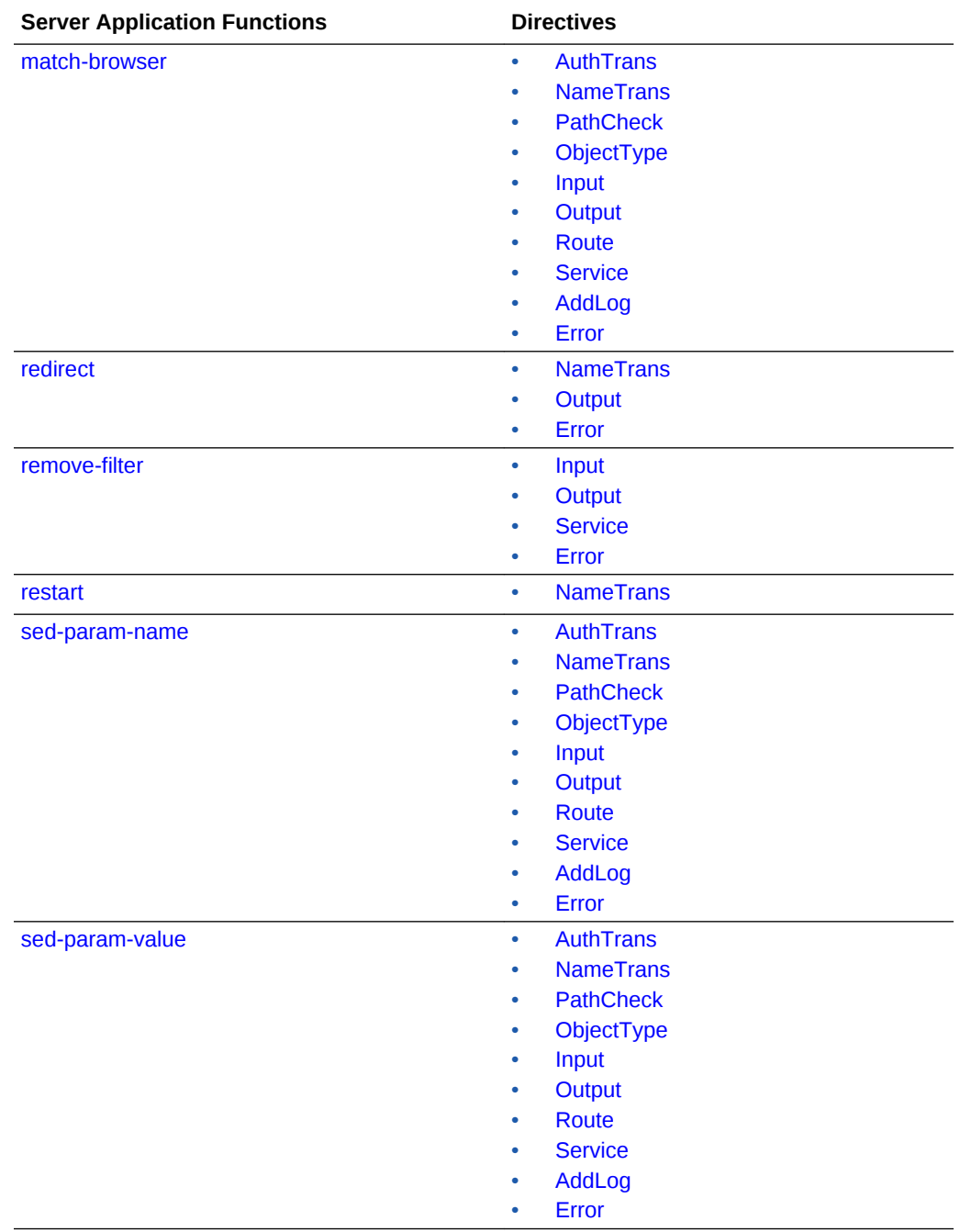

## **Table 5-49 (Cont.) Common SAFs**

| <b>Directives</b>             |
|-------------------------------|
| <b>AuthTrans</b><br>$\bullet$ |
| <b>NameTrans</b><br>$\bullet$ |
| <b>PathCheck</b><br>$\bullet$ |
| ObjectType<br>$\bullet$       |
| Input<br>$\bullet$            |
| Output<br>۰                   |
| Route<br>$\bullet$            |
| <b>Service</b><br>$\bullet$   |
| AddLog<br>$\bullet$           |
| Error<br>۰                    |
|                               |

<span id="page-116-0"></span>**Table 5-49 (Cont.) Common SAFs**

# 5.12.1 insert-filter

The insert-filter SAF is used to add a filter to the filter stack to process incoming (client to server) data. The order of Input fn="insert-filter" and Output fn="insertfilter" directives is important.

## **Returns**

Returns REQ\_PROCEED if the specified filter was inserted successfully or REQ\_NOACTION if the specified filter was not inserted because it was not required. Any other return value indicates an error.

## **Parameters**

The following table describes parameters for the insert-filter function.

## **Table 5-50 insert-filter Parameters**

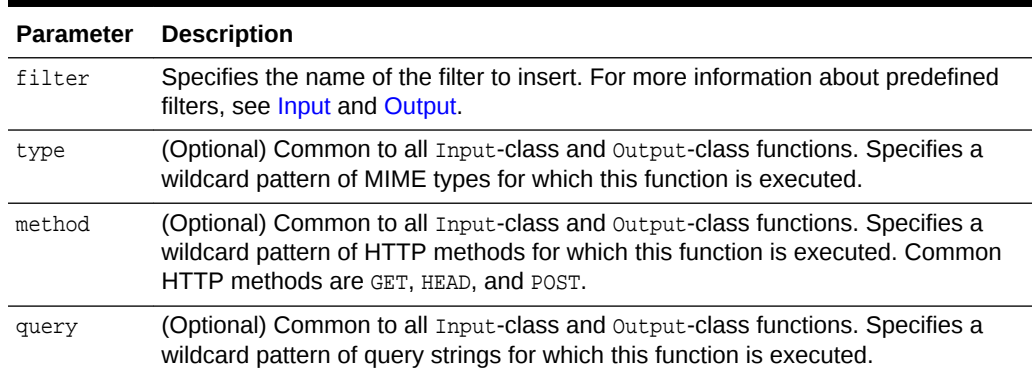

## **Example**

Input fn="insert-filter" filter="http-decompression"

This directive instructs the insert-filter function to add a custom filter, that is, httpdecompression to the filter stack. The http-decompression filter will decompress the incoming HTTP request data before it goes to the service stage. See [Input](#page-102-0) and [Output.](#page-103-0)

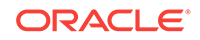

# <span id="page-117-0"></span>5.12.2 match-browser

The match-browser function matches specific strings in the User-Agent string supplied by the browser. It then modifies the behavior of Oracle Traffic Director based on the results by setting values for specified variables. This function is applicable in all directives.

## **Syntax**

*stage* fn="match-browser" browser=*"string" name="value"* [*name="value"* ...]

## **Parameters**

The following table describes parameter values for the match-browser function.

## **Table 5-51 match-browser Parameters**

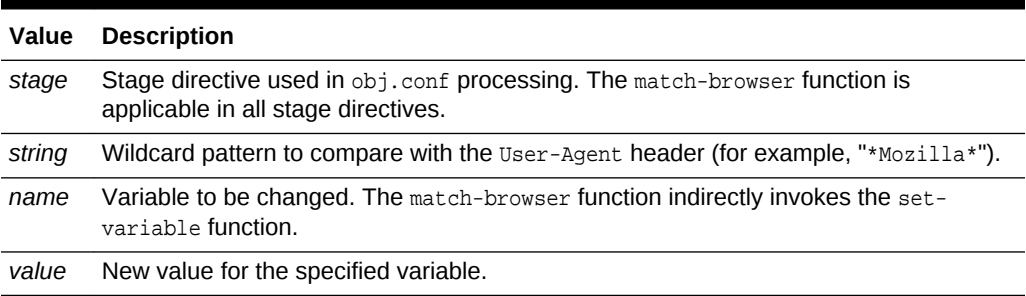

## **Example**

```
AuthTrans fn="match-browser"
           browser="*[Bb]roken*"
           ssl-unclean-shutdown="true"
           keep-alive="disabled"
           http-downgrade="1.0"
```
If a browser's User-Agent header contains the string Broken or broken, the above AuthTrans directive instructs Oracle Traffic Director to do the following:

- Not send the SSL3 and TLS close\_notify packet
- Not honor requests for HTTP Keep-Alive
- Use the HTTP/1.0 protocol rather than HTTP/1.1

For more information on the variables used in this example, such as  $ss1$ -uncleanshutdown, see [set-variable](#page-123-0).

## **Related Topics**

[set-variable](#page-123-0)

# 5.12.3 redirect

The redirect function lets you change URLs and send the updated URL to the client. When a client accesses your server with an old path, Oracle Traffic Director treats the request as a request for the new URL.

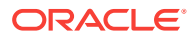

<span id="page-118-0"></span>The redirect function inspects the URL to which the client will be redirected. If the URL matches the URL the client has requested (same scheme, hostname, port, and path), this function does not perform the redirect and instead returns REQ\_NOACTION.

Table 5-52 describes the parameters for the redirect function.

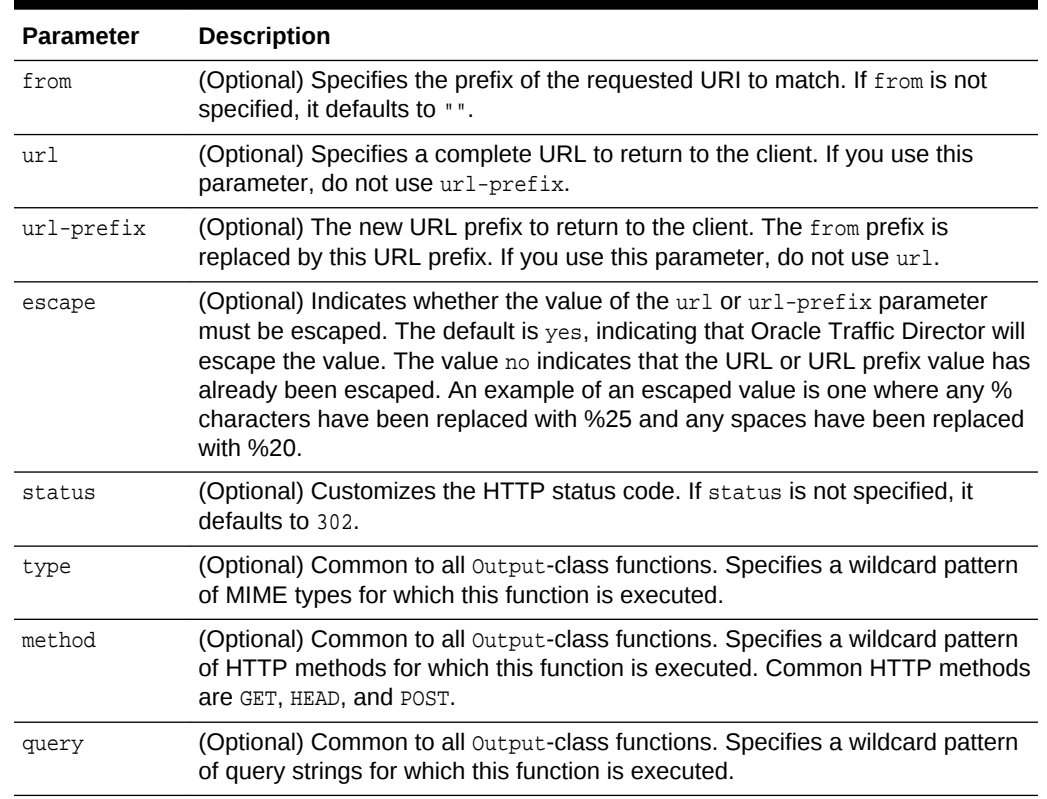

## **Table 5-52 redirect Parameters**

## **Example**

In the first example, any request for http://*server-name*/*whatever* is translated to a request for http://tmpserver/*whatever*.

NameTrans fn="redirect" from="/" url-prefix="http://tmpserver/"

In the second example, any request for http://*server-name*/toopopular/*whatever* is translated to a request for http://bigger/better/stronger/morepopular/.

NameTrans fn="redirect" from="/toopopular" url="http://bigger/better/stronger/morepopular"

# 5.12.4 remove-filter

The remove-filter SAF is used to remove a filter from the filter stack. If the filter is inserted multiple times, only the topmost instance is removed. In general, it is not necessary to remove filters with remove-filter, as they are removed automatically at the end of a request.

ORACLE

## <span id="page-119-0"></span>**Returns**

Returns REQ\_PROCEED if the specified filter was removed successfully, or REQ\_NOACTION if the specified filter was not part of the filter stack. Any other return value indicates an error.

## **Parameters**

The following table describes parameters for the remove-filter function.

| <b>Parameter</b>         | <b>Description</b>                                                                                                    |
|--------------------------|----------------------------------------------------------------------------------------------------|
| filter                   | Specifies the name of the filter to remove.                                                                                                    |
| type                     | (Optional) Common to all Input-class, Output-class, and<br>Service-class functions. Specifies a wildcard pattern of MIME<br>types for which this function is executed. The magnus-internal/*<br>MIME types are used only to select a Service function to<br>execute. |
| method                   | (Optional) Common to all Input-class, Output-class, and<br>Service-class functions. Specifies a wildcard pattern of HTTP<br>methods for which this function is executed. Common HTTP<br>methods are GET, HEAD, and POST.                                             |
| query                    | (Optional) Common to all Input-class, Output-class, and<br>Service-class functions. Specifies a wildcard pattern of query<br>strings for which this function is executed.                                                                                            |
| UseOutputStreamSize      | (Optional) Common to all Service-class functions. Determines<br>the default output stream buffer size (in bytes), for data sent to<br>the client. See Service.                                                                                                    |
| flushTimer               | (Optional) Common to all Service-class functions. Determines<br>the maximum number of milliseconds between write operations in<br>which buffering is enabled. See Service.                                                                                           |
| ChunkedRequestBufferSize | (Optional) Common to all Service-class functions. Determines<br>the default buffer size, in bytes, for unchunking request data. See<br>Service.                                                                                                    |
| ChunkedRequestTimeout    | (Optional) Common to all Service-class functions. Determines<br>the default timeout, in seconds, for unchunking request data. See<br>Service.                                                                                                    |

**Table 5-53 remove-filter Parameters**

## 5.12.4.1 Example

Input fn="remove-filter" filter="http-compression"

# 5.12.5 restart

The restart function allows URL rewriting within Oracle Traffic Director without sending an HTTP redirect to the client. The restart function replaces the uri and query values in rq->reqpb with the URI and query string specified by the uri parameter and restarts the request by returning REQ\_RESTART.

If the  $uri$  parameter contains a  $\gamma$  character, the value following  $\gamma$  is used as the query string. Otherwise, the restarted request will not have a query string. Because the new

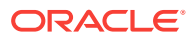

<span id="page-120-0"></span>request URI will be passed through the AuthTrans and NameTrans stages again, avoid creating infinite loops.

The following table describes parameters for the restart function.

**Table 5-54 restart Parameters**

|      | <b>Parameter Description</b>                                                                                                    |
|------|----------------------------------------------------------------------------------------------------|
| from | (Optional) Wildcard pattern that specifies the path of requests that should be<br>restarted. The default is to match all paths. |
| uri  | URI and query string to use for the restarted request.                                                                          |

## **Example**

The following obj.conf code directs Oracle Traffic Director to service requests for / index.html as though they were requests for /index.jsp:

NameTrans fn="restart" from="/index.html" uri="/index.jsp"

## **Related Topics**

**[rewrite](#page-77-0)** 

# 5.12.6 rewrite-cookie

The rewrite-cookie function allows modification of cookie/s returned by the back end server.

The following table describes parameters for the rewrite-cookie function.

#### **Table 5-55 restart Parameters**

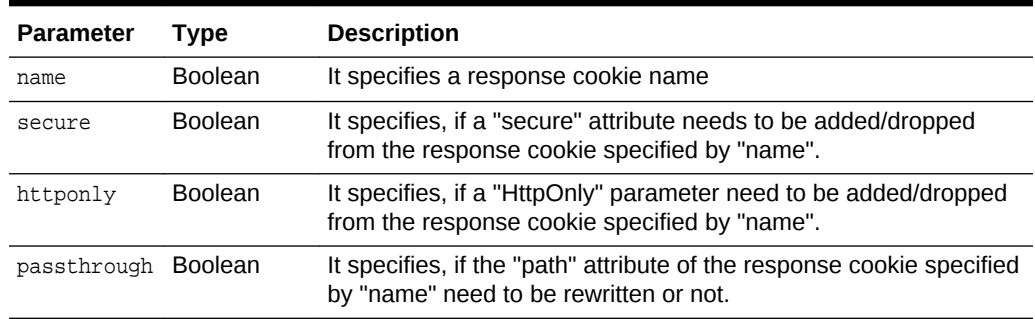

# 5.12.7 sed-param-name

The sed-param-name function modifies a specified pblock parameter name based on a given sed expression.

The following table describes parameters for the sed-param-name function.

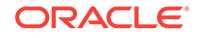

| <b>Parameter</b> | <b>Description</b>                                            |
|------------------|---------------------------------------------------------------|
| name             | It specifies a parameter name                                 |
| sed              | It specifies sed expression value for the specified variable. |
| pblock           | It specifies the pblock name.                                 |

<span id="page-121-0"></span>**Table 5-56 sed-param-name Parameters**

#### **Example**

To convert "Content-length: 123" to "Content-Length: 123" NameTrans fn="sed-paramname" pblock="headers" name="content-length" sed="s/-length/-Length/g"

## 5.12.8 sed-param-value

The sed-param-value function modifies a specified pblock parameter value based on a given sed expression.

The following table describes parameters for the sed-param-value function.

**Table 5-57 sed-param-value Parameters**

| <b>Parameter</b> | <b>Description</b>                                            |
|------------------|---------------------------------------------------------------|
| name             | It specifies the parameter name whose value will be modifed   |
| sed              | It specifies sed expression value for the specified variable. |
| pblock           | It specifies the pblock name.                                 |

## **Example**

Rewrite an arbitrary pblock parameter value (corresponding to a specified name) NameTrans fn="sed-param-value" pblock="reqpb" name="uri" sed="s/test/plan/g"

# 5.12.9 sed-response-header

The sed-response-header rewrites a response header and it needs two parameters, "name" and "sed".

## **Returns**

Returns REQ\_ABORTED if there is an error or REQ\_NOACTION if the specified filter was not inserted because it was not required.

## **Parameters**

The following table describes parameter values for the sed-response-header function.

## **Table 5-58 sed-response-header Parameters**

#### **Value Description**

*name* Header name for the specified variable.

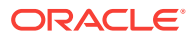

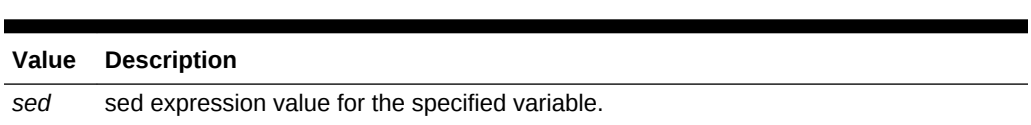

## **Table 5-58 (Cont.) sed-response-header Parameters**

#### **Example**

Rewrite the value of a specified response header Output fn="sed-response-header" name="server" sed="s/backend/frontend/g".

# 5.12.10 set-priority

The set-priority function sets the priority (HIGH, NORMAL, or LOW) for other SAFs and filters (such as check-req-limit, set-origin-server, and bandwidth filters) that are called after it.

If set-priority is not used, requests are executed with the default NORMAL priority.

The priority value is stored as an ordinal in  $rq$ - $\gamma$ ars with HIGH stored as 2, NORMAL as 1, and LOW as 0.

The access-log format can be modified to include the priority - for example, %Req- >vars.priority%.

The following table describes parameters for the set-priority function.

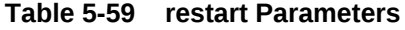

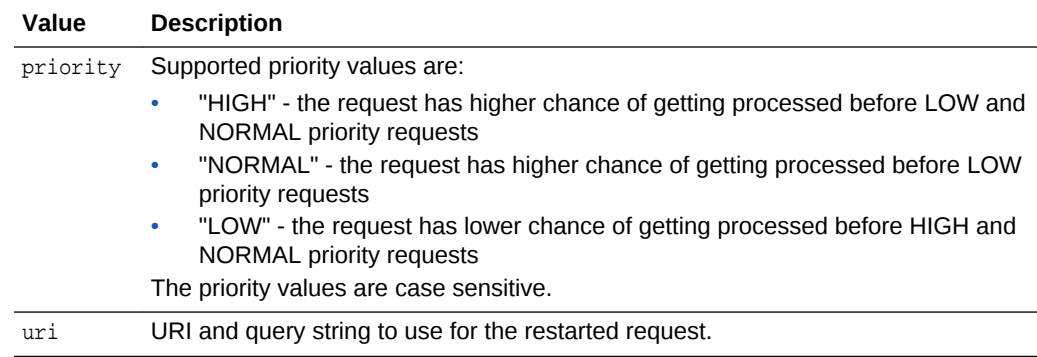

## **Example**

The following  $obj.config$  conf code sets the priority for requests based on the value of a URI setting it to HIGH for '/index.html' and LOW for 'foo.html'.:

```
<Object name="default">AuthTrans fn="match-browser" browser="*MSIE*" ssl-unclean-
shutdown="true"
<If $uri eq '/index.html'>AuthTrans fn="set-priority" priority="HIGH"</If>
<If $uri eq '/foo.html'>AuthTrans fn="set-priority" priority="LOW"</If>
```
......Service fn="proxy-retrieve" method="\*"AddLog fn="flex-log"</Object>

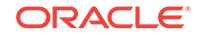

# <span id="page-123-0"></span>5.12.11 set-variable

The set-variable function enables you to change Oracle Traffic Director settings based upon conditional information in a request. This function is applicable in all directives.

It can also be used to manipulate variables in parameter blocks with the following commands:

• insert-*pblock*="*name=value*"

Adds a new value to the specified *pblock*.

• set-*pblock*="*name=value*"

Sets a new value in the specified *pblock,* replacing any existing values with the same name.

• remove-*pblock*="*name*"

Removes all values with the given name from the specified *pblock*.

The set-variable function recognizes many predefined variables as parameters. Additionally, when a set-variable parameter name begins with  $\beta$  but is not the name of a predefined variable, the parameter and its value are stored in the rq->vars pblock. This functionality allows you to define or override the *\$variable* values at the request time.

set-variable accepts both the  $\frac{1}{2}$  set-variable and  $\frac{1}{2}$  forms, but the name of the parameter stored in the rq->vars pblock is always in the \$variable form.

## **Syntax**

```
stage fn="set-variable" [{insert|set|remove}-pblock="name=value" ...]
[name="value" ...]
```
## **Parameters**

The following table describes parameter values for the set-variable function.

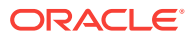

| Value  | <b>Description</b>                                                                                                    |
|--------|----------------------------------------------------------------------------------------------------|
| pblock | Specifies one of the following session or request parameter block names:                                                                                                    |
|        | client: Contains the IP address of the client machine and the DNS name of<br>٠<br>the remote machine.                                                                                                    |
|        | vars: Contains the server's working variables, which includes anything not<br>۰<br>specifically found in the regpb, headers, or sryhdrs pblocks. The contents of<br>this pblock differ, depending on the specific request and the type of SAF.      |
|        | regpb: Contains elements of the HTTP request, which includes the HTTP<br>۰<br>method such as GET or POST, the URI, the protocol (generally HTTP/1.0),<br>and the query string. This pblock does not change during the request-<br>response process. |
|        | headers: Contains all the request headers (such as User-Agent, If-<br>۰<br>Modified-Since, and so on) received from the client in the HTTP request.<br>This pblock does not change during the request-response process.                             |
|        | sryhdrs: Contains the response headers (such as Server, Date, Content-<br>٠<br>Type, Content-length, and so on) that are to be sent to the client in the HTTP<br>response.                                                                          |
| name   | The variable to set.                                                                                                    |
| value  | The string assigned to the variable specified by name.                                                                                                    |

**Table 5-60 set-variable Parameters**

## **Variables**

The following tables lists variables supported by the set-variable SAF.

| <b>Variable</b> | <b>Description</b>                                                                                                    |
|-----------------|----------------------------------------------------------------------------------------------------|
| abort           | A value of true indicates that the result code should be set to<br>REQ_ABORTED. Setting the result code to REQ_ABORTED will abort the<br>current request and send an error to the browser. For information about<br>result codes, see Administering Oracle Traffic Director.                                                                                  |
| error           | Sets the HTTP status code and exits the request by returning<br>REQ_ABORTED. To set the HTTP status code without exiting the request,<br>use the set-variable error parameter along with the noaction parameter.<br>To rewrite an HTTP status code, use a Client tag to match the original<br>status code and an output directive to set the new status code. |
|                 | For example, the following code will rewrite all 302 Moved Temporarily<br>responses to 301 Moved Permanently responses:                                                                                                    |
|                 | $<$ Client code="302"><br>Output fn="set-variable" error="301 Moved Permanently"<br>noaction="true"<br>$\langle$ Client>                                                                                                    |
|                 | Sets the error code to be returned in the event of an aborted browser<br>request.                                                                                                    |
| escape          | A Boolean value signifying whether a URL should be escaped using<br>util uri escape.                                                                                                    |
|                 | See Administering Oracle Traffic Director.                                                                                                    |

**Table 5-61 Supported Variables**

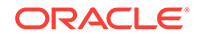

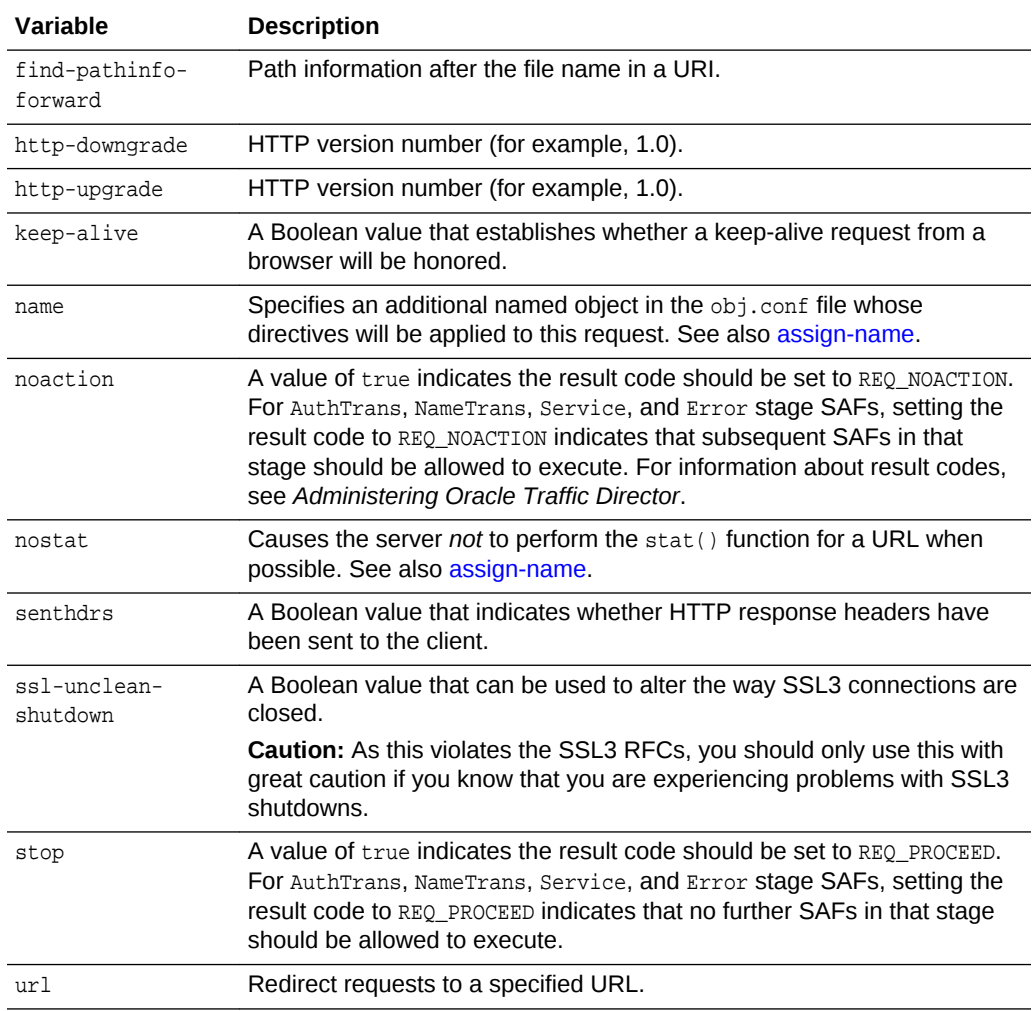

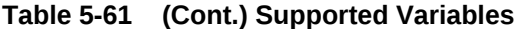

#### **Examples**

• To deny HTTP keep-alive requests for a specific server class (while still honoring keep-alive requests for the other classes), add this AuthTrans directive to the obj.conf for the server class, and set the variable keep-alive to disabled:

AuthTrans fn="set-variable" keep-alive="disabled"

• To set the same server class to use HTTP/1.0 while the rest of Oracle Traffic Director classes use HTTP/1.1, the AuthTrans directive is:

AuthTrans fn="set-variable" keep-alive="disabled" http-downgrade="1.0"

• To insert an HTTP header into each response, add a  $N$ ameTrans directive to obj.conf using the insert-*pblock* command and specify srvhdrs as your Session or Request parameter block.

For example, to insert the HTTP header P3P, add the following line to each request:

NameTrans fn="set-variable" insert-srvhdrs="P3P"

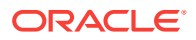

• To terminate processing a request based on certain URIs, use a Client tag to specify the URIs and an AuthTrans directive that sets the variable abort to true when there is a match. Your client tag would be as follows:

```
<Client uri="*(system32|root.exe)*">
AuthTrans fn="set-variable" abort="true"
</Client>
```
• To use predefined variables so that Oracle Traffic Director rewrites redirects to host *badname* as redirects to host *goodname*:

```
<If $srvhdrs{'location'} =~ "^(http|https)://badname/(.*)$"
Output fn="set-variable" $srvhdrs{'location'}="$1://goodname/$2"
\langle/If>
```
To set a svariable value at request time:

```
<If "$time_hour:$time_min" < "8:30" || "$time_hour:$time_min" > "17:00">
AuthTrans fn="set-variable" $docroot="/var/www/docs/closed"
\langle/If>
...
NameTrans fn="document-root" root="$docroot"
```
Regardless of whether the *\$docroot* variable has been defined in server.xml, its value is set to /var/www/docs/closed when Oracle Traffic Director is accessed after 5:00 p.m. and before 8:00 a.m. local time.

## **Related Topics**

[match-browser](#page-117-0)

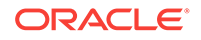

# <span id="page-127-0"></span>A Using Variables, Expressions, Wildcards, and String Interpolation

The regular expressions that you specify in this field define various conditions under which the server processes a client request. These regular expressions define the If conditions in the obj.conf file of the Oracle Traffic Director configuration and determine how a set of directives will be processed.

For example, if you specify the condition  $\sin i = \frac{m}{2}$  /images/\*" in the **Route Settings** of route 1, the following If tag will be defined in the  $\phi$ bj.conf file of the configuration.

```
<If $uri = "/images/*">
NameTrans fn="assign-name" id="route_1" name="route_1"
\langle/If>
```
This appendix contains the following topics:

- If, ElseIf, and Else Tags
- **[Variables](#page-128-0)**
- **[Expressions](#page-131-0)**
- **[String Interpolation](#page-145-0)**
- [Wildcard Patterns](#page-146-0)

## **Related Topics**

**[variable](#page-57-0)** 

# A.1 If, ElseIf, and Else Tags

The If, ElseIf, and Else tags enable you to define the conditions under which a set of directives will be executed. These tags can only appear inside an object tag. In addition, these tags can evaluate an expression, then conditionally execute one or more contained directives. The usage of these tags is summarized below:

- If and ElseIf tags offer a richer expression syntax, including support for regular expressions. For more information about the  $If$  and  $E$ lse $If$  expression syntax, see [Expressions](#page-131-0).
- If, ElseIf, and Else tags can contain other tags.
- If and ElseIf expressions are evaluated once per request, not once per contained directive.
- If, ElseIf, and Else tags cannot contain multiple types of directives.
- Directives within the If and ElseIf tags can contain regular expression backreferences.

When used, an  $E$ lseIf or  $E$ lse tag must immediately follow an If or  $E$ lseIf tag.  $E$ lseIf and Else tags are skipped if the preceding If or ElseIf expression evaluates to logical true.

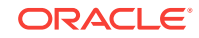

<span id="page-128-0"></span>The following example shows If, ElseIf, and Else tag syntax:

```
<If $path eq "/">
<If $browser =~ "MSIE">
NameTrans fn="rewrite" path="/msie.html"
\langle/If>
<ElseIf $browser =~ "Mozilla">
NameTrans fn="rewrite" path="/mozilla.html"
</ElseIf>
<Else>
NameTrans fn="rewrite" path="/unknown.html"
</Else>
\langle/If>
```
This example displays a different page based on whether the browser is Microsoft Internet Explorer, Mozilla Firefox, or another browser.

# A.2 Variables

The Oracle® Fusion Middleware includes a set of variables predefined by the server, and the capability for you to define custom variables. This section includes the following topics:

- Predefined Variables
- **[Custom Variables](#page-130-0)**
- **[Resolving Variables](#page-130-0)**

# A.2.1 Predefined Variables

Predefined variables are implicitly defined by the server. The following table lists the predefined variables and their descriptions:

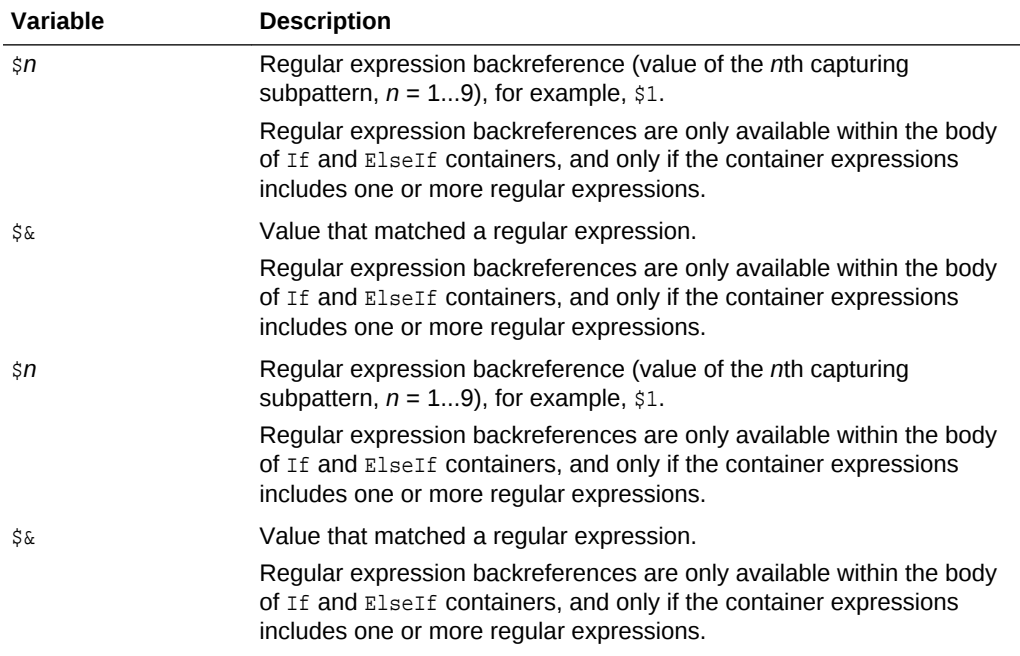

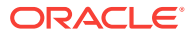

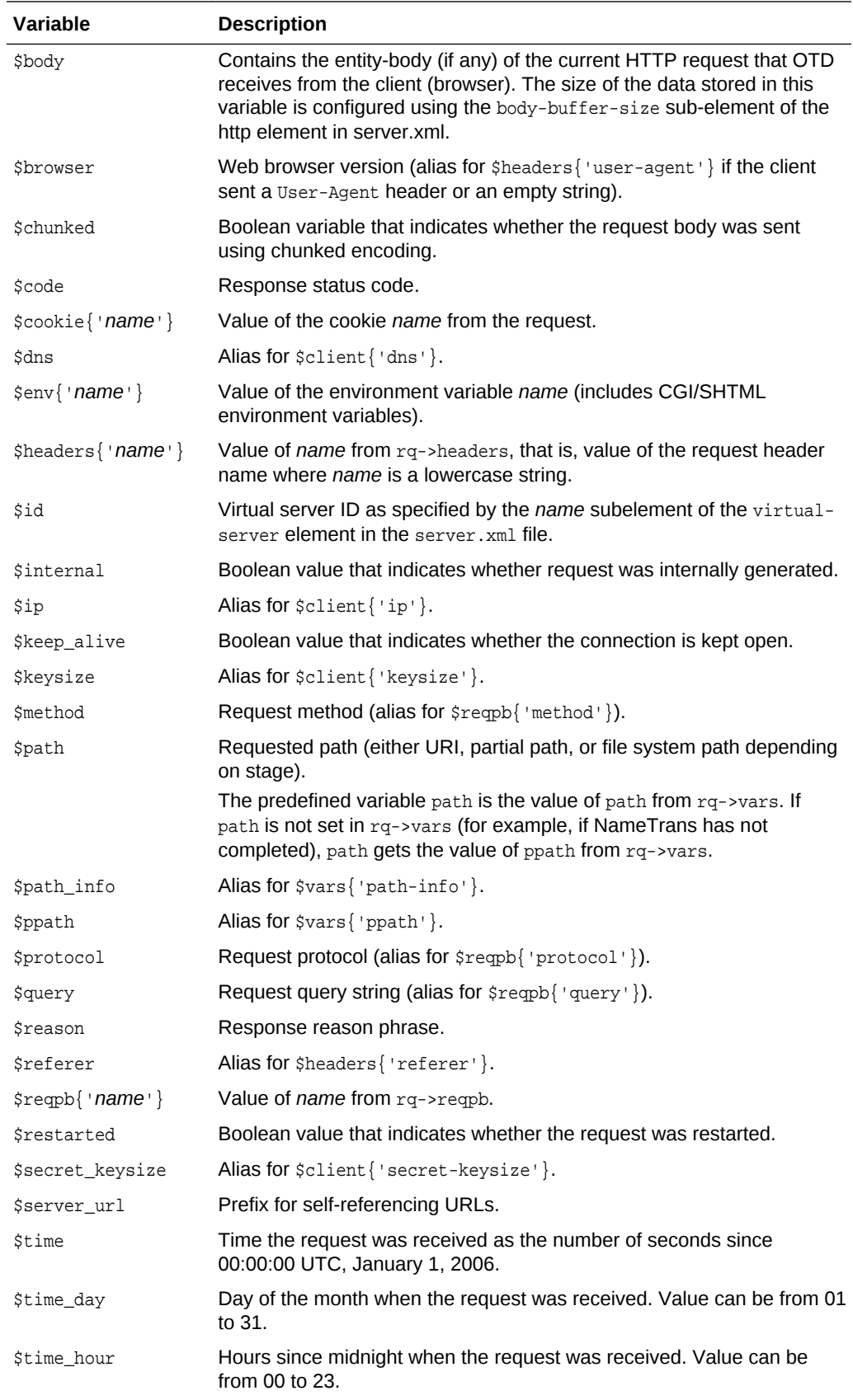

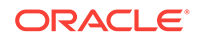

<span id="page-130-0"></span>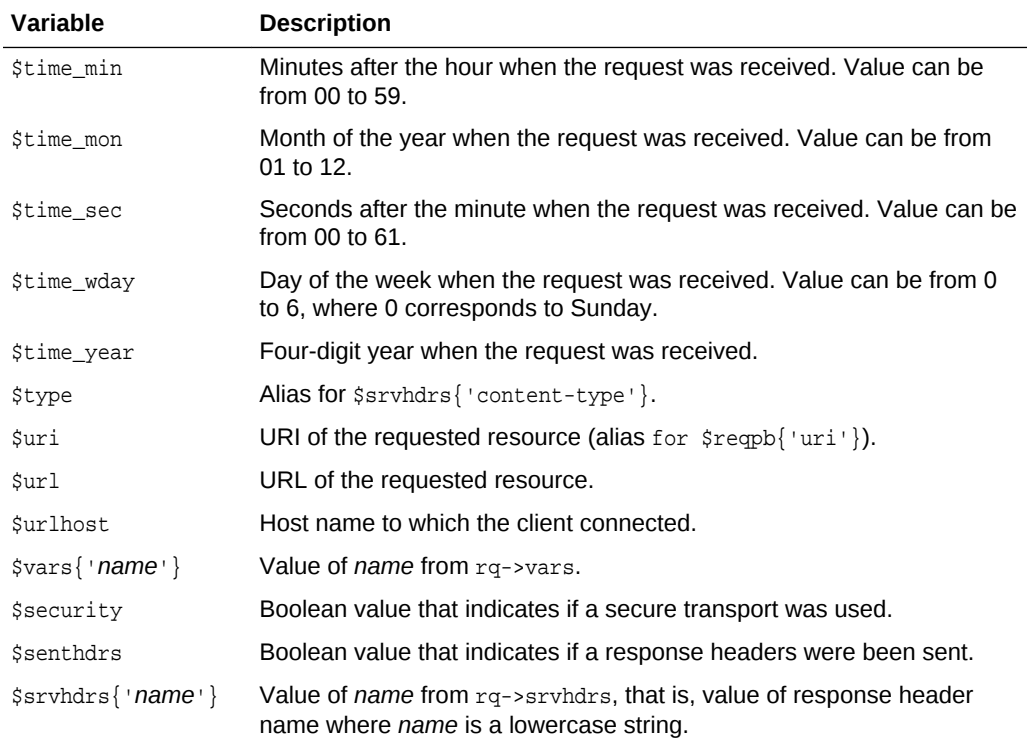

# A.2.2 Custom Variables

You can define custom variables in the server.xml file using the variables element. These variables can then be used in function parameters in  $obj.config$  conf functions. You can also define variables at request time using the set-variables function in the obj.conf file.

## **Note:**

The predefined variables take precedence over custom variables. It is a best practice to use uppercase names for custom variables. Using uppercase avoids conflicts with the lowercase predefined variables, if the list of predefined variables is extended in the future.

# A.2.3 Resolving Variables

The server uses the following order when resolving a \$variable:

- **1.** Predefined variables
- **2.** Variables defined at request time using set-variable in obj.conf
- **3.** Variables defined by the virtual-server element's variable subelement in server.xml
- **4.** Variables defined by the server element's variable subelement in server.xml

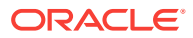

When you define a *\$variable* at request time, it is stored as a name-value pair in the rq->vars pblock. These variables are given a higher precedence than server.xml variables so that server.xml variables can be overridden at request time.

# <span id="page-131-0"></span>A.3 Expressions

Expressions enable you to dynamically construct server application function (SAF) parameters and to select which SAFs to execute on a request-by-request basis. Expressions are constructed from literals, variables, functions, and operators. Use expressions in If and ElseIf tags, in log format strings, and SAF parameters.

This section contains the following topics:

- **Expression Syntax**
- Expression Results as Boolean Values
- **[Expression Literals](#page-132-0)**
- **[Expression Variables](#page-133-0)**
- **[Expression Operators](#page-133-0)**
- **[Expression Functions](#page-135-0)**
- [Regular Expressions](#page-144-0)

## A.3.1 Expression Syntax

The expression syntax is similar to the syntax used in Perl. Expressions are constructed from literals, variables, functions, and operators.

The following example illustrates how to use expressions in an If tag:

```
<If not $internal
    and \xiuri =~ "^/private/(.*)\xi"
     and $referer !~ "^https?://example.com/"> 
NameTrans fn="redirect" 
           url="http://example.com/denied.jsp?file=$1" 
\langleIf>
```
This example expression checks to see if a request meets certain criteria, for example if it is an internal request. If it does not meet the criteria, the server redirects the request to a request denied URL.

The expression contains the following components:

- Literals "^/private/(.\*)\$" and "^https?://example.com/"
- Variables \$internal, \$uri, and \$referer
- Operators not, and, =~, and !~

For more information about If and ElseIf tags, see [If, ElseIf, and Else Tags.](#page-127-0)

# A.3.2 Expression Results as Boolean Values

In some circumstances, for example, after evaluating an If or ElseIf expression, the server must treat the result of an expression as a Boolean value. The server uses the following rules when converting a numeric value to a Boolean value:

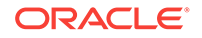

- <span id="page-132-0"></span>• Zero evaluates to false.
- All other numeric values evaluate to true.

The server uses the following rules when converting a string to a Boolean value:

- Zero-length strings evaluate to false.
- The string 0 (zero) evaluates to false.
- All other strings evaluate to true.

# A.3.3 Expression Literals

Expression literals are divided into string and numeric literals.

## A.3.3.1 String Literals

A string literal is enclosed by either single quotation marks (') or double quotation marks ("). When single quotation marks enclose a string literal, the value of the literal is the value within the quotation marks. When double quotation marks are used, any references to variables or expressions within the quotation marks are interpolated. For more information, see [String Interpolation](#page-145-0).

The following expression examples show the use of single and double quotation marks.

```
# This expression evaluates to true.
('foo' eq "foo")
# This expression evaluates to false.
('foo' eq "bar")
# This expression evaluates to true.
('foo' eq "f$(lc('O'))o")
# This expression may evaluate to true or false,
# depending on the value of the variable $foo
('$foo' eq "$foo")
```
To include an uninterpolated dollar sign  $\sin$  a string enclosed in a double quotation marks, use the two dollar sign or a backslash dollar sign  $\frac{1}{5}$  or  $\frac{1}{5}$  escape sequences.

When a double quotation marks appears within a literal enclosed by double quotation marks, it must be prefixed with a backslash. When a single backslash (\) appears within a literal bracketed by double quotes, it must be prefixed with a backslash. When a single quote character appears within a literal bracketed by single quotes, it must be prefixed with a backslash.

The following examples show valid and invalid literals:

```
# The following are examples of valid literals
'this string literal is bracketed by single quotes'
"this string literal is bracketed by double quotes"
"the backslash, \\, escapes characters in double quote string literals"
'it\'s easy to use strings literals'
# The following are examples of invalid literals
'it's important to escape quote characters'
"any \ characters in double quote string literals must be escaped"
```
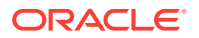

## <span id="page-133-0"></span>A.3.3.2 Numeric Literals

A numeric literal can consist of decimal digits and an optional decimal point, a leading zero followed by octal digits, or a leading  $0x$  prefix followed by hexadecimal digits. Hexadecimal and octal numbers are automatically converted to decimal form.

The following examples show expressions that use numeric literals:

```
# The following expressions evaluate to true
(1 < 2)(0x10 == "16")(1 == 1.00)# The following expressions evaluate to false
(1 > 2)("0x10" == 16)
(1 := 1.00)
```
# A.3.4 Expression Variables

Any svariable can be used as a variable in an expression. To mirror the client tag syntax, the dollar sign  $\frac{1}{5}$  prefix is optional for predefined variable names in expressions. For example, the following three portions of the  $obj.config$  file are semantically equivalent:

```
<If $uri = "*.html">
...
\langle/If>
<If uri = "*.html">
...
\langle/If>
<Client uri = "*.html">
...
</Client>
```
Any variable names you define must use the  $\frac{1}{5}$  prefix. For example, the following expression is invalid even if somecustomvariable is defined in a server.xml variable element:

```
<If somecustomvariable = "foo">
...
\langle/Tf>
```
To make this expression valid, add the dollar sign prefix:

```
<If $somecustomvariable = "foo">
...
\langle/If>
```
# A.3.5 Expression Operators

The following table lists the operators that are used in expressions.

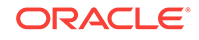

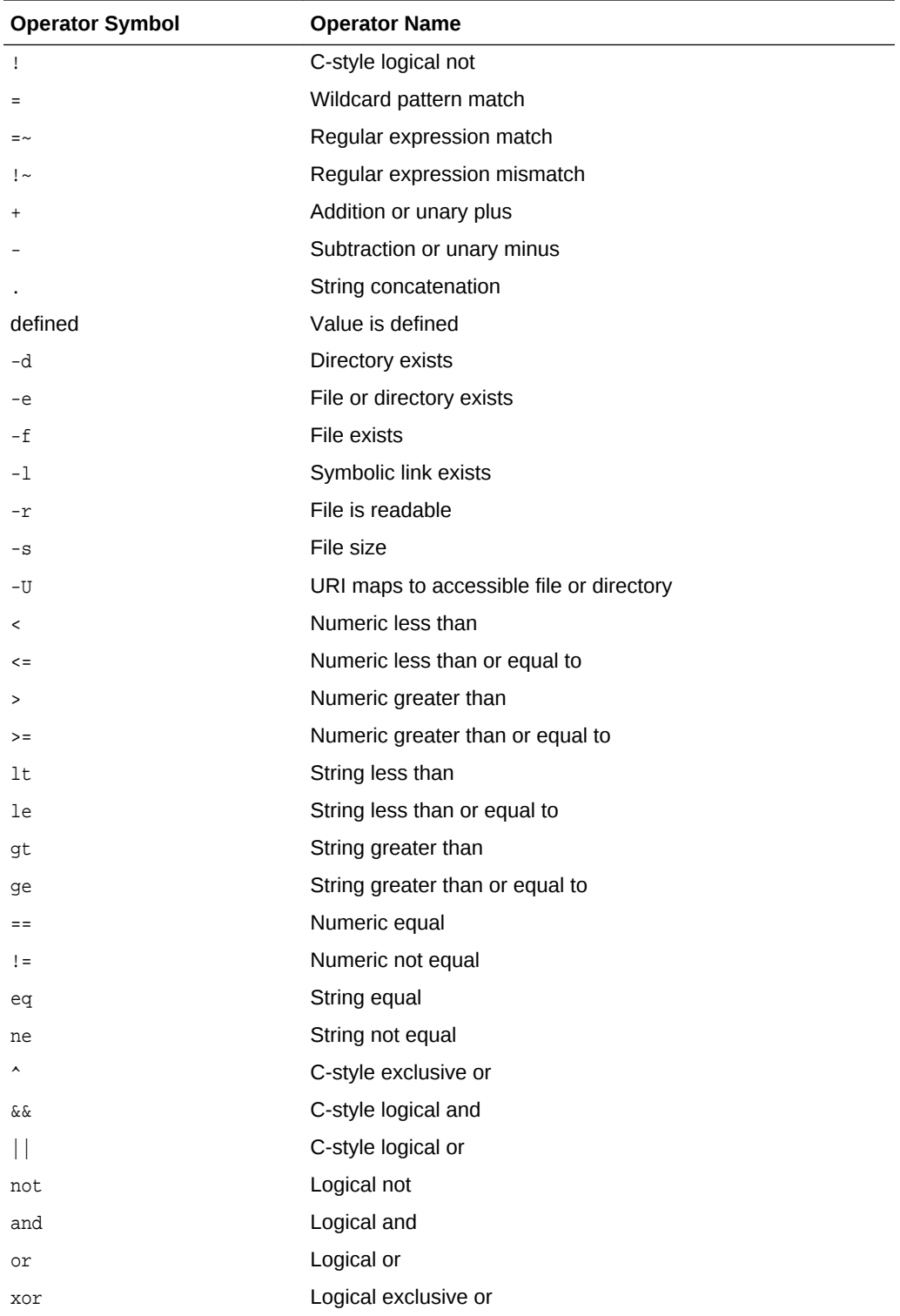

The following table lists the precedence of operators within expressions from highest to lowest precedence.

<span id="page-135-0"></span>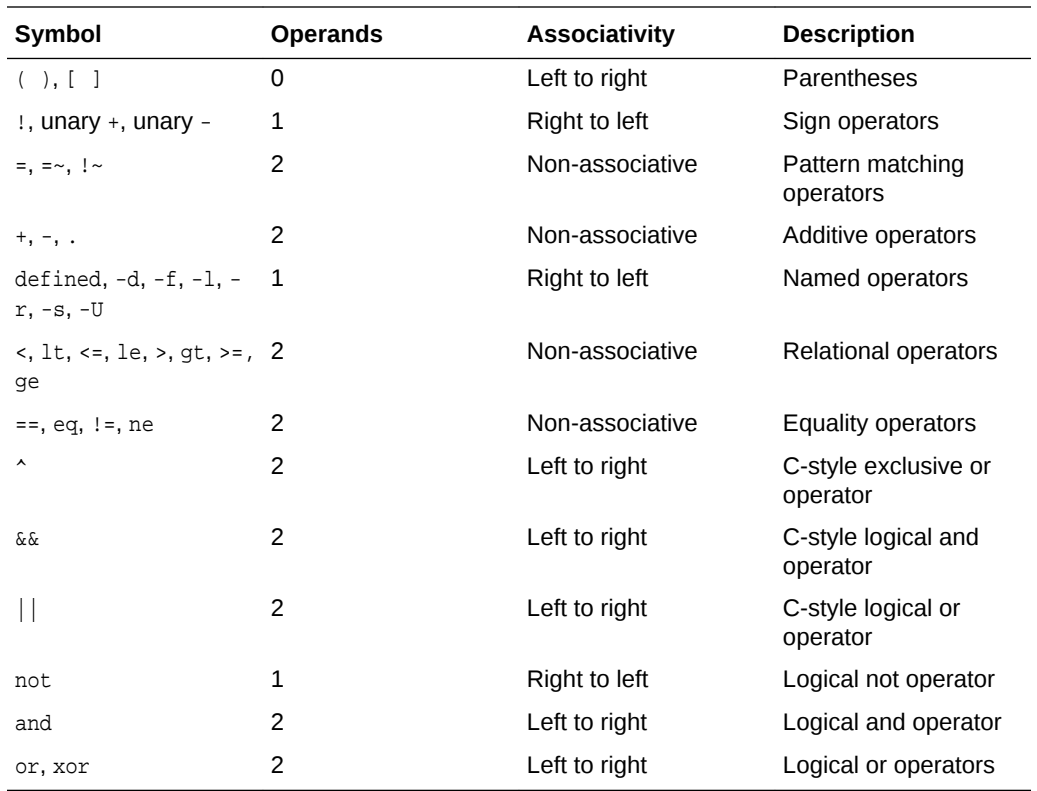

The numeric operators  $\langle \langle , \langle = \rangle, \rangle = \rangle = \rangle$ , and  $\langle = \rangle$  are intended to operate on numbers and not strings. To facilitate comparing numbers, dates, and timestamps, the numeric operators ignore any white space, colons, slashes, and commas in their arguments. Dashes after the first digit are also ignored.

**Note:**

It is generally incorrect to use the numeric operators on non-numeric values.

For example, the following expression evaluates to true:

```
# The following expression evaluates to true because both
# "foo" and "bar" are numerically equivalent to 0
("foo" == "bar")
```
# A.3.6 Expression Functions

Expression functions manipulate data for use in expressions. Expression functions are different from SAFs. While SAFs perform the actual work associated with an HTTP request, expression functions are used to select which SAFs run and what parameters to pass to the SAFs.

Some expression functions require one or more arguments. An expression function's argument list is enclosed in parentheses  $($ <sub>()</sub>) and the individual arguments are separated by commas (,).

The individual expression functions are listed in the following sections:

ORACLE

- <span id="page-136-0"></span>• atime
- choose
- [ctime](#page-137-0)
- [escape](#page-137-0)
- [external](#page-138-0)
- [httpdate](#page-139-0)
- [lc](#page-139-0)
- [length](#page-140-0)
- [lookup](#page-140-0)
- [lookupregex](#page-141-0)
- [mtime](#page-142-0)
- [owner](#page-142-0)
- [uc](#page-142-0)
- [unescape](#page-143-0)
- [uuid](#page-143-0)

# A.3.6.1 atime

The atime function returns the time of the last access for the specified file or directory.

## **Syntax**

atime (path)

## **Arguments**

The following table describes the argument for the expression function.

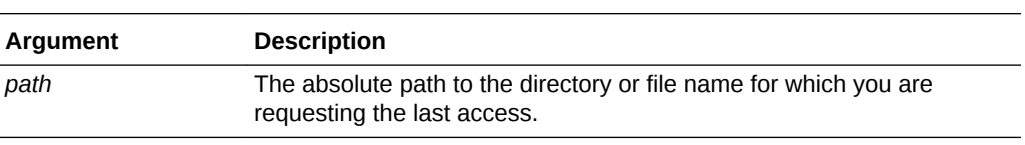

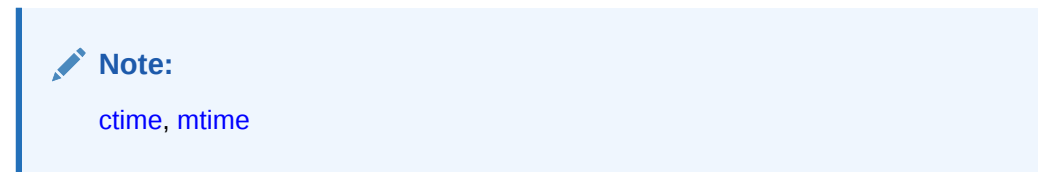

## A.3.6.2 choose

The choose function parses pipe-separated values from *values* and returns one at random.

## **Syntax**

choose (values)

## **Arguments**

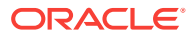

<span id="page-137-0"></span>The following table describes the argument for the expression function.

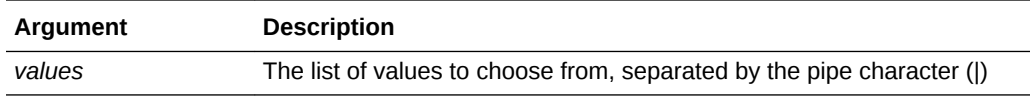

## **Example**

The following obj.conf code demonstrates the use of choose to randomly select one of three images:

```
NameTrans fn="rewrite"
           from="/images/random"
           path="/images/$(choose('iwsvi.jpg|0061.jpg|webservervii.jpg'))"
```
## A.3.6.3 ctime

The ctime function returns the time of the last status change for the specified file or directory.

## **Syntax**

ctime (path)

## **Arguments**

The following table describes the argument for the expression function.

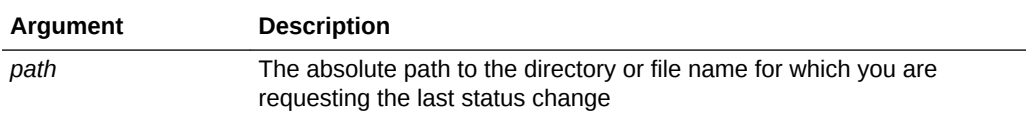

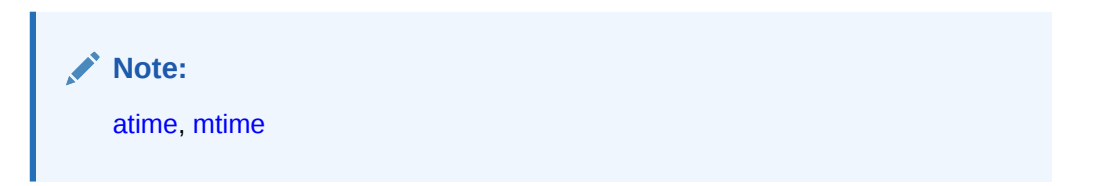

## A.3.6.4 escape

The escape function encodes the URI using util\_uri\_escape, converting special octets to their percentage encoded equivalent and returns the result.

## **Syntax**

escape(uri)

## **Arguments**

The following table describes the argument for the expression function.

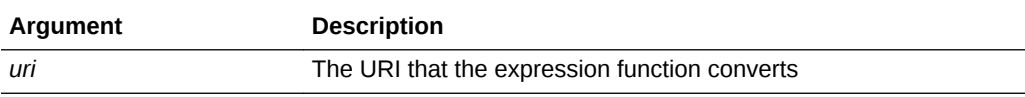

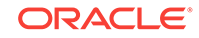

<span id="page-138-0"></span>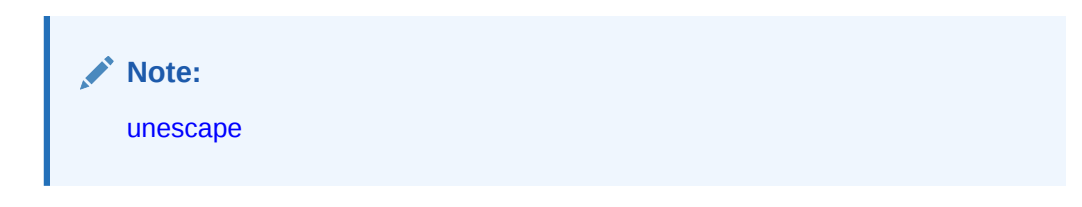

## A.3.6.5 external

The external function passes a value to an external rewriting program and returns the result.

Each invocation of external results in a single newline-terminated line being written to the external rewriting program's stdin. For each line of input, the program must produce a single line of output. When developing an external rewriting program, it is important to avoid buffering stdout. In Perl, for example,  $s = 1$ ; is used to disable buffering. Because the server expects the external rewriting program to produce one line of output for each line of input, the server can stop responding if the external rewriting program buffers its output.

## **Syntax**

external (program, value)

## **Arguments**

The following table shows the arguments for the external function.

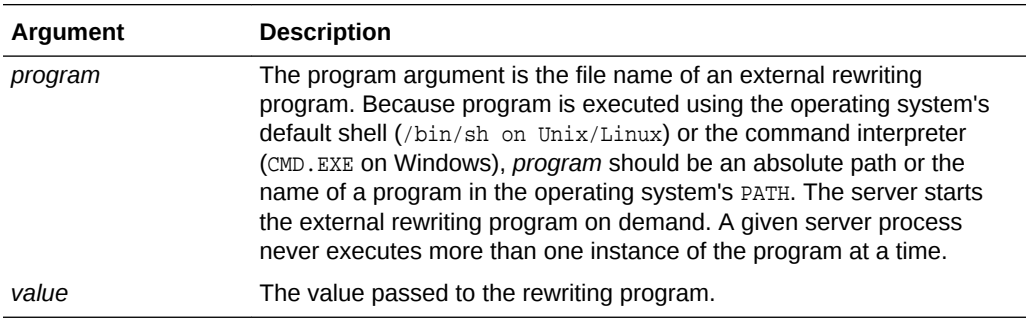

## **Example**

The following is an example of an external rewriting program rewrite.pl, used to change the prefix /home/ to /u/:

```
#!/usr/bin/perl
| = 1;while (<STDIN>) {
            s \mid \land /home / \mid /u / \mid i print $_;
}
```
In this example, the external expression function used to invoke  $\text{rewrite.pl}$  is as follows:

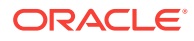

NameTrans fn="rewrite" path="\$(external('rewrite.pl', \$path))"

## <span id="page-139-0"></span>A.3.6.6 httpdate

The httpdate function returns an RFC 1123 date time stamp for use in HTTP header fields such as Expires.

#### **Syntax**

httpdate (time)

## **Argument**

The following table describes the argument for the httpdate function.

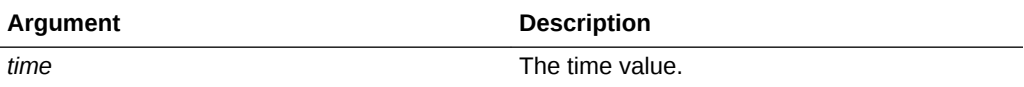

#### **Example**

The following obj.conf code could be used to set an Expires header that indicates a response is not cached for more than one day:

ObjectType fn="set-variable"

insert-srvhdrs="\$(httpdate(\$time + 86400))"

## A.3.6.7 lc

The 1c function converts all the US ASCII characters in the string to lowercase and returns the result.

#### **Syntax**

lc(string)

## **Argument**

The following table describes the argument for the  $1c$  function.

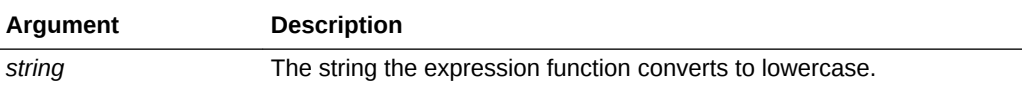

#### **Example**

The following obj.conf code can be used to redirect clients, who erroneously used uppercase characters in the request URI to the equivalent lowercase URI:

```
<If code == 404 and not -e path and -e lc(path)>
```
Error fn="redirect" uri="\$(lc(\$uri))"

</If>e(\$time + 86400))"

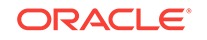

**Note:** [uc](#page-142-0)

## <span id="page-140-0"></span>A.3.6.8 length

The length function returns the length of its argument, that is, a number representing the length of the string.

## **Syntax**

length (string)

## **Arguments**

The following table describes the argument for the expression function.

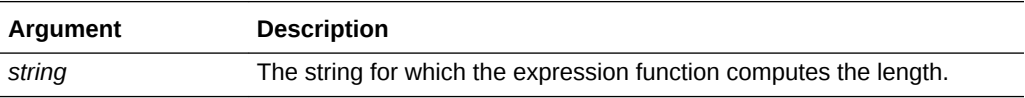

## **Example**

The following obj.conf code can be used to send a **404 Not found** error to clients that request URIs longer than 255 bytes:

```
<If length($uri) > 255)>
PathCheck fn="deny-existence"
\langle/If>
```
## A.3.6.9 lookup

The lookup function inspects a text file for a name-value pair with name *name* and returns the corresponding value. The name-value pairs in the file are separated by white space.

If the file does not contain a name-value pair with the specified name, this function returns the value of *defaultvalue,* if specified, or returns an empty string.

## **Syntax**

lookup(filename, name, defaultvalue)

## **Arguments**

The following table describes the argument for the expression function.

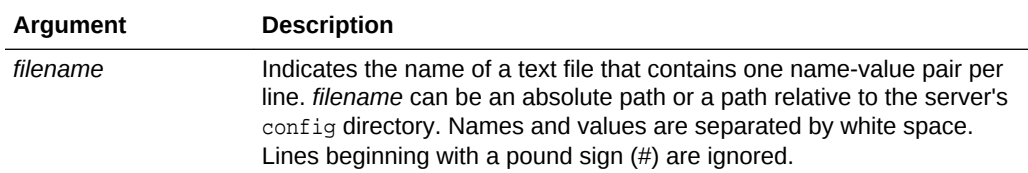

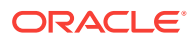

<span id="page-141-0"></span>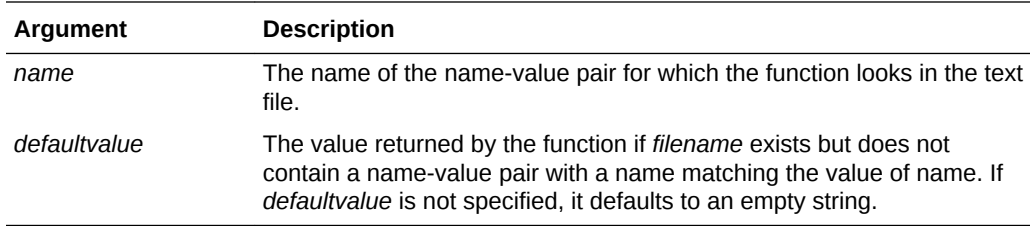

#### **Example**

The following example shows a text file called urimap.conf that could be used with the lookup function to map shortcut URIs to URIs:

# This file contains URI mappings for Oracle Traffic Director.

# Lines beginning with # are treated as comments.

# All other lines consist of a shortcut URI, whitespace, and canonical URI.

/webserver /software/products/web\_srvr/home\_web\_srvr.html

/solaris /software/solaris/

/java /software/java/

Using the previous sample text file, you could use the following lookup expression to implement shortcut URIs for commonly accessed resources:

```
<If lookup('urimap.conf', uri)>
NameTrans fn="redirect" url="$(lookup('urimap.conf', uri))"
```
 $\langle$ /If>

## A.3.6.10 lookupregex

The lookupregex function inspects a text file for a regular expression-value pair. This function takes a string as an input and matches it with the regular expression in each line. It returns the corresponding value only if it matches. If the file does not contain a match, this function returns the default value, if specified, or returns an empty string.

## **Syntax**

lookupregex (filename,string,defaultvalue)

## **Arguments**

The following table describes the argument for the expression function.

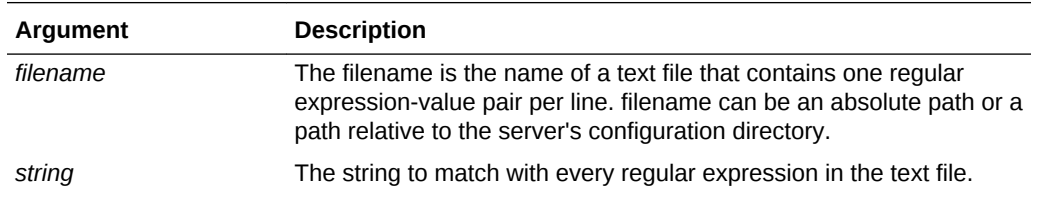

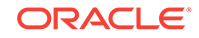

<span id="page-142-0"></span>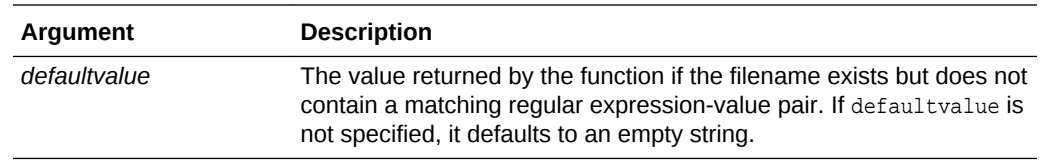

## A.3.6.11 mtime

The mtime function returns the time of the last data modification for the specified file or directory.

## **Syntax**

mtime(path)

## **Arguments**

The following table describes the argument for the expression function.

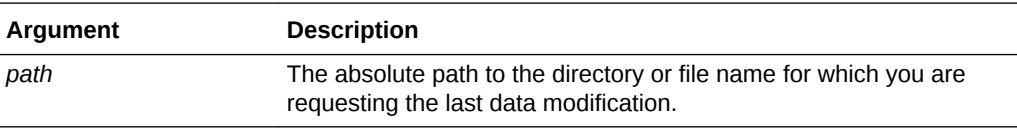

**Note:** [atime](#page-136-0), [ctime](#page-137-0)

## A.3.6.12 owner

The owner function returns the owner of a file.

## **Syntax**

owner(path)

## **Arguments**

The following table describes the argument for the expression function.

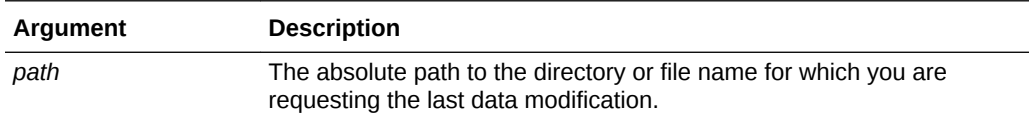

# A.3.6.13 uc

The uc function converts all the US ASCII characters in string to uppercase and returns the result.

## **Syntax**

uc(string)

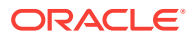

## <span id="page-143-0"></span>**Arguments**

The following table describes the argument for the expression function.

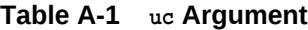

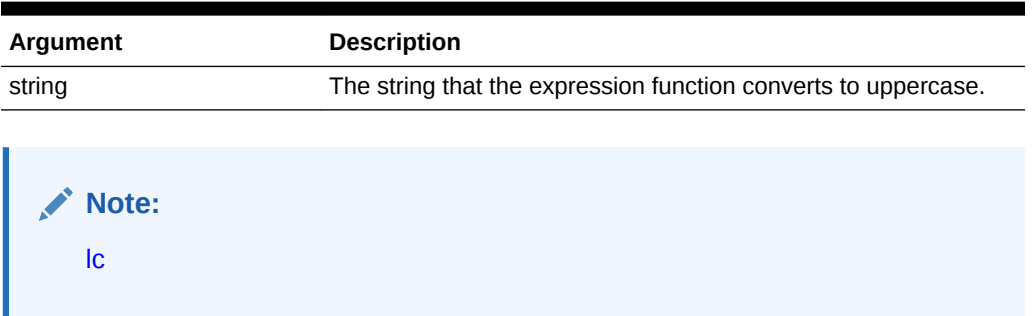

# A.3.6.14 unescape

The unescape function decodes the URI using util uri unescape, converting percentencoded octets to their unencoded form, and returns the result.

## **Syntax**

unescape(uri)

## **Arguments**

The following table describes the argument for the expression function.

**Table A-2 unescape Argument**

| Argument        | <b>Description</b>                  |
|-----------------|-------------------------------------|
| uri             | The URI that the function converts. |
|                 |                                     |
| Note:<br>escape |                                     |

## A.3.6.15 uuid

The uuid function returns a UUID as a string. No two calls to uuid return the same UUID. Because they are guaranteed to be unique, UUIDs are useful for constructing client-specific cookie values.

## **Syntax**

uuid()

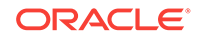
### <span id="page-144-0"></span>A.3.7 Regular Expressions

The  $If$  and  $E$ lse $If$  expressions can evaluate regular expressions using the equal sign and tilde  $(==)$  and exclamation point and tilde  $( !=)$  regular expression matching operators. These regular expressions use the Perl-compatible syntax implemented by Perl-compatible Regular Expressions (PCRE).

By default, regular expressions are case sensitive. The (?i) option flag can be added to the beginning of a regular expression to request case insensitivity, for example:

```
\text{Suri} = \text{``} / [Ff][Ii][L1][Ee][Nn][Aa][Mm][Ee]\
```

```
$uri =~ '(?i)^/filename$'
```
When an If or ElseIf expression contains a regular expression, regular expression backreferences can appear within arguments in the container body. Regular expression backreferences are of the form \$*n* where *n* is an integer between 1 and 9 corresponding to the capturing subpattern of the regular expression, for example:

```
\langleIf \langle \ranglepath =~ '^(.*)(\.html|\.htm)\langle'>
NameTrans fn="rewrite" path="$1.shtml"
\langle /If>
```
In the preview example, two subpatterns are used in the  $IF$  expression, so  $$1$  and  $$2$ can be used as backreferences. In the example, the value of the first capturing subpattern is used within a NameTrans fn="rewrite" parameter. The value of the second capturing subpattern is ignored.

An If or ElseIf expression can contain backreferences to earlier regular expressions in that same If or ElseIf expression, for example:

```
\langleIf "foo" =~ "(.*)" and $1 eq "foo">
# Any contained directives will be executed
# since $1 will evaluate to "foo"
...
\langle /If>
```
The contents of the preview  $_{\text{If}}$  expression are executed, because the given  $_{\text{If}}$ expression always evaluates to true.

However, If and Elseif expressions, and contained directives, cannot contain backreferences to regular expressions in parent containers. For example, the following obj.conf entry is invalid:

```
\langleIf \path =~ '(.*)\.css'>
<If $browser = "*MSIE*">
# This example is invalid as $1 is not defined
AuthTrans fn="rewrite" path="$1-msie.css"
\langle/If>
\langle/If>
```
You can use the dollar sign and ampersand  $\frac{1}{2}$  to obtain the value that last successfully matched a regular expression. Use the following  $obj.config$  entry to redirect requests for HTML files to another server:

```
\langleIf \intml$' or \intml$' >
NameTrans fn="redirect" url="http://docs.example.com$&"
\langle/Tf>
```
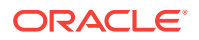

## <span id="page-145-0"></span>A.4 String Interpolation

Strings that contain references to variables or expressions are called interpolated strings. When you use interpolated strings, the embedded expressions and variables are evaluated, and the result is inserted into the string. The act of inserting data into a string is called string interpolation.

Use interpolated strings in expressions, log formats, and  $obj.config$  parameters. In expressions, only string literals enclosed in double quotation marks are interpolated. See [Expression Literals](#page-132-0).

### A.4.1 Using Variables in Interpolated Strings

To include the value of a variable in a string, prefix the name of the variable with the dollar-sign (\$). For example, the following format element in server.xml logs the client IP address, requested URI, and corresponding file system path for each HTTP request:

```
<access-log>
  <file>access</file>
   <format>$ip "$uri" $path</format>
</access-log>
```
In this example,  $sin$ ,  $suri$ , and  $sinh$  are predefined variables. See [Variables](#page-128-0).

For more information about access logs and log format, see [Using the Custom](#page-147-0) [Access-Log File Format.](#page-147-0)

If the name of the variable is ambiguous, add braces  $\{\}$  to the name. For example, the following string contains a reference to the predefined  $\epsilon_{\text{path}}$  variable:

"\${path}html"

Without the braces, the string contains a reference to a hypothetical variable named pathhtml.

### A.4.2 Using Expressions in Interpolated Strings

To include the result of an expression in a string, prefix the expression with a dollar sign and a left parenthesis ( $\varsigma$ ) and follow it with a right parenthesis ). For example, the following two strings are identical after interpolation:

"\$(2 + 2)"

"4"

When an interpolated string is used as an  $obj.config$  parameter, the string is interpolated each time the corresponding instruction is executed. For example, the following lines could be used in the obj.conf file to redirect clients based on the requested URI and the contents of the file redirect.conf:

```
<Object ppath="/redirect/*">
NameTrans fn="redirect" url="$(lookup('redirect.conf', $uri, '/'))"
</Object>
```
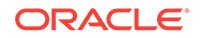

In this example, the expression lookup('redirect.conf', \$uri, '/') is evaluated each time the NameTrans directive is invoked, and the result is passed to the redirect SAF in its url parameter.

## A.5 Wildcard Patterns

Oracle Traffic Director supports wildcard pattern matching in expressions. To use a wildcard without any special meaning, precede it with a backslash (\).

The following table describes various wildcard patterns and their uses.

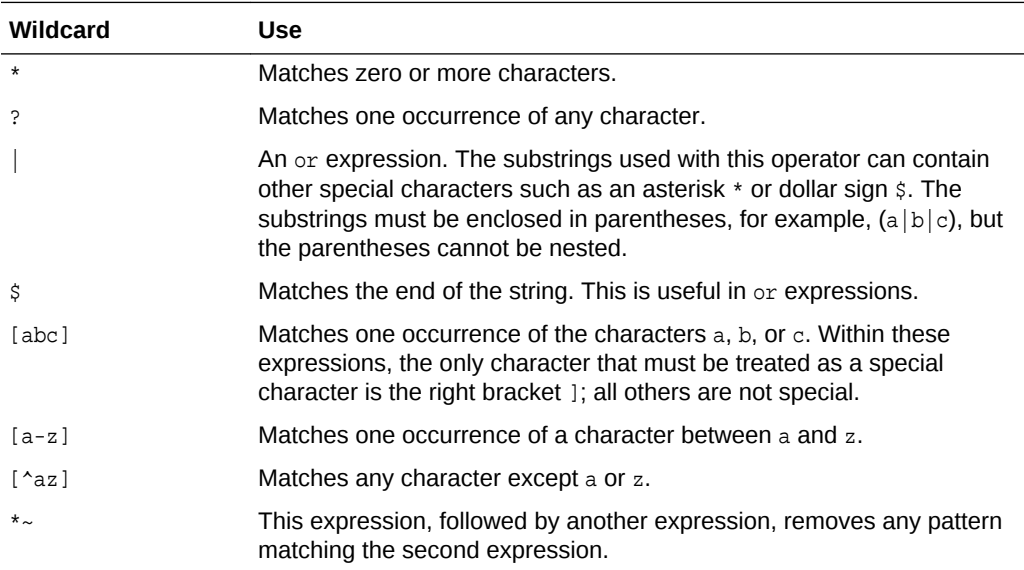

The following table lists wildcard examples with pattern and the result.

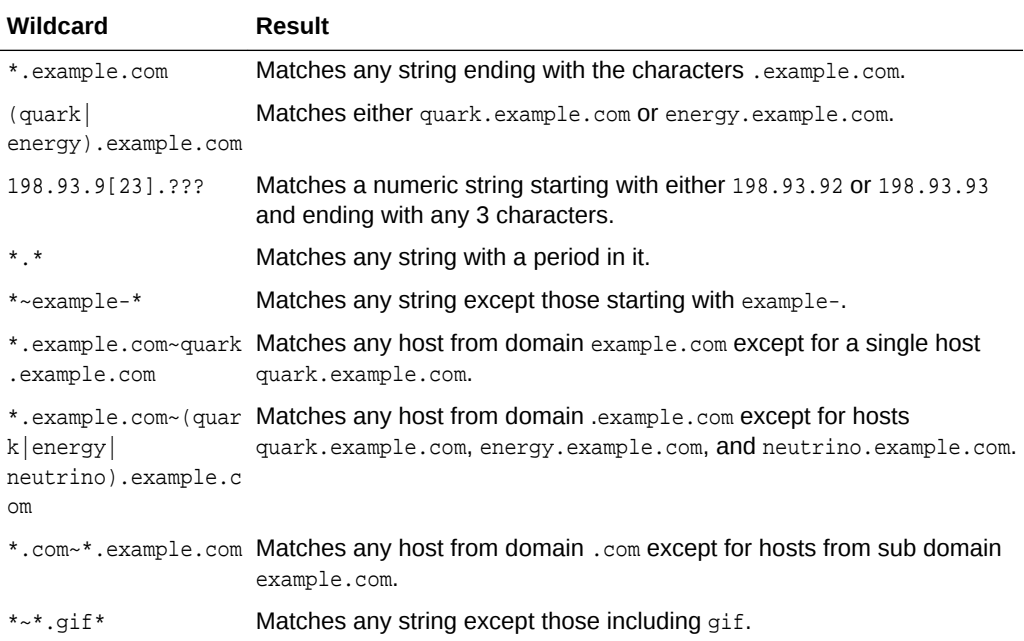

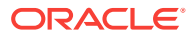

<span id="page-147-0"></span>B

## Using the Custom Access-Log File Format

This appendix contains information about the log format used by Oracle® Fusion Middleware. Use these format options to customize the format of your log files. You can enter them through the Admin Console, or edit the format subelement of the access-log element in the server.xml file.

You can use variables and expressions in log formats with the syntax *svariable* and *s* (*expression*).

When creating a custom log format, anything between percent signs (%) is recognized as the name portion of a name-value pair stored in a parameter block in the server. Any additional text is treated as literal text, so you can add to the line to make it more readable. The one exception to the percent sign rule is the %SYSDATE% component, which delivers the current system date. %SYSDATE% is formatted using the time format %d/%b/%Y:%H:%M:%S and the offset from GMT.

If no format parameter is specified for a log file, the common log format is used:

```
"%Ses->client.ip% - %Req->vars.auth-user% [%SYSDATE%]
\"%Req->reqpb.clf-request%\" %Req->srvhdrs.clf-status%
%Req->srvhdrs.content-length%"
```
Typical components of log file format are listed in the following table . Because certain components could resolve to values that contain spaces, they are enclosed in escape quotes  $(\n\backslash \cdot)$ .

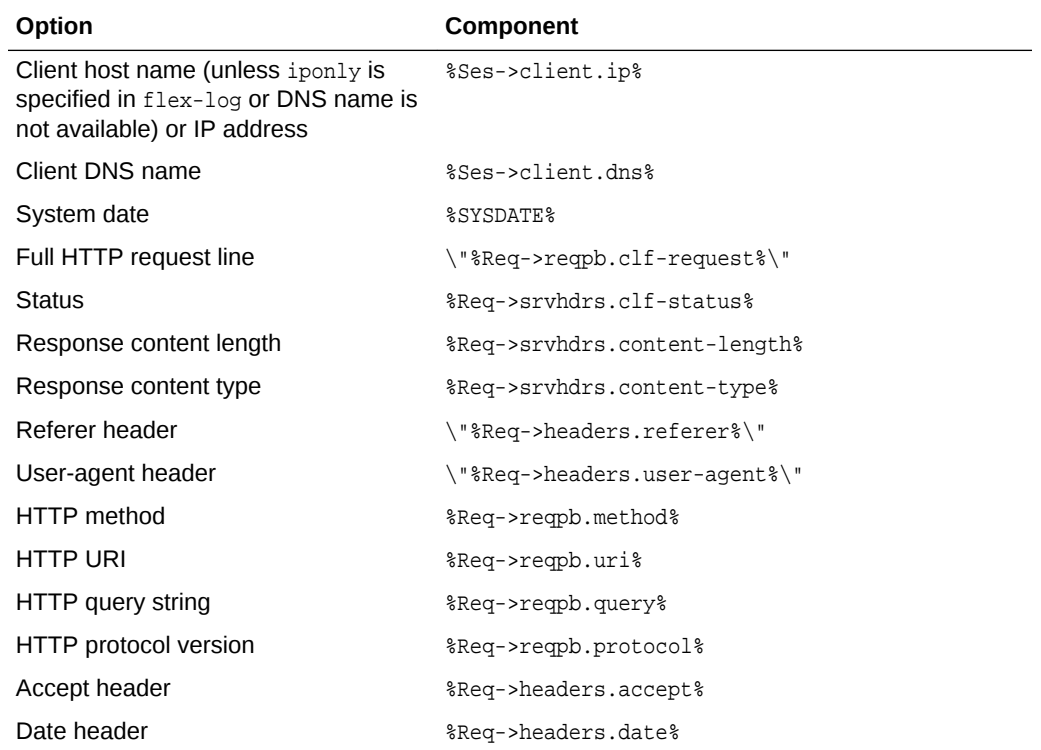

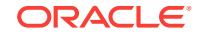

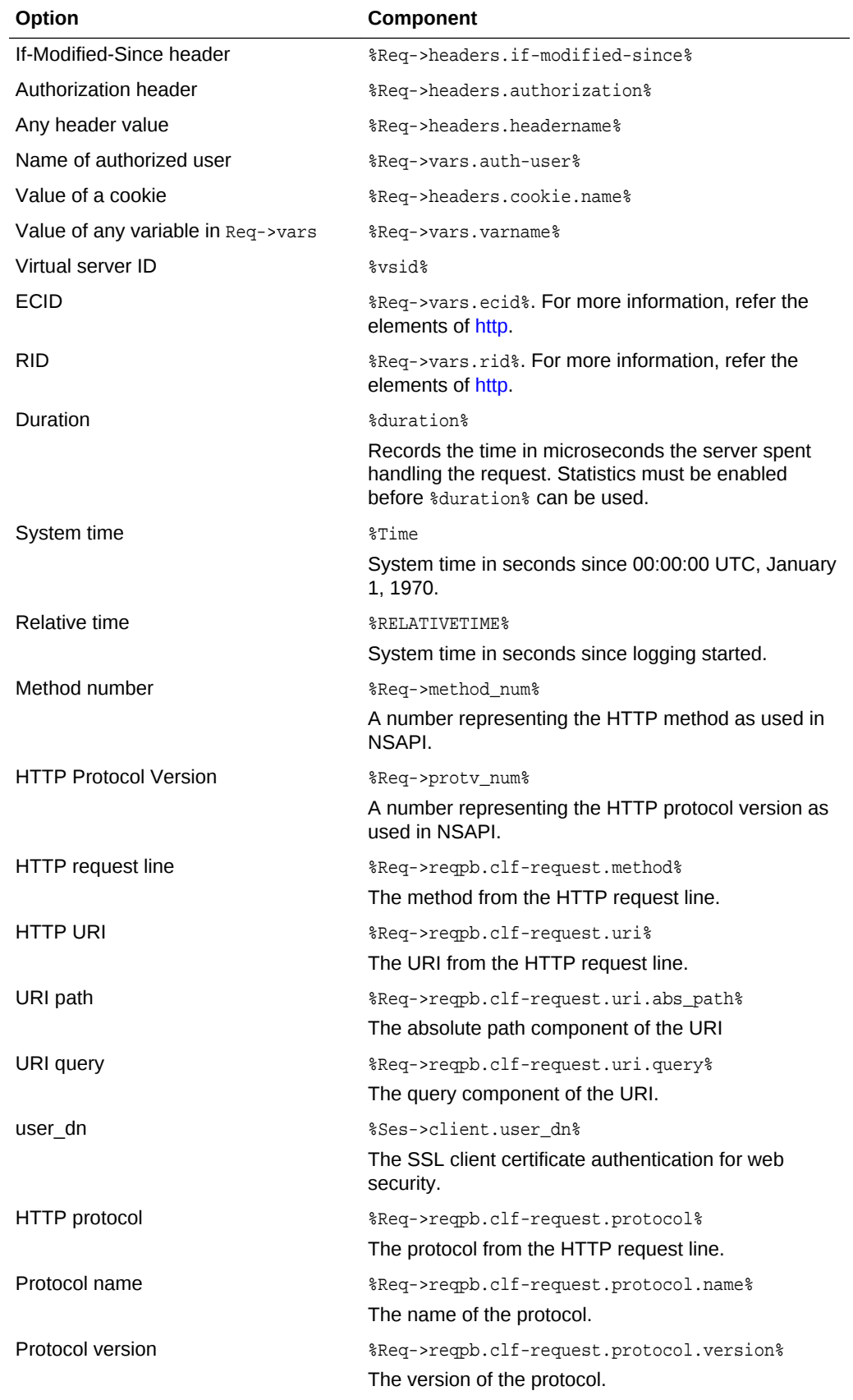

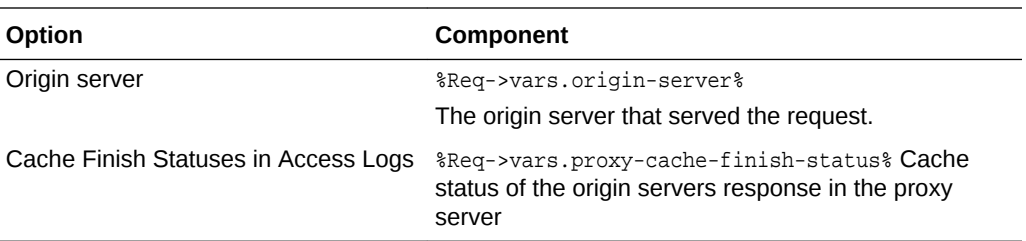

Additional log file parameters that can be configured are listed in the table below.

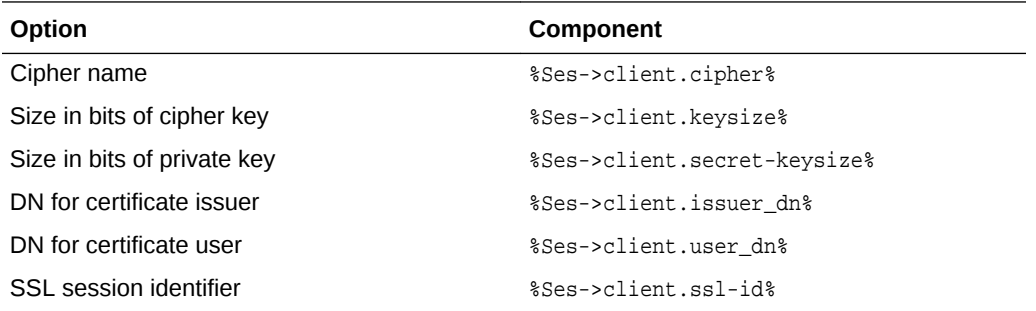

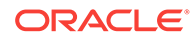

# <span id="page-150-0"></span>C Using Time Formats

This appendix describes the format strings used for dates and times in the server log. These formats are used by the NSAPI function util\_strftime, by some built-in SAFs. The formats are similar to those used by the strftime C library routine, but not identical.

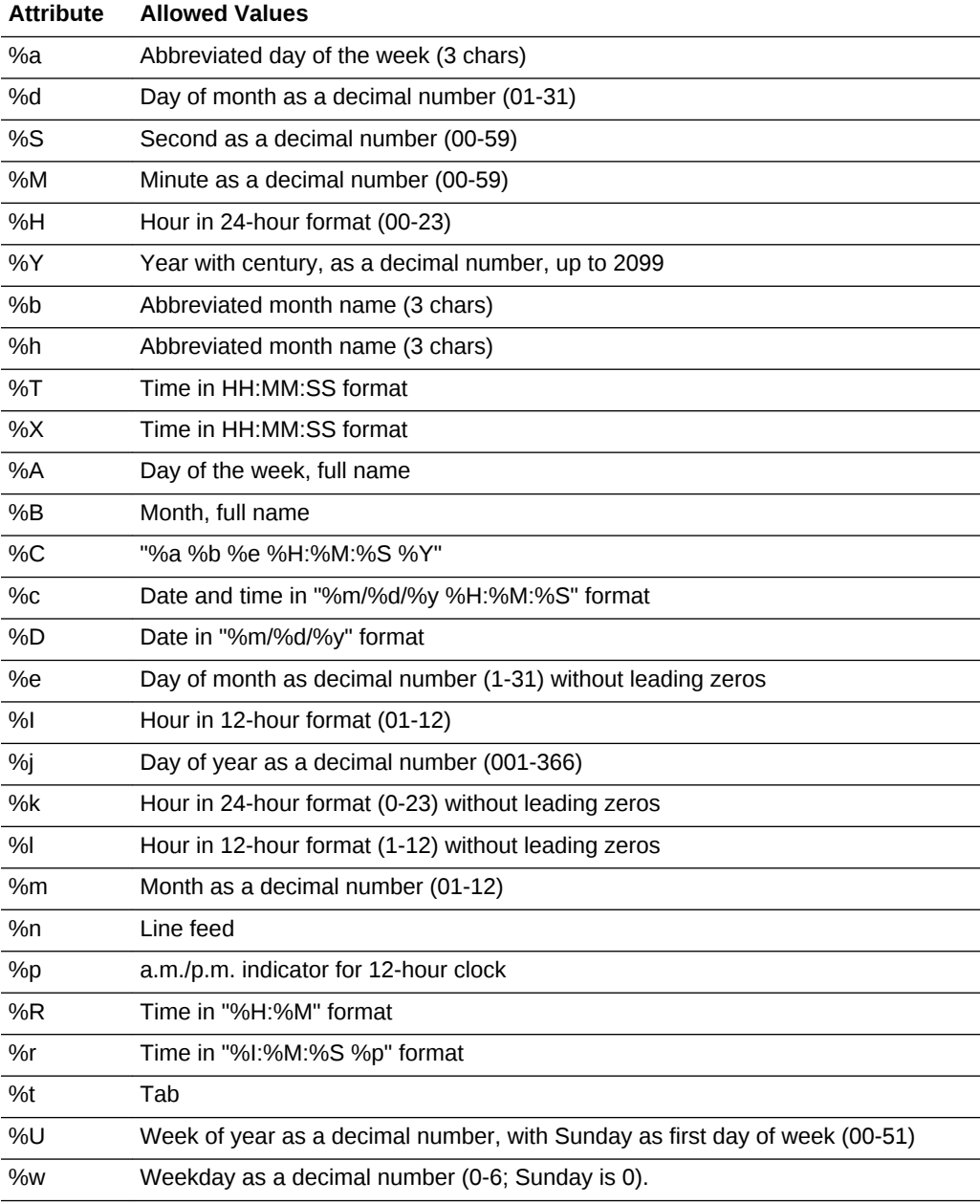

#### **Table C-1 Format Strings for Date and Time**

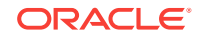

| <b>Attribute</b> | <b>Allowed Values</b>                                                    |
|------------------|--------------------------------------------------------------------------|
| %W               | Week of year as decimal number, with Monday as first day of week (00-51) |
| $\%x$            | Date in "%m/%d/%y" format                                                |
| $\%$             | Year without century, as decimal number (00-99)                          |
| %%               | Percent sign                                                             |

**Table C-1 (Cont.) Format Strings for Date and Time**

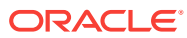

## Alphabetical List of Server Configuration Elements and Predefined SAFs

This appendix provides an alphabetical list of server configuration elements, including server.xml elements and predefined SAFs in obj.conf file.

#### **A**

D

[access-log](#page-23-0) [access-log-buffer](#page-23-0) [assign-name](#page-74-0)

#### **B**

[block-auth-cert](#page-84-0) [block-cache-info](#page-85-0) [block-cipher](#page-85-0) [block-ip](#page-85-0) [block-issuer-dn](#page-86-0) [block-jroute](#page-86-0) [block-keysize](#page-86-0) [block-proxy-agent](#page-86-0) [block-secret-keysize](#page-87-0) [block-ssl](#page-87-0) [block-ssl-id](#page-87-0) [block-user-dn](#page-87-0) [block-via](#page-88-0) [block-xforwarded-for](#page-88-0)

#### **C**

[check-request-limits](#page-79-0)

#### **D**

[deny-existence](#page-81-0) [dns](#page-28-0) [dns-cache](#page-29-0)

#### **E**

[event](#page-29-0)

#### **F**

[failover-group](#page-31-0) [flex-log](#page-112-0) [forward-auth-cert](#page-88-0) [forward-cache-info](#page-89-0) [forward-cipher](#page-89-0) [forward-ip](#page-89-0) [forward-issuer-dn](#page-90-0) [forward-jroute](#page-90-0) [forward-keysize](#page-91-0)

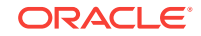

[forward-proxy-agent](#page-91-0) [forward-secret-keysize](#page-91-0) [forward-ssl-id](#page-92-0) [forward-user-dn](#page-93-0) [forward-via](#page-93-0) [forward-xforwarded-for](#page-94-0)

#### **G**

[get-client-cert](#page-81-0) [get-sslid](#page-71-0)

#### **H**

[health-check](#page-32-0) [http](#page-36-0) [http-client-config](#page-94-0) [http-listener](#page-37-0)

#### **I**

[instance](#page-39-0)

#### **K**

[keep-alive](#page-39-0)

#### **L**

[localization](#page-40-0) [log](#page-41-0)

#### **M**

[map](#page-75-0)

#### **N**

[nt-uri-clean](#page-82-0)

#### **O**

[origin-server-pool](#page-42-0) [origin-server](#page-43-0)

#### **P**

[property](#page-44-0) [proxy-cache](#page-45-0) [proxy-cache-config](#page-95-0) [proxy-cache-override-http](#page-97-0) [proxy-retrieve](#page-107-0)

#### **Q**

[qos-error](#page-113-0) [qos-handler](#page-71-0)

#### **R**

[remove-filter](#page-108-0) [restart](#page-119-0) [reverse-map](#page-76-0) [rewrite](#page-77-0)

#### **S**

[server](#page-46-0)

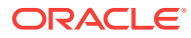

[service-proxy-cache-dump](#page-109-0) [service-trace](#page-110-0) [set-cache-control](#page-100-0) [set-cookie](#page-101-0) [set-origin-server](#page-104-0) [set-priority](#page-122-0) [set-proxy-server](#page-105-0) [set-variable](#page-123-0) [snmp](#page-47-0) [ssl](#page-48-0) [ssl-logout](#page-82-0) [ssl-session-cache](#page-51-0) [stats](#page-51-0) [stats-xml](#page-111-0) [strip-params](#page-78-0)

#### **T**

[thread-pool](#page-56-0) [time](#page-56-0) [type-by-exp](#page-101-0) [type-by-extension](#page-102-0)

#### **U**

[unix-uri-clean](#page-83-0)

#### **V**

[variable](#page-57-0) [virtual-server](#page-57-0)

#### **W**

[webapp-firewall-ruleset](#page-59-0)

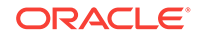

## Index

#### A

access-log element, *[3-2](#page-23-0)* access-log-buffer element, *[3-2](#page-23-0)* AddLog, *[4-2](#page-61-0)* flow of control, *[4-8](#page-67-0)* function descriptions, *[5-43](#page-112-0)* admin-server directory, *[1-4](#page-14-0)* all-requests bucket, *[5-1](#page-70-0)* always-use-keep-alive parameter, *[5-25](#page-94-0)* assign-name function, *[5-5](#page-74-0)* AuthTrans, *[4-1](#page-60-0)* flow of control, *[4-5](#page-64-0)* function descriptions, *[5-2](#page-71-0)*

#### B

backreferences, *[A-18](#page-144-0)* bin directory, *[1-4](#page-14-0)* block-auth-cert function, *[5-15](#page-84-0)* block-cache-info function, *[5-16](#page-85-0)* block-cipher function, *[5-16](#page-85-0)* block-ip function, *[5-16](#page-85-0)* block-issuer-dn function, *[5-17](#page-86-0)* block-jroute function, *[5-17](#page-86-0)* block-keysize function, *[5-17](#page-86-0)* block-proxy-agent function, *[5-17](#page-86-0)* block-secret-keysize function, *[5-18](#page-87-0)* block-ssl-id function, *[5-18](#page-87-0)* block-user-dn function, *[5-18](#page-87-0)* block-via function, *[5-19](#page-88-0)* bong-file parameter, *[5-12](#page-81-0)* boolean expression results, *[A-5](#page-131-0)* bucket all request, *[5-1](#page-70-0)* default, *[5-1](#page-70-0)* built-in SAFs in obj.conf, *[5-1](#page-70-0)*

#### C

cache DNS, *[3-8](#page-29-0)* cache control directives, *[5-31](#page-100-0)* case sensitivity in obj.conf, *[4-9](#page-68-0)*

charset parameter, *[5-33](#page-102-0)* check-request-limits function, *[5-10](#page-79-0)* choose function, *[A-10](#page-136-0)* ChunkedRequestBufferSize parameter, *[5-38](#page-107-0)* ChunkedRequestTimeout parameter, *[5-38](#page-107-0)* Client tag, *[4-4](#page-63-0)* cluster element, *[3-3](#page-24-0)*, *[3-4](#page-25-0)* CmapLdapAttr property, *[1-2](#page-12-0)* code parameter, *[5-44](#page-113-0)*, *[5-45](#page-114-0)* comments in obj.conf, *[4-10](#page-69-0)* config directory, *[1-5](#page-15-0)* control parameter, *[5-26](#page-95-0)*, *[5-28](#page-97-0)*, *[5-30](#page-99-0)*, *[5-31](#page-100-0)* core SAFs in obj.conf, *[5-1](#page-70-0)* ctime function, *[A-11](#page-137-0)* custom log file format, *[B-1](#page-147-0)* custom variables, *[A-4](#page-130-0)*

#### D

day of month, *[C-1](#page-150-0)* default object, *[4-3](#page-62-0)* default-bucket, *[5-1](#page-70-0)* deny-existence function, *[5-12](#page-81-0)* directives obj.conf, *[5-1](#page-70-0)* order of in obj.conf, *[4-9](#page-68-0)* syntax in obj.conf, *[4-2](#page-61-0)* directory structure, *[1-3](#page-13-0)* DNComps property, *[1-2](#page-12-0)* dns element, *[3-7](#page-28-0)* dns-cache element, *[3-8](#page-29-0)* domain parameter, *[5-32](#page-101-0)* dorequest parameter, *[5-12](#page-81-0)* dotdirok parameter, *[5-13](#page-82-0)*, *[5-14](#page-83-0)* dynamic reconfiguration, *[1-5](#page-15-0)*

#### E

elements in the server.xml file, *[3-1](#page-22-0)* Else tag, *[4-5](#page-64-0)* ElseIf tag, *[4-5](#page-64-0)* with regular expressions, *[A-18](#page-144-0)* enc parameter, *[5-33](#page-102-0)* Error directive, *[4-2](#page-61-0)*

Error directive *(continued)* flow of control, *[4-8](#page-67-0)* function descriptions, *[5-44](#page-113-0)* error parameter, *[5-10](#page-79-0)* errors sending customized messages, *[5-44](#page-113-0)*, *[5-45](#page-114-0)* escape function, *[A-11](#page-137-0)* escape parameter, *[5-49](#page-118-0)* event element, *[3-8](#page-29-0)* exp parameter, *[5-33](#page-102-0)* expressions, *[A-5](#page-131-0)* functions, *[A-9](#page-135-0)* in interpolated strings, *[A-19](#page-145-0)* literals, *[A-6](#page-132-0)* operators, *[A-7](#page-133-0)* regular, *[A-18](#page-144-0)* results as Booleans, *[A-5](#page-131-0)* syntax, *[A-5](#page-131-0)* variables, *[A-7](#page-133-0)* external function, *[A-12](#page-138-0)*

#### F

failover-group element, *[3-10](#page-31-0)* filter parameter, *[5-47](#page-116-0)*, *[5-50](#page-119-0)* FilterComps property, *[1-2](#page-12-0)* find-pathinfo-forward parameter, *[5-5](#page-74-0)* flex-log function, *[5-43](#page-112-0)* flow of control in obj.conf, *[4-5](#page-64-0)* FlushTimer parameter, *[5-37](#page-106-0)* fn parameter in directives in obj.conf, *[4-2](#page-61-0)* forward slashes, *[4-10](#page-69-0)* forward-auth-cert function, *[5-19](#page-88-0)* forward-cache-info function, *[5-20](#page-89-0)* forward-cipher function, *[5-20](#page-89-0)* forward-ip function, *[5-20](#page-89-0)* forward-issue-dn function, *[5-21](#page-90-0)* forward-jroute function, *[5-21](#page-90-0)* forward-keysize function, *[5-22](#page-91-0)* forward-proxy-agent function, *[5-22](#page-91-0)* forward-secret-keysize function, *[5-22](#page-91-0)* forward-ssl-id function, *[5-23](#page-92-0)* forward-user-dn function, *[5-24](#page-93-0)* forward-via function, *[5-24](#page-93-0)*, *[5-25](#page-94-0)* from parameter, *[5-3](#page-72-0)*, *[5-5](#page-74-0)*, *[5-8](#page-77-0)*, *[5-49](#page-118-0)*, *[5-51](#page-120-0)*, *[5-52](#page-121-0)* functions common, *[5-45](#page-114-0)* expression, *[A-9](#page-135-0)*

#### G

get-client-cert function, *[5-12](#page-81-0)* get-sslid function, *[5-2](#page-71-0)*

#### H

health-check element, *[3-11](#page-32-0)* http element, *[3-15](#page-36-0)* http-client-config function, *[5-25](#page-94-0)* http-listener element, *[3-16](#page-37-0)* httpdate function, *[A-13](#page-139-0)*

#### I

If tag, *[4-5](#page-64-0)* with regular expressions, *[A-18](#page-144-0)* InitFn property, *[1-2](#page-12-0)* Input, *[4-2](#page-61-0)* flow of control, *[4-7](#page-66-0)* function descriptions, *[5-33](#page-102-0)* optional parameters, *[5-34](#page-103-0)* insert-filter function, *[5-47](#page-116-0)* with Input directive, *[4-7](#page-66-0)* with Output directive, *[4-7](#page-66-0)* instance element, *[3-18](#page-39-0)* internal requests, *[4-8](#page-67-0)* interpolated strings, *[A-19](#page-145-0)* interval parameter, *[5-10](#page-79-0)* iponly parameter, *[5-43](#page-112-0)*

#### K

keep-alive element, *[3-18](#page-39-0)* keep-alive parameter, *[5-25](#page-94-0)* keep-alive-timeout parameter, *[5-25](#page-94-0)*, *[5-26](#page-95-0)*

#### L

lang parameter, *[5-33](#page-102-0)* lc function, *[A-13](#page-139-0)* length function, *[A-14](#page-140-0)* lib directory, *[1-4](#page-14-0)* library property, *[1-2](#page-12-0)* line continuation in obj.conf, *[4-10](#page-69-0)* literals expression, *[A-6](#page-132-0)* numeric, *[A-7](#page-133-0)* string, *[A-6](#page-132-0)* localization element, *[3-19](#page-40-0)* log analyzer, *[5-43](#page-112-0)* log element, *[3-20](#page-41-0)*, *[3-21](#page-42-0)* log file analyzer for, *[5-43](#page-112-0)* log file format, *[B-1](#page-147-0)* lookup function, *[A-14](#page-140-0)*

#### M

map function, *[5-6](#page-75-0)* match-browser function, *[5-48](#page-117-0)*, *[5-52](#page-121-0)*, *[5-53](#page-122-0)* max-age parameter, *[5-32](#page-101-0)* max-connections parameter, *[5-10](#page-79-0)* max-rps parameter, *[5-10](#page-79-0)* method parameter, *[5-13](#page-82-0)*, *[5-34](#page-103-0)*, *[5-37](#page-106-0)* monitor parameter, *[5-11](#page-80-0)* month name, *[C-1](#page-150-0)* mtime function, *[A-16](#page-142-0)*

#### N

name attribute in obj.conf objects, *[4-3](#page-62-0)* in objects, *[4-3](#page-62-0)* name parameter, *[5-4](#page-73-0)*, *[5-5](#page-74-0)*, *[5-43](#page-112-0)* NameTrans, *[4-2](#page-61-0)* flow of control, *[4-6](#page-65-0)* function descriptions, *[5-4](#page-73-0)* nondefault objects processing, *[4-6](#page-65-0)* nostat parameter, *[5-6](#page-75-0)* nt-uri-clean function, *[5-13](#page-82-0)* ntrans-base, *[5-5](#page-74-0)*, *[5-6](#page-75-0)* numeric literals, *[A-7](#page-133-0)*

#### $\Omega$

obj.conf case sensitivity, *[4-9](#page-68-0)* Client tag, *[4-4](#page-63-0)* comments, *[4-10](#page-69-0)* directive syntax, *[4-2](#page-61-0)* directives, *[4-2](#page-61-0)*, *[5-1](#page-70-0)* Else tag, *[4-5](#page-64-0)* ElseIf tag, *[4-5](#page-64-0)* flow of control, *[4-5](#page-64-0)* function flow changes, *[4-8](#page-67-0)* If tag, *[4-5](#page-64-0)* Object tag, *[4-3](#page-62-0)* order of directives, *[4-9](#page-68-0)* overview, *[4-1](#page-60-0)* parameters for directives, *[4-9](#page-68-0)* processing other objects, *[4-6](#page-65-0)* syntax rules, *[4-9](#page-68-0)* Object tag, *[4-3](#page-62-0)* name attribute, *[4-3](#page-62-0)* ppath attribute, *[4-3](#page-62-0)* objects processing nondefault objects, *[4-6](#page-65-0)* ObjectType, *[4-2](#page-61-0)* flow of control, *[4-6](#page-65-0)* function descriptions, *[5-14](#page-83-0)*

operators expression, *[A-7](#page-133-0)* order of directives in obj.conf, *[4-9](#page-68-0)* origin-server element, *[3-22](#page-43-0)* origin-server-pool element, *[3-21](#page-42-0)* Output, *[4-2](#page-61-0)* flow of control, *[4-7](#page-66-0)* function descriptions, *[5-34](#page-103-0)* optional parameters, *[5-34](#page-103-0)* owner function, *[A-16](#page-142-0)*

#### P

parameters for obj.conf directives, *[4-9](#page-68-0)* path names in obj.conf, *[4-10](#page-69-0)* path parameter, *[5-10](#page-79-0)*, *[5-12](#page-81-0)* PathCheck, *[4-2](#page-61-0)* flow of control, *[4-6](#page-65-0)* function descriptions, *[5-9](#page-78-0)* ppath attribute in obj.conf objects, *[4-3](#page-62-0)* in objects, *[4-3](#page-62-0)* predefined SAFs in obj.conf, *[5-1](#page-70-0)* predefined variables, *[A-2](#page-128-0)* processing nondefault objects, *[4-6](#page-65-0)* property element, *[3-23](#page-44-0)* protocol parameter, *[5-26](#page-95-0)* proxy-agent parameter, *[5-26](#page-95-0)* proxy-retrieve function, *[5-38](#page-107-0)*

#### Q

qos-error function, *[5-44](#page-113-0)*, *[5-45](#page-114-0)* qos-handler function, *[5-2](#page-71-0)*, *[5-3](#page-72-0)* query parameter, *[5-34](#page-103-0)*, *[5-37](#page-106-0)* quotes in obj.conf, *[4-9](#page-68-0)*

#### R

reconfig, *[1-5](#page-15-0)* redirect function, *[5-48](#page-117-0)* regular expressions, *[A-18](#page-144-0)* remove-dir function, *[5-39](#page-108-0)* remove-filter function, *[5-49](#page-118-0)* request-handling process, *[4-1](#page-60-0)* flow of control, *[4-5](#page-64-0)* requests internal, *[4-8](#page-67-0)* restarted, *[4-8](#page-67-0)* require parameter, *[5-13](#page-82-0)* restart function, *[5-50](#page-119-0)* –*[5-52](#page-121-0)*

restarted requests, *[4-8](#page-67-0)* retries parameter, *[5-26](#page-95-0)* reverse-map function, *[5-7](#page-76-0)* rewrite function, *[5-8](#page-77-0)* rewrite-content-location parameter, *[5-7](#page-76-0)*, *[5-36](#page-105-0)* rewrite-headername parameter, *[5-8](#page-77-0)*, *[5-36](#page-105-0)* rewrite-host parameter, *[5-7](#page-76-0)*, *[5-36](#page-105-0)* rewrite-location parameter, *[5-7](#page-76-0)*, *[5-36](#page-105-0)* root element, *[3-25](#page-46-0)* Route, *[4-2](#page-61-0)* flow of control, *[4-7](#page-66-0)* function descriptions, *[5-35](#page-104-0)* route-cookie parameter, *[5-36](#page-105-0)* route-hdr parameter, *[5-36](#page-105-0)* rules for editing obj.conf, *[4-9](#page-68-0)*

#### S

**SAF<sub>S</sub>** predefined in obj.conf, *[5-1](#page-70-0)* separators in obj.conf, *[4-9](#page-68-0)* server flow of control, *[4-5](#page-64-0)* instructions in obj.conf, *[4-2](#page-61-0)* processing nondefault objects, *[4-6](#page-65-0)* server element, *[3-25](#page-46-0)* server instance directory, *[1-5](#page-15-0)* server.xml, *[2-1](#page-17-0)* editing, *[2-1](#page-17-0)* elements, *[3-1](#page-22-0)* overview, *[2-1](#page-17-0)* sample, *[2-4](#page-20-0)* validating, *[2-2](#page-18-0)* Service, *[4-2](#page-61-0)* flow of control, *[4-8](#page-67-0)* function descriptions, *[5-37](#page-106-0)* optional parameters, *[5-37](#page-106-0)* service-trace function, *[5-41](#page-110-0)* set-cache-control function, *[5-31](#page-100-0)* set-cookie function, *[5-32](#page-101-0)* set-origin-server function, *[5-35](#page-104-0)* set-proxy-server function, *[5-36](#page-105-0)* set-variable function, *[5-54](#page-123-0)* snmp element, *[3-26](#page-47-0)* spaces in obj.conf, *[4-9](#page-68-0)* ssl element, *[3-27](#page-48-0)* ssl-logout function, *[5-13](#page-82-0)* ssl-session-cache element, *[3-30](#page-51-0)* ssl3-tls-ciphers element, *[3-4](#page-25-0)*, *[3-29](#page-50-0)* stats element, *[3-30](#page-51-0)* stats-xml function, *[5-42](#page-111-0)* sticky-cookie parameter, *[5-35](#page-104-0)*

sticky-param parameter, *[5-35](#page-104-0)* string interpolation, *[A-19](#page-145-0)* string literals, *[A-6](#page-132-0)* strip-params function, *[5-8](#page-77-0)*, *[5-9](#page-78-0)* syntax directives in obj.conf, *[4-2](#page-61-0)* expressions, *[A-5](#page-131-0)* for editing obj.conf, *[4-9](#page-68-0)*

#### T

tags Client, *[4-4](#page-63-0)* Else, *[4-5](#page-64-0)* ElseIf, *[4-5](#page-64-0)* If, *[4-5](#page-64-0)* Object, *[4-3](#page-62-0)* thread-pool element, *[3-31](#page-52-0)*–*[3-35](#page-56-0)* tildeok parameter, *[5-13](#page-82-0)* time element, *[3-35](#page-56-0)* time format strings, *[C-1](#page-150-0)* type parameter, *[5-33](#page-102-0)*, *[5-34](#page-103-0)*, *[5-37](#page-106-0)* type-by-exp function, *[5-32](#page-101-0)* type-by-extension function, *[5-33](#page-102-0)*

#### U

uc function, *[A-16](#page-142-0)* unix-uri-clean function, *[5-14](#page-83-0)* uri parameter, *[5-51](#page-120-0)*, *[5-52](#page-121-0)* URI translation, *[4-9](#page-68-0)* url parameter, *[5-49](#page-118-0)* url-prefix parameter, *[5-49](#page-118-0)* UseOutputStreamSize parameter, *[5-37](#page-106-0)* util\_strftime, *[C-1](#page-150-0)* uuid function, *[A-17](#page-143-0)*

#### $\vee$

variable element, *[3-36](#page-57-0)* variables, *[A-2](#page-128-0)* custom, *[A-4](#page-130-0)* expression, *[A-7](#page-133-0)* in interpolated strings, *[A-19](#page-145-0)* predefined, *[A-2](#page-128-0)* resolving, *[A-4](#page-130-0)* supported by set-variable, *[5-55](#page-124-0)* verifycert property, *[1-2](#page-12-0)* virtual-server element, *[3-36](#page-57-0)*, *[3-38](#page-59-0)*

#### W

weekday, *[C-1](#page-150-0)*